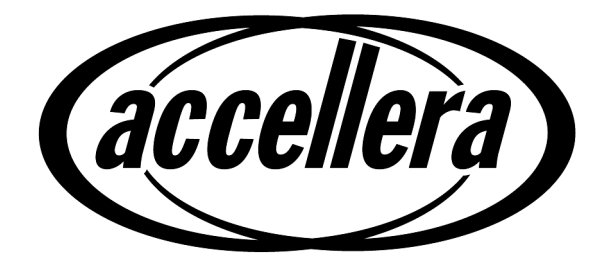

# **Property Specification Language**

# **Reference Manual**

**Version 1.0**

**January 31, 2003**

Copyright© 2003 by Accellera. All rights reserved.

No part of this work covered by the copyright hereon may be reproduced or used in any form or by any means -- - graphic, electronic, or mechanical, including photocopying, recording, taping, or information storage and retrieval systems --- without the prior approval of Accellera.

Additional copies of this manual may be purchased by contacting Accellera at the address shown below.

#### **Notices**

The information contained in this manual represents the definition of the Property Specification Language as reviewed and released by Accellera in January 2003.

Accellera reserves the right to make changes to the Property Specification Language and this manual in subsequent revisions and makes no warranties whatsoever with respect to the completeness, accuracy, or applicability of the information in this manual, when used for production design and/or development.

Accellera does not endorse any particular simulator or other CAE tool that is based on the Property Specification Language.

Suggestions for improvements to the Property Specification Language and/or to this manual are welcome. They should be sent to the Property Specification Language email reflector

#### vfv@eda.org

or to the address below.

The current Working Group's website address is

*www.eda.org/vfv*

Information about Accellera and membership enrollment can be obtained by inquiring at the address below.

- Published as: Property Specification Language Reference Manual Version 1.0, January 31, 2003.
- Published by: Accellera 1370 Trancas Street, #163 Napa, CA 94558 Phone: (707) 251-9977 Fax: (707) 251-9877

Printed in the United States of America.

Verilog<sup>®</sup> is a registered trademark of Cadence Design Systems, Inc.

The following individuals contributed to the creation, editing, and review of *Property Specification Language* 1.0

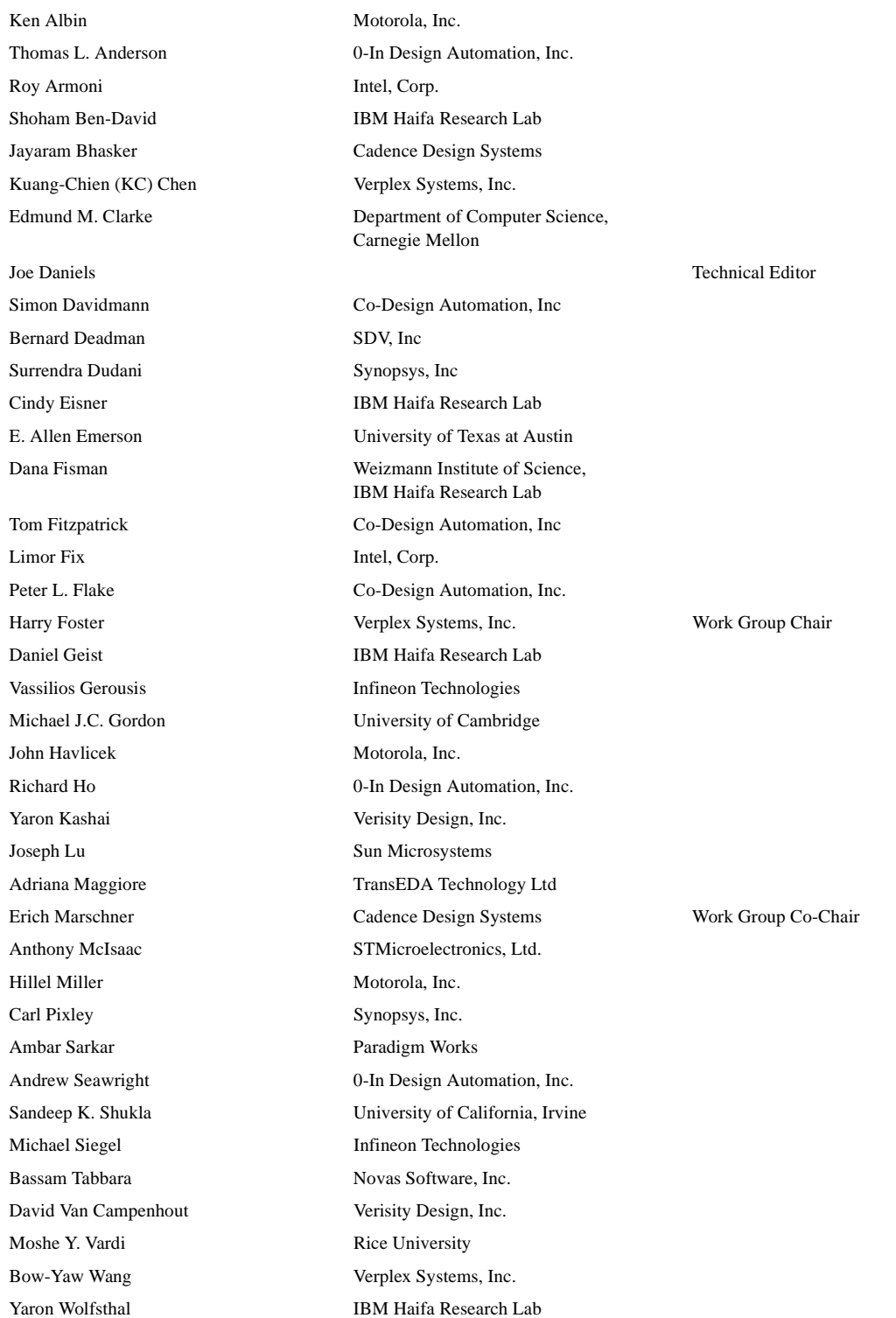

# Revision history:

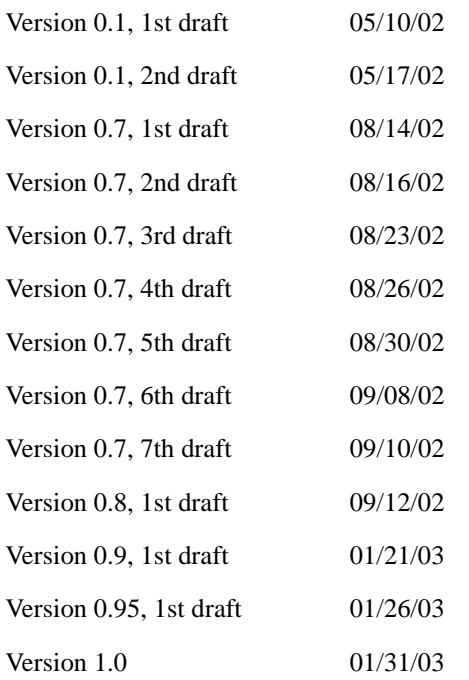

# **Table of Contents**

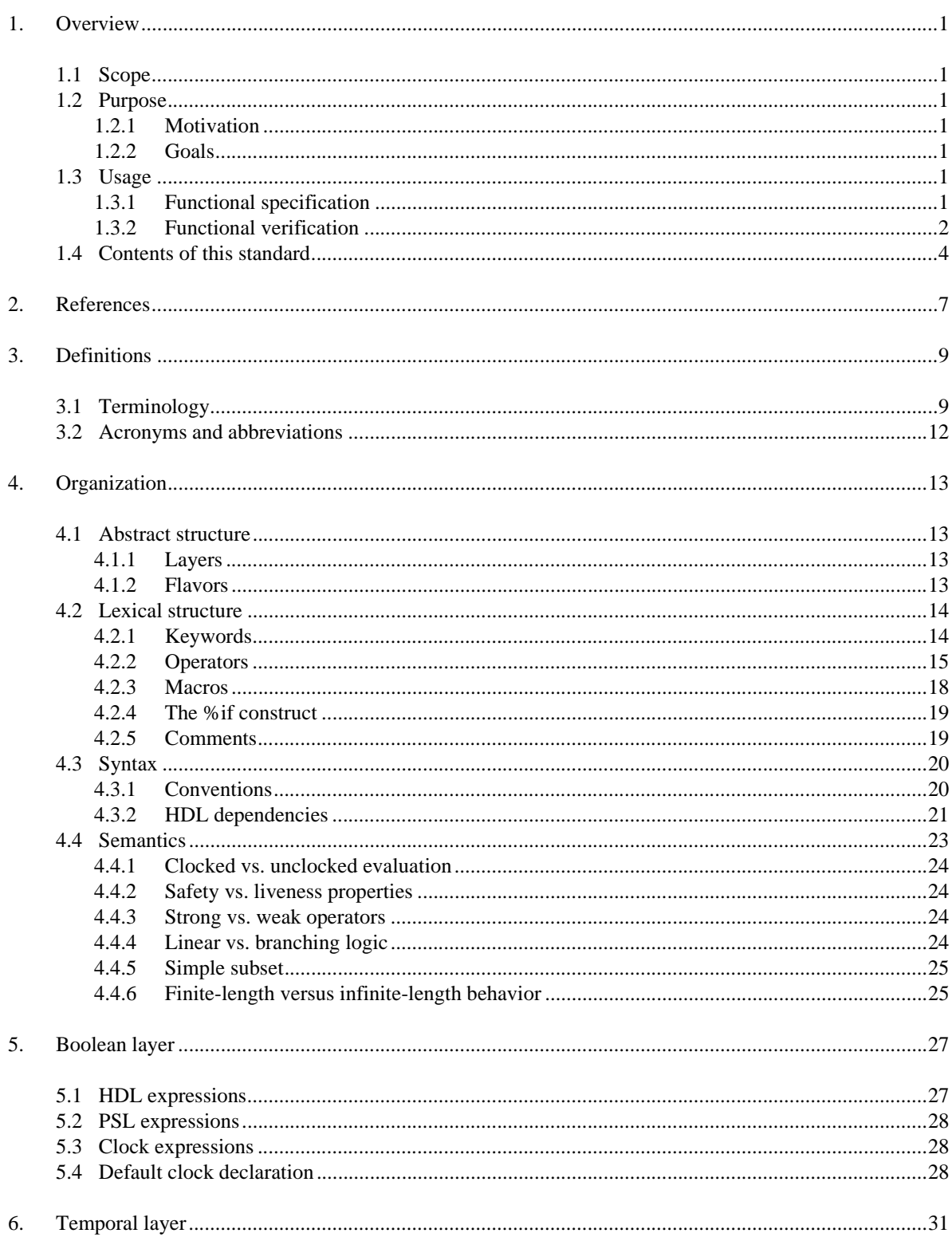

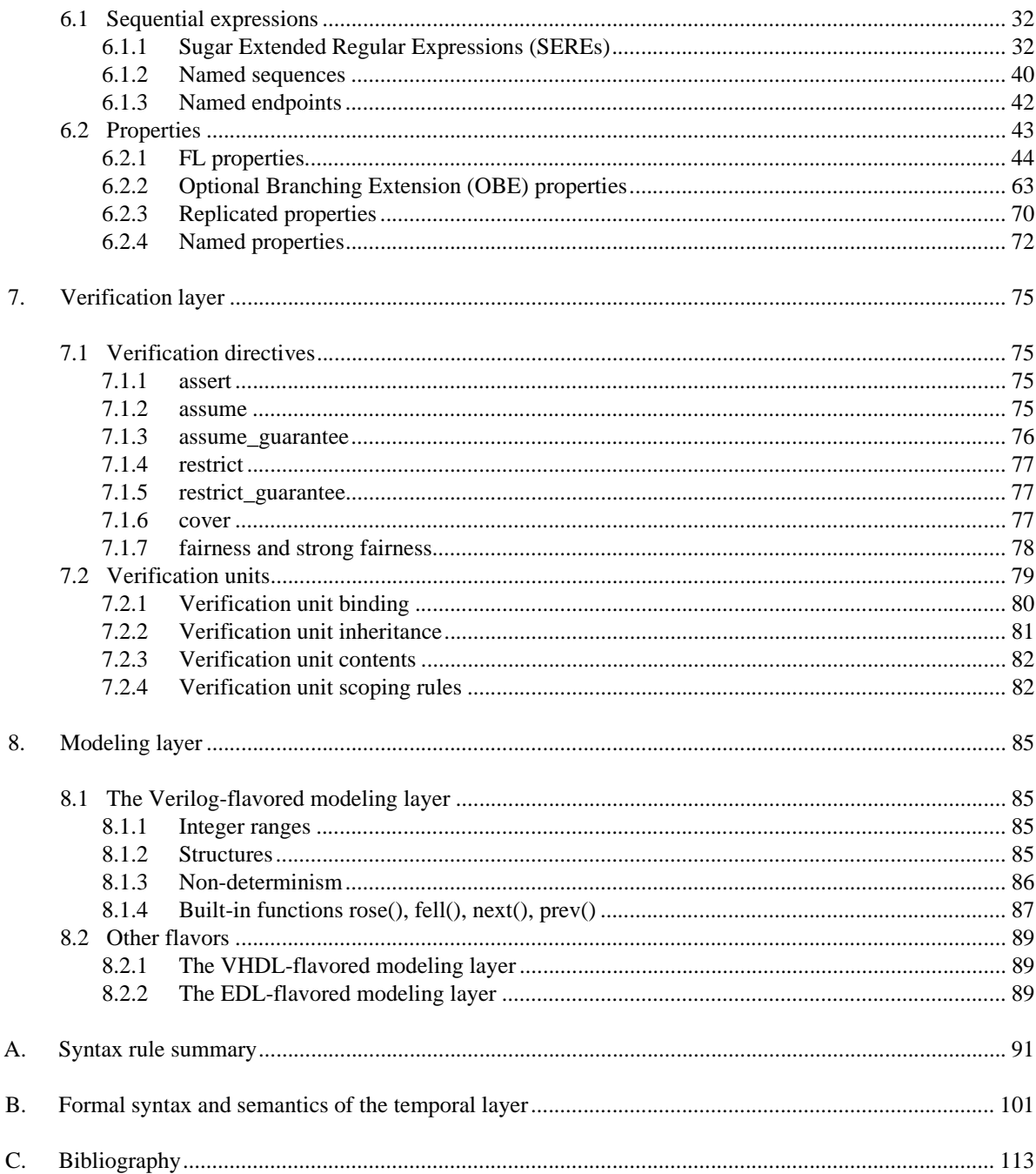

## <span id="page-6-0"></span>**1. Overview**

#### <span id="page-6-1"></span>**1.1 Scope**

This document specifies the syntax and semantics for the Accellera Property Specification Language.

#### <span id="page-6-2"></span>**1.2 Purpose**

#### <span id="page-6-3"></span>**1.2.1 Motivation**

Ensuring that a design's implementation satisfies its specification is the foundation of hardware verification. Key to the design and verification process is the act of specification. Yet historically, the process of specification has consisted of creating a natural language description of a set of design requirements. This form of specification is both ambiguous and, in many cases, unverifiable due to the lack of a standard machine-executable representation. Furthermore, ensuring that all functional aspects of the specification have been adequately *verified* (that is, covered) is problematic.

The Accellera Property Specification Language (PSL) was developed to address these shortcomings. It gives the design architect a standard means of specifying design properties using a concise syntax with clearly-defined formal semantics. Similarly, it enables the RTL implementer to capture design intent in a verifiable form, while enabling the verification engineer to validate that the implementation satisfies its specification through *dynamic* (that is, simulation) and *static* (that is, formal) verification means. Furthermore, it provides a means to measure the quality of the verification process through the creation of functional coverage models built on formally specified properties. Plus, it provides a standard means for hardware designers and verification engineers to rigorously document the design specification (machine-executable).

#### <span id="page-6-4"></span>**1.2.2 Goals**

PSL was specifically developed to fulfill the following general hardware functional specification requirements:

- easy to learn, write, and read
- concise syntax
- rigorously well-defined formal semantics
- expressive power, permitting the specification for a large class of real world design properties
- known efficient underlying algorithms in simulation, as well as formal verification

#### <span id="page-6-5"></span>**1.3 Usage**

PSL is a language for the formal specification of hardware. It is used to describe properties that are required to hold in the design under verification. PSL provides a means to write specifications which are both easy to read and mathematically precise. It is intended to be used for functional specification on the one hand and as input to functional verification tools on the other. Thus, a PSL specification is executable documentation of a hardware design.

#### <span id="page-6-6"></span>**1.3.1 Functional specification**

50 PSL can be used to capture requirements regarding the overall behavior of a design, as well as assumptions about the environment in which the design is expected to operate. PSL can also capture internal behavioral requirements and assumptions that arise during the design process. Both enable more effective functional verification and reuse of the design.

55

1

5

10

15

20

25

30

35

40

1 One important use of PSL is for documentation, either in place of or along with an English specification. A PSL specification can describe simple invariants (for example, signals read enable and write enable are never asserted simultaneously) as well as multi-cycle behavior (for example, correct behavior of an interface with respect to a bus protocol or correct behavior of pipelined operations).

5

10

15

20

A PSL specification consists of *assertions* regarding *properties* of a design under a set of *assumptions*. A *property* is built from *Boolean expressions*, which describe behavior over one cycle, *sequential expressions*, which describe multi-cycle behavior, and *temporal operators*, which describe relations over time between Boolean expressions and sequences. For example, the Boolean expression

ena || enb

describes a cycle in which one of the signals ena and enb are asserted. The sequential expression

{req;ack;!cancel}

describes a sequence of cycles, such that req is asserted in the first, ack in the second, and cancel deasserted in the third. They can be connected using the temporal operators **always** and **next** to get the property

always {req;ack;!cancel}(next[2] (ena || enb))

which means that following any sequence of  $\{req: i. c., al. ways\}$ , either ena or enb is asserted two cycles later (i.e., next[2]). Adding the directive **assert** as follows:

#### 25

30

35

40

45

assert always {req;ack;!cancel}(next[2] (ena || enb));

completes the specification, indicating that this property is expected to hold in the design and that this expectation needs to be verified.

#### <span id="page-7-0"></span>**1.3.2 Functional verification**

PSL can also be used as input to verification tools, for both verification by simulation, as well as formal verification using a model checker or a theorem prover. Each of these is discussed below.

#### **1.3.2.1 Simulation**

A PSL specification can also be used to automatically generate checks of simulations. This can be done, for example, by directly integrating the checks in the simulation tool; by interpreting PSL properties in a testbench automation tool that drives the simulator; by generating HDL monitors that are simulated alongside the design; or by analyzing the traces produced at the end of the simulation.

For instance, the following PSL property:

```
always (req -> next !req)
```
states that signal req is a pulsed signal — if it is high in some cycle, then it is low in the following cycle. Such a property can be easily checked using a simulation checker written in some HDL which has the functionality of the Finite State Machine (FSM) shown in [Figure 1](#page-8-0).

50

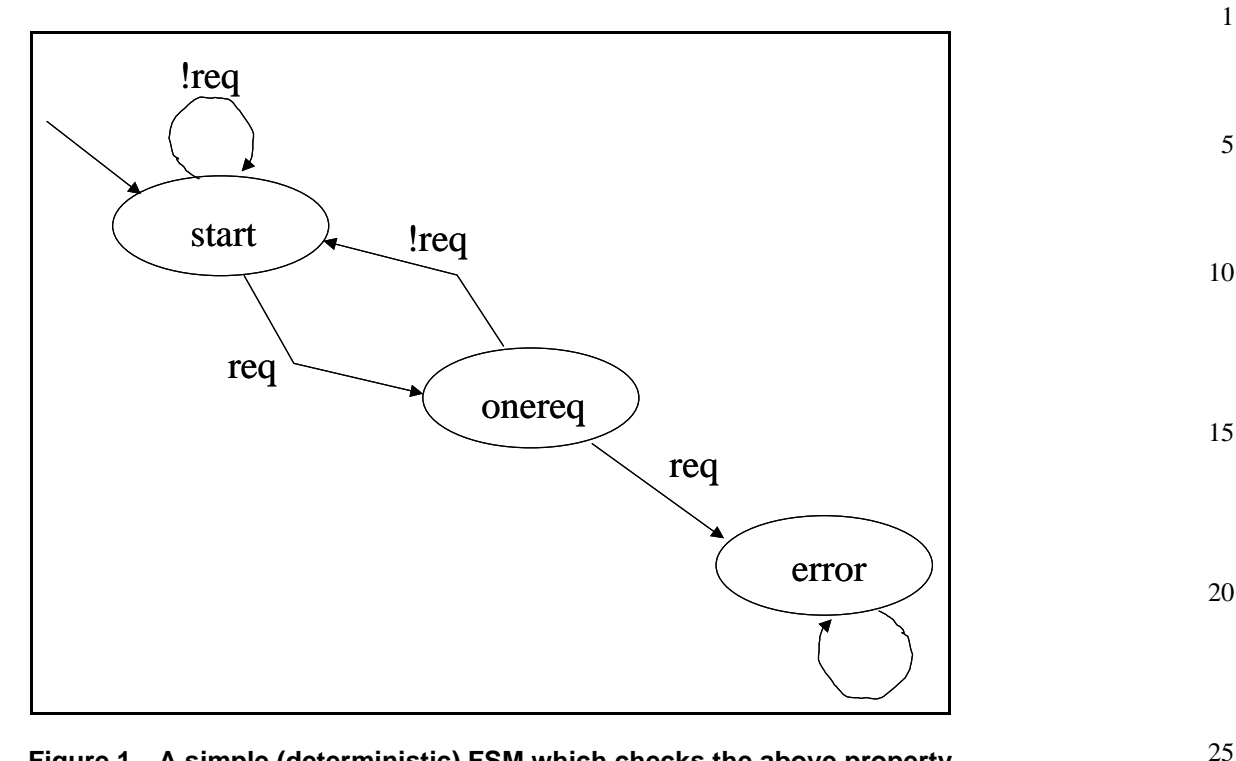

**Figure 1—A simple (deterministic) FSM which checks the above property**

<span id="page-8-0"></span>For properties more complicated than the property shown above, manually writing a corresponding checker is painstaking and error-prone, and maintaining a collection of such checkers for a constantly changing design under development is a time-consuming task. Instead, a PSL specification can be used as input to a tool which automatically generates simulatable checkers.

While all PSL properties can be in principle be checked for finite paths in simulation, the implementation of the checks is often significantly simpler for a subset called the *simple subset* of PSL. Informally, in this subset, composition of temporal properties is restricted to ensure that time *moves forward* from left to right through a property, as it does in a timing diagram. (See [Section 4.4.5](#page-30-2) for the formal definition of the *simple subset*.) For example, the property

always  $(a \rightarrow next[3] b)$ 

which states that, if a is asserted, then b is asserted three cycles later, belongs to the simple subset, because a appears to the left of b in the property and also appears to the left of b in the timing diagram of any behavior that is not a violation of the property. [Figure 2](#page-9-2) shows an example of such a timing diagram.

An example of a property that is not in this subset is the property

always  $((a \& next[3] b) \rightarrow c)$ 

which states that, if a is asserted and b is asserted three cycles later, then c is asserted (in the same cycle as a). This property does not belong to the simple subset, because although c appears to the right of a and b in the property, it appears to the left of b in a timing diagram that is not a violation of the property. [Figure 3](#page-9-1) shows an example of such a timing diagram.

30

35

40

45

50

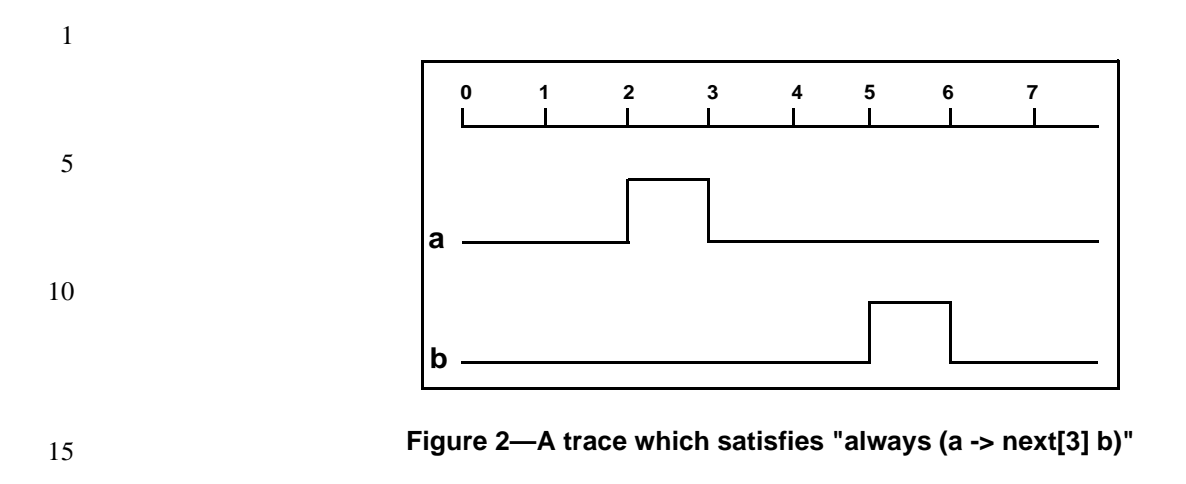

<span id="page-9-2"></span>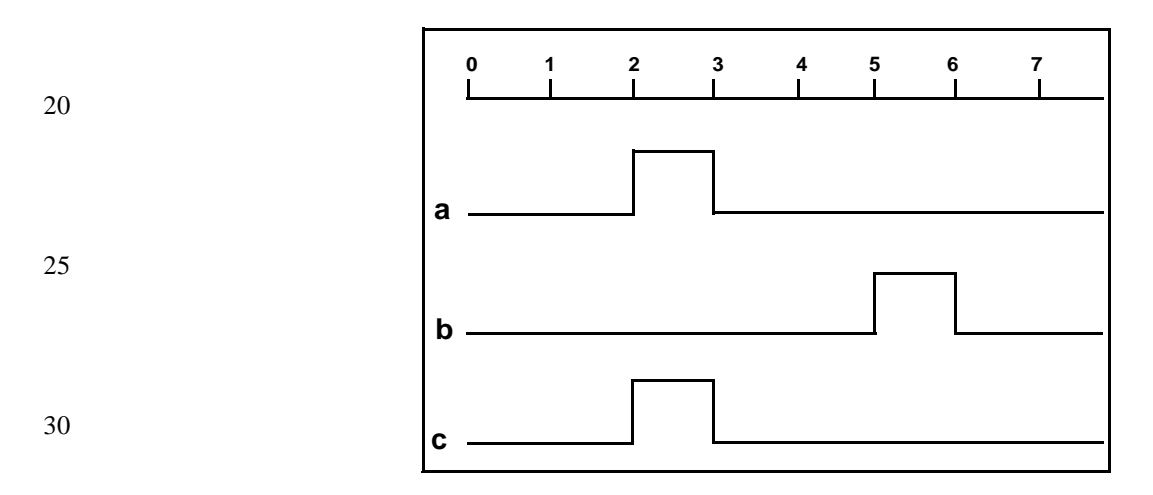

**Figure 3—A trace which satisfies "always ((a & next[3] b) -> c)"**

#### 35 **1.3.2.2 Formal verification**

<span id="page-9-1"></span>PSL is an extension of the standard temporal logics LTL and CTL. A specification in the PSL Foundation Language (respectively, the PSL Optional Branching Extension) can be *compiled down* to a formula of pure LTL (respectively, CTL), possibly with some auxiliary HDL code, known as a *satellite*.

#### <span id="page-9-0"></span>**1.4 Contents of this standard**

The organization of the remainder of this standard is

- — [Chapter 2 \(References\)](#page-12-1) provides references to other applicable standards that are assumed or required for PSL.
- — [Chapter 3 \(Definitions\)](#page-14-2) defines terms used throughout this standard.
- — [Chapter 4 \(Organization\)](#page-18-4) describes the overall organization of the standard.
- — [Chapter 5 \(Boolean layer\)](#page-32-2) defines the Boolean layer.
- — [Chapter 6 \(Temporal layer\)](#page-36-1) defines the temporal layer.
- — [Chapter 7 \(Verification layer\)](#page-80-4) defines the verification layer.
- — [Chapter 8 \(Modeling layer\)](#page-90-4) defines the modeling layer.
- — [Appendix A](#page-96-1) [\(Syntax rule summary\)](#page-96-0) summarizes the PSL syntax rules.

55

40

45

50

*4 Property Specification Language Reference Manual Version 1.0*

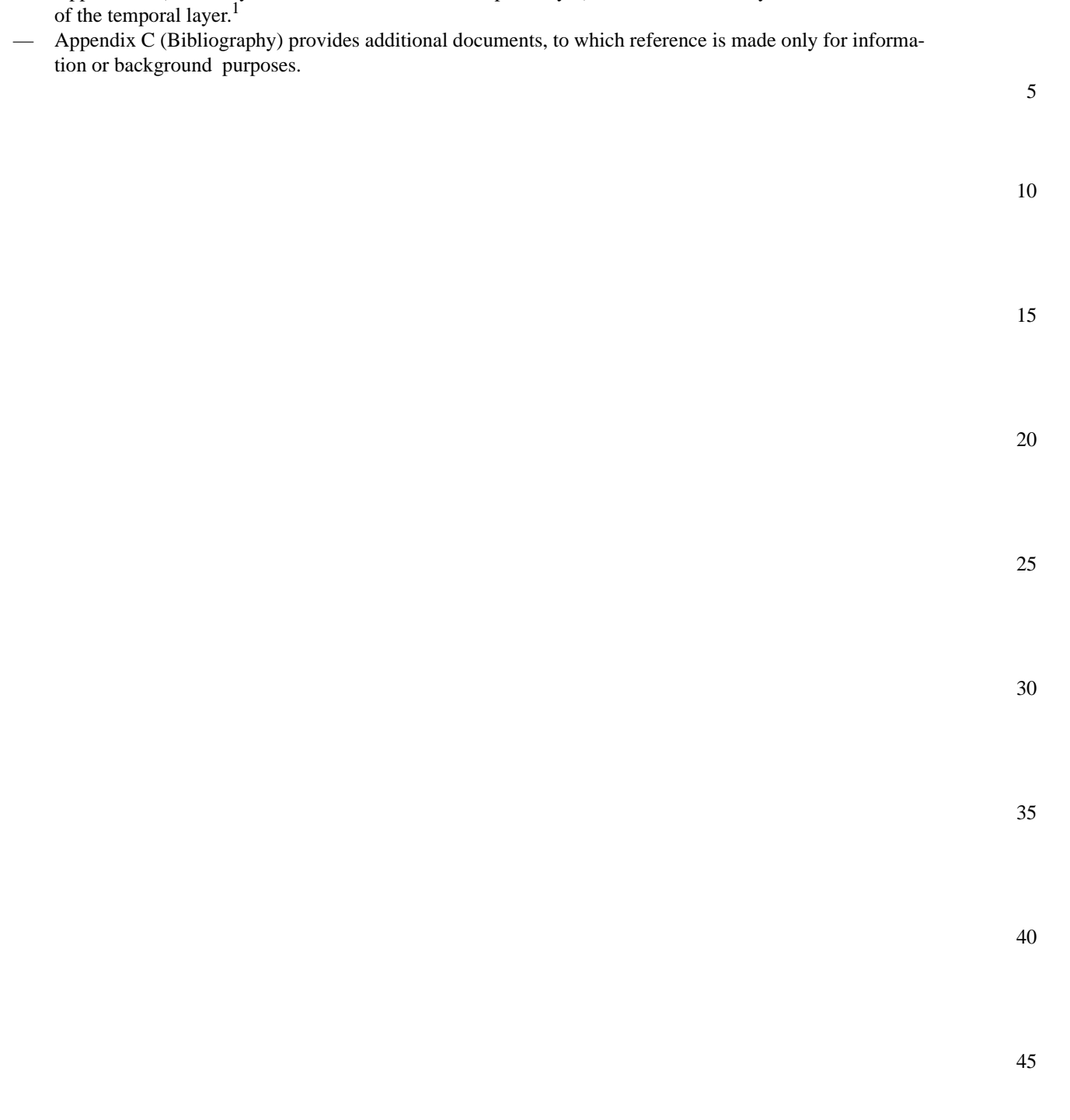

— [Appendix B](#page-106-0) [\(Formal syntax and semantics of the temporal layer\)](#page-106-1) defines the formal syntax and semantics

<sup>&</sup>lt;sup>1</sup> The Accellera Property Specification Language is based upon the Sugar 2.0 property specification language. Appendix B presents the formal syntax and semantics of Sugar 2.0, which in turn defines the formal syntax and semantics of the temporal layer of PSL. Specifically, the formulas of the Sugar Foundation Language define the syntax and semantics of properties of the PSL Foundation Language, and the formulas of the (Sugar) Optional Branching Extension define the syntax and semantics of properties of the PSL Optional Branching Extension.

#### **Overview**

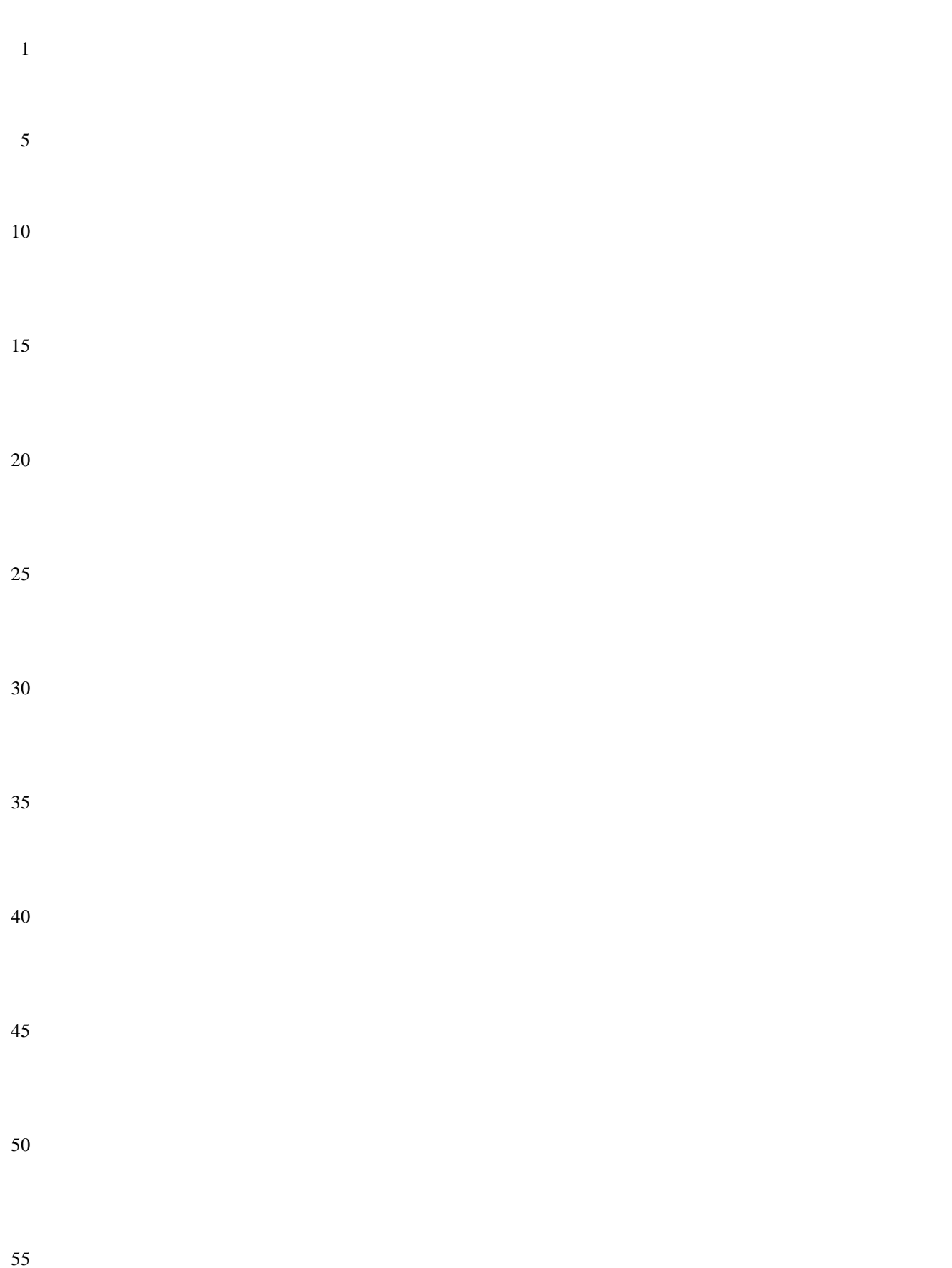

# <span id="page-12-1"></span><span id="page-12-0"></span>**2. References**

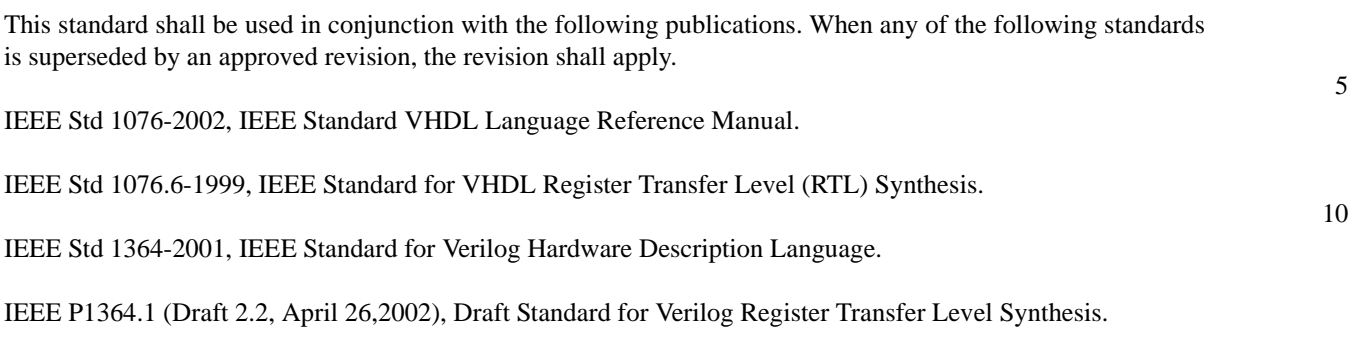

15

1

30

35

40

20

#### References

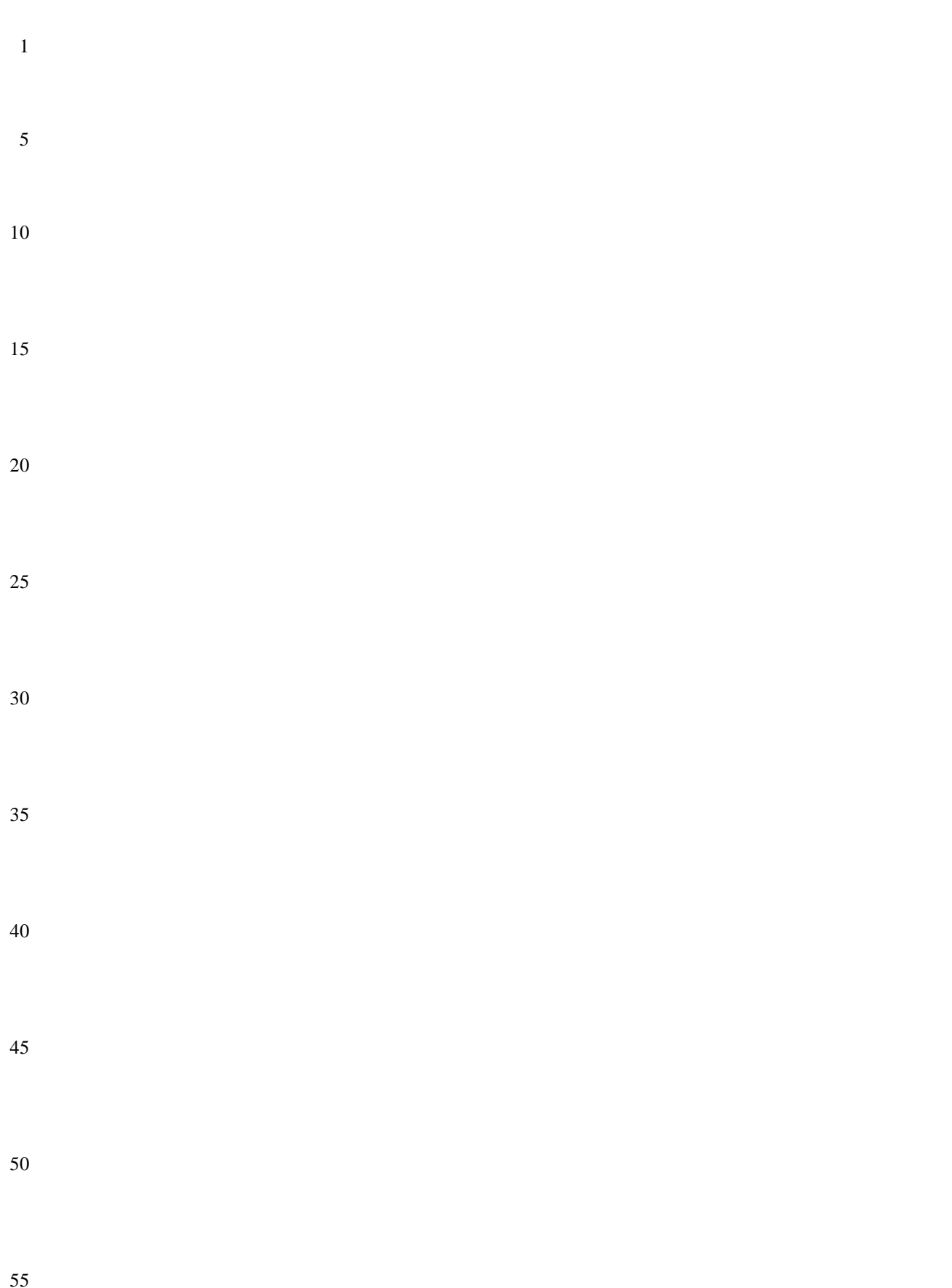

# <span id="page-14-2"></span><span id="page-14-0"></span>**3. Definitions**

For the purposes of this standard, the following terms and definitions apply. The *IEEE Standard Dictionary of Electrical and Electronics Terms* [\[B1\]](#page-118-2) should be referenced for terms not defined in this standard.

#### <span id="page-14-1"></span>**3.1 Terminology**

This section defines the terms used in this standard.

3.1.1 **assertion:** A statement that a given property is required to hold and a directive to verification tools to verify that it does hold.

3.1.2 **assumption:** A statement that the design is constrained by the given property and a directive to verification tools to consider only paths on which the given property holds.

3.1.3 **behavior:** A path.

3.1.4 **Boolean:** A Boolean expression.

3.1.5 **Boolean expression:** An expression that yields a logical value.

3.1.6 **checker:** An auxiliary process (usually constructed as a finite state machine) that monitors simulation of a design and reports errors when asserted properties do not hold. A checker may be represented in the same HDL code as the design or in some other form that can be linked with a simulation of the design.

3.1.7 **completes:** A sequential expression (or property) completes at the last cycle of any design behavior described by that sequential expression (or property).

3.1.8 **computation path:** A succession of states of the design, such that the design can actually transition from each state on the path to its successor.

3.1.9 **constraint:** A condition (usually on the input signals) which limits the set of behavior to be considered. A constraint may represent real requirements (e.g., clocking requirements) on the environment in which the design is used, or it may represent artificial limitations (e.g., mode settings) imposed in order to partition the verification task.

3.1.10 **count:** A number or range.

3.1.11 **coverage:** A measure of the occurrence of certain behavior during (typically dynamic) verification and, therefore, a measure of the completeness of the (dynamic) verification process.

3.1.12 **cycle:** An evaluation cycle.

3.1.13 **describes:** A Boolean expression, sequential expression, or property describes the set of behavior for which the Boolean expression, sequential expression, or property holds.

3.1.14 **design:** A model of a piece of hardware, described in some hardware description language (HDL). A design typically involves a collection of inputs, outputs, state elements, and combinational functions that compute next state and outputs from current state and inputs.

3.1.15 **design behavior:** A computation path for a given design.

1

5

10

15

20

25

30

35

40

45

- 1 3.1.16 **dynamic verification:** A verification process in which a property is checked over individual, finite design behavior that are typically obtained by dynamically exercising the design through a finite number of evaluation cycles. Generally, dynamic verification supports no inference about whether the property holds for a behavior over which the property has not yet been checked.
- 5

3.1.17 **evaluation:** The process of exercising a design by iteratively applying values to its inputs, computing its next state and output values, advancing time, and assigning to the state variables and outputs their next values.

10 3.1.18 **evaluation cycle:** One iteration of the evaluation process. At an evaluation cycle, the state of the design is recomputed (and may change).

3.1.19 **extension:** An extension of a path is a path that starts with precisely the succession of states in the given path.

15

20

- 3.1.20 **False:** An interpretation of certain values of certain data types in an HDL.
- In the Verilog flavor, the single bit value 1'b0 is interpreted as the logical value *False*. In the VHDL flavor, the values STD.Standard.Boolean'(False), STD.Standard.Bit'('0'), and IEEE.std\_logic\_1164.std\_logic'('0') are all interpreted as the logical value *False*. In the EDL flavor, the Boolean value 'false' and bit value 0B are both interpreted as the logical value *False*.
	- 3.1.21 **finite range:** A range with a finite high bound.
- 25 3.1.22 **formal verification:** A verification process in which analysis of a design and a property yields a logical inference about whether the property holds for all behavior of the design. If a property is declared true by a formal verification tool, no simulation can show it to be false. If the property does not hold for all behavior, then the formal verification process should provide a specific counterexample to the property, if possible.
- 30 35 3.1.23 **holds:** A term used to talk about the meaning of a Boolean expression, sequential expression or property. Loosely speaking, a Boolean expression, sequential expression, or property holds in the first cycle of a path iff the path exhibits the behavior described by the Boolean expression, sequential expression, or property. The definition of holds for each form of Boolean expression, sequential expression, or property is given in the appropriate subsection of Chapter 6.

3.1.24 **holds tightly:** A term used to talk about the meaning of a sequential expression (SERE). Sequential expressions are evaluated over finite paths (behavior). Loosely speaking, a sequential expression holds tightly along a finite path iff the path exhibits the behavior described by the sequential expression. The definition of holds tightly for each form of SERE is given in the appropriate subsection of [Section 6.1.](#page-37-2)

40

3.1.25 **liveness property:** A property that specifies an eventuality that is unbounded in time. Loosely speaking, a liveness property claims that "something good" eventually happens. More formally, a liveness property is a property for which any finite path can be extended to a path satisfying the property. For example, the property "whenever signal req is asserted, signal ack is asserted some time in the future" is a liveness property.

45

50

3.1.26 **logic type:** An HDL data type that includes values that are interpreted as logical values. A logic type may include both logical values and metalogical values. Such a logic type usually represents a multi-valued logic.

- 3.1.27 **logical value:** A value in the set {*True, False*}.
- 3.1.28 **metalogical value:** A value of a (multi-valued) logic type that is not interpreted as a logical value.
	- 3.1.29 **model checking:** A type of formal verification.
- 55 3.1.30 **monitor:** *See:* **checker**.

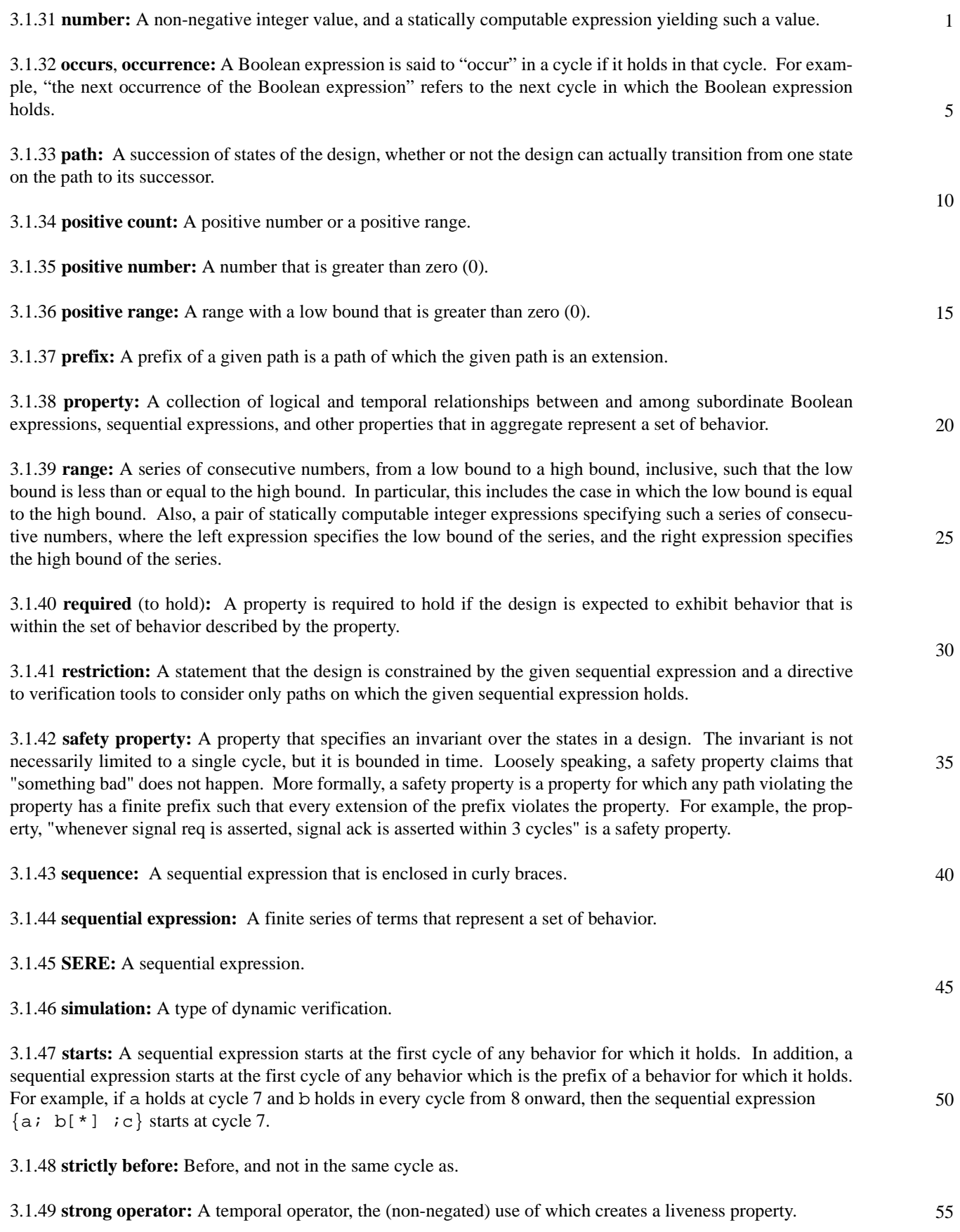

1 3.1.50 **terminating condition:** A Boolean expression, the occurrence of which causes a property to complete.

3.1.51 **terminating property:** A property that, when it holds, causes another property to complete.

5 10 3.1.52 **True:** An interpretation of certain values of certain data types in an HDL. In the Verilog flavor, the single bit value 1'b1 is interpreted as the logical value *True*. In the VHDL flavor, the values STD.Standard.Boolean'(True), STD.Standard.Bit'('1'), and IEEE.std\_logic\_1164.std\_logic'('1') are all interpreted as the logical value *True*. In the

EDL flavor, the Boolean value 'true' and bit value 1B are both interpreted as the logical value *True*.

3.1.53 **verification:** The process of confirming that, for a given design and a given set of constraints, a property that is required to hold in that design actually does hold under those constraints.

15 3.1.54 **weak operator:** A temporal operator, the (non-negated) use of which does not create a liveness property.

#### <span id="page-17-0"></span>**3.2 Acronyms and abbreviations**

20 This section lists the acronyms and abbreviations used in this standard.

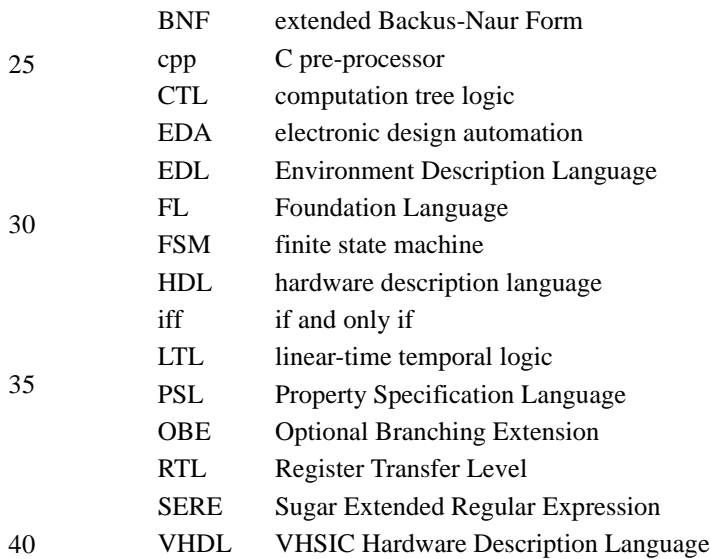

45

50

## <span id="page-18-4"></span><span id="page-18-0"></span>**4. Organization**

#### <span id="page-18-1"></span>**4.1 Abstract structure**

PSL consists of four layers, which cut the language along the axis of functionality. PSL also comes in three flavors, which cut the language along the axis of HDL compatibility. Each of these is explained in detail in the following sections.

#### <span id="page-18-2"></span>**4.1.1 Layers**

PSL consists of four layers: Boolean, temporal, verification, and modeling.

#### **4.1.1.1 Boolean layer**

This layer is used to build expressions which are, in turn, used by the other layers. Although it contains expressions of many types, it is known as the *Boolean layer* because it is the *supplier* of Boolean expressions to the heart of the language — the temporal layer. Boolean expressions are evaluated in a single evaluation cycle.

#### **4.1.1.2 Temporal layer**

This layer is the heart of the language; it is used to describe properties of the design. It is known as the *temporal layer* because, in addition to simple properties, such as "signals a and b are mutually exclusive", it can also describe properties involving complex temporal relations between signals, such as, "if signal c is asserted, then signal d shall be asserted before signal e is asserted, but no more than eight clock cycles later." Temporal expressions are evaluated over a series of evaluation cycles.

#### **4.1.1.3 Verification layer**

This layer is used to tell the verification tools what to do with the properties described by the temporal layer. For example, the verification layer contains directives that tell a tool to verify that a property holds or to check that a specified sequence is covered by some test case.

#### **4.1.1.4 Modeling layer**

This layer is used to model the behavior of design inputs (for tools, such as formal verification tools, which do not use test cases) and to model auxiliary hardware that is not part of the design, but is needed for verification.

#### <span id="page-18-3"></span>**4.1.2 Flavors**

PSL comes in three *flavors*: one for each of the hardware description languages Verilog, VHDL, and EDL. The syntax of each flavor conforms to the syntax of the corresponding HDL in a number of specific areas — a given flavor of PSL is compatible with the corresponding HDL's syntax in those areas.

#### **4.1.2.1 Verilog flavor**

In this flavor, all expressions of the Boolean layer, as well as modeling layer code, are written in Verilog syntax (see IEEE Std 1364-2001)<sup>2</sup>. The Verilog flavor also has limited influence on the syntax of the temporal layer. For example, ranges of the temporal layer are specified using the Verilog-style syntax  $i:j$ .

50

55

20

25

1

5

10

15

30

35

45

<sup>&</sup>lt;sup>2</sup>For more information on references, see [Chapter 2](#page-12-1).

#### 1 **4.1.2.2 VHDL flavor**

In this flavor, all expressions of the Boolean layer, as well as modeling layer code, are written in VHDL syntax. (See IEEE Std 1076-2002). The VHDL flavor also has some influence on the syntax of the temporal layer. For example, ranges of the temporal layer are specified using the VHDL-style syntax i to j.

#### **4.1.2.3 EDL flavor**

10 In this flavor, all expressions of the Boolean layer, as well as modeling layer code, are written in EDL syntax. The EDL flavor also has some influence on the syntax of the temporal layer. For example, ranges of the temporal layer are specified using the EDL-style syntax  $\pm \cdot \cdot \cdot$ .

#### 15 **4.2 Lexical structure**

<span id="page-19-0"></span>This section defines the keywords, operators, macros, and comments used in PSL.

#### <span id="page-19-1"></span>**4.2.1 Keywords**

20

5

Keywords in PSL are case-sensitive, regardless of the underlying HDL rules for identifiers. Keywords are reserved words in PSL, so an HDL name that is a PSL keyword cannot be referenced directly, by its simple name, in an HDL expression used in a PSL property. However, such an HDL name can be referenced indirectly, using a hierarchical name or qualified name as allowed by the underlying HDL.

25 The keywords used in PSL are shown in [Table 1](#page-19-2).

<span id="page-19-2"></span>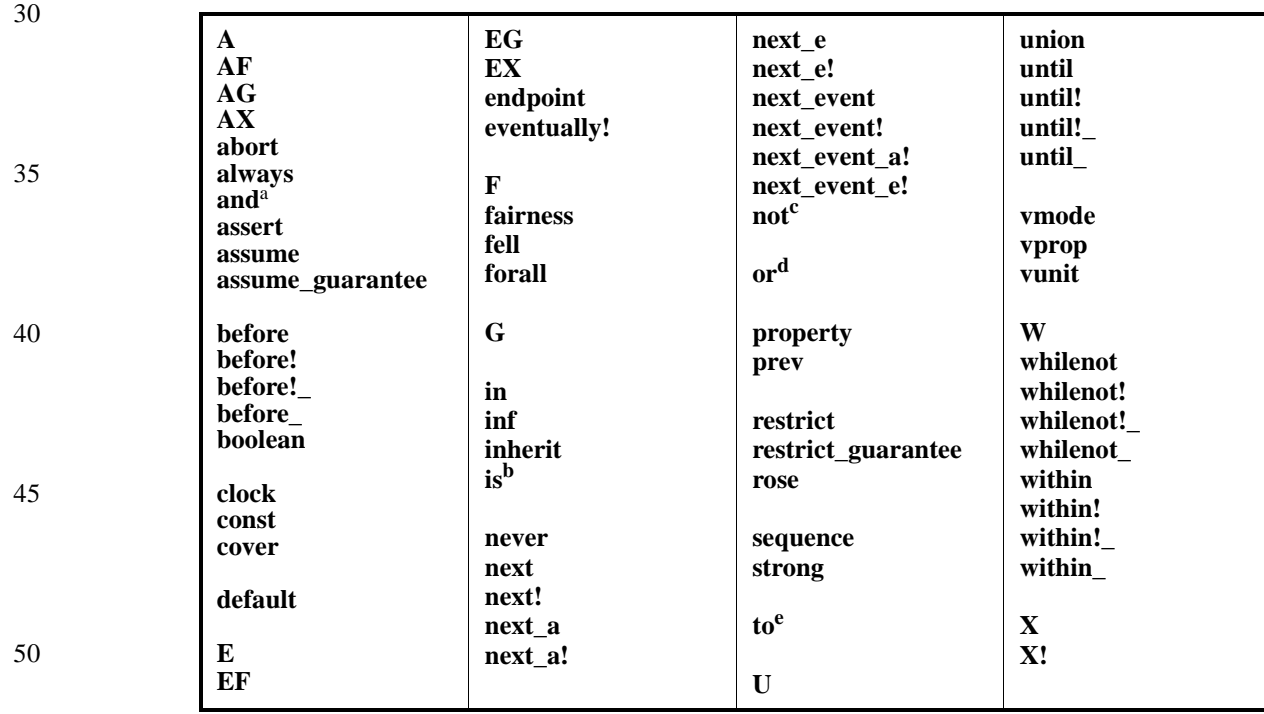

#### **Table 1—Keywords**

<sup>a</sup> and is a keyword only in the VHDL flavor; see the flavor macro AND\_OP [\(4.3.2](#page-26-0)).

<sup>b</sup>is is a keyword only in the VHDL flavor; see the flavor macro DEF\_SYM ([4.3.2\)](#page-26-0).

 $c$ **not** is a keyword only in the VHDL flavor; see the flavor macro NOT\_OP (4.3.2).

**Combination** is a keyword only in the VHDL flavor; see the flavor macro NOT\_OP [\(4.3.2](#page-26-0)).<br>dor is a keyword only in the VHDL flavor; see the flavor macro OR\_OP (4.3.2).

e **to** is a keyword only in the VHDL flavor; see the flavor macro RANGE\_SYM ([4.3.2\)](#page-26-0).

#### <span id="page-20-0"></span>**4.2.2 Operators**

Various operators are available in PSL. Each operator has a precedence relative to other operators. In general, operators with a higher relative precedence are associated with their operands before operators with a lower relative precedence. If two operators with the same precedence appear in sequence, then in most cases the operators are associated with their operands in left-to-right order of appearance in the text, except for implication operators, which are associated with their operands in right-to-left order.

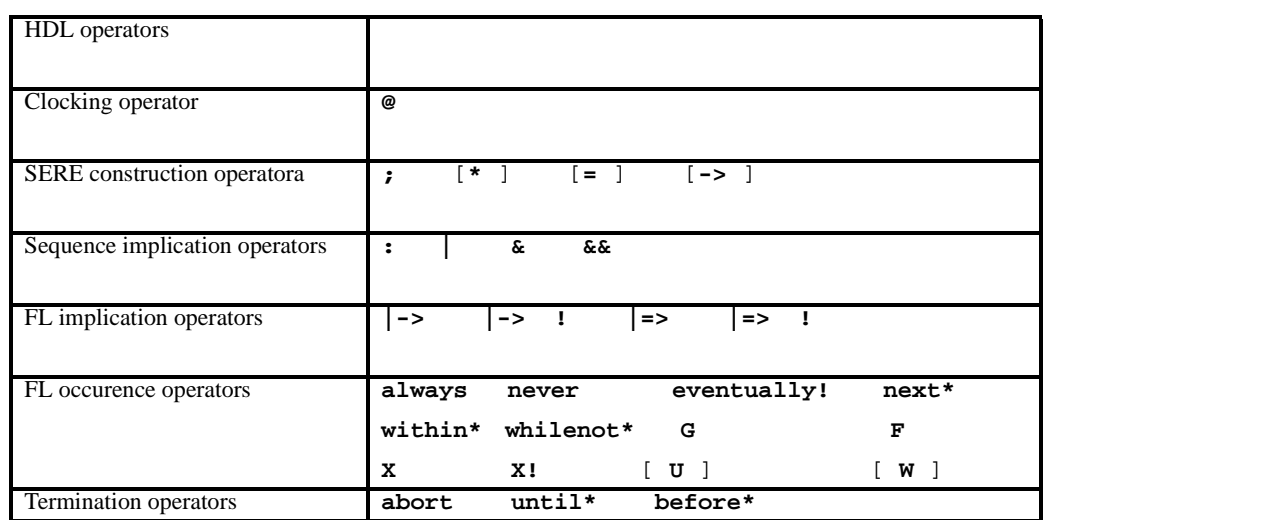

#### **Table 2—Operator precedence**

#### **4.2.2.1 HDL operators**

For a given flavor of PSL, the operators of the underlying HDL have the highest precedence. In particular, this includes logical, relational, and arithmetic operators of the HDL. The HDL's logical operators for negation, conjunction, and disjunction of Boolean values can be used in PSL for negation, conjunction, and disjunction of properties as well. In such applications, those operators have their usual precedence, as if the PSL properties that are operands produced Boolean values of a type appropriate to the logical operators native to the HDL.

#### **4.2.2.2 Foundation Language (FL) operators**

#### **4.2.2.2.1 Clocking operator**

For any flavor of PSL, the FL operator with the highest precedence after the HDL operators is that used to specify the clock expression which controls when the property is evaluated. The following operator is the unique member of this class:

@ clock event

The clocking operator is left-associative.

#### **4.2.2.2.2 SERE construction operators**

For any flavor of PSL, the Foundation Language (FL) operators with the next highest precedence are those used to construct Sugar Extended Regular Expressions (SEREs). These operators are:

35

40

30

1

5

10

15

20

25

- 45
- 

50

5

10

15

20

25

30

35

40

; temporal concatenation [\* ] consecutive repetition [= ] non-consecutive repetition [ $\left[-\right]$  goto repetition SERE construction operators are left-associative. **4.2.2.2.3 Sequence composition operators** For any flavor of PSL, the FL operators with the next highest precedence are those used to compose sequences into longer or more complex descriptions of behavior. These operators are: : sequence fusion | sequence disjunction & non-length-matching sequence conjunction && length-matching sequence conjunction Sequence composition operators are left-associative. **4.2.2.2.4 FL implication operators**  For any flavor of PSL, the FL operators with the next highest precedence are those used to build properties from Boolean expressions, sequences, and subordinate properties through implication. These operators are: |-> weak suffix implication |-> ! strong suffix implication |=> weak next suffix implication |=> ! strong next suffix implication -> logical IF implication <-> logical IFF implication The logical IF and logical IFF implication operators are right-associative. NOTE—The syntax does not allow cascading of suffix implication operators. **4.2.2.2.5 FL occurrence operators**  For any flavor of PSL, the FL operators with the next highest precedence are those used to specify when a subordinate property must hold, if the parent property is to hold. These operators are:

|    | always          | must hold, globally                                                        |
|----|-----------------|----------------------------------------------------------------------------|
| 45 | never           | must NOT hold, globally                                                    |
|    |                 | eventually! must hold at some time in the indefinite future                |
|    | $next*3$        | must hold at some specified future time or range of future times           |
|    | $with$ in $*^4$ | must hold following completion of a sequence until a termination condition |
| 50 | whilenot*       | must hold from the current cycle until a termination condition             |
|    |                 |                                                                            |

<sup>50</sup>

 $3$ The notation next\* represents the operators next, next!, next\_a, next\_a!, next\_e, next\_e!, next\_event, next\_event!, next\_event\_a!, and next\_event\_e!.

 $^{4}$ The notation within\* represents the operators within, within!, within!\_, and within\_. Similarly, whilenot\*,

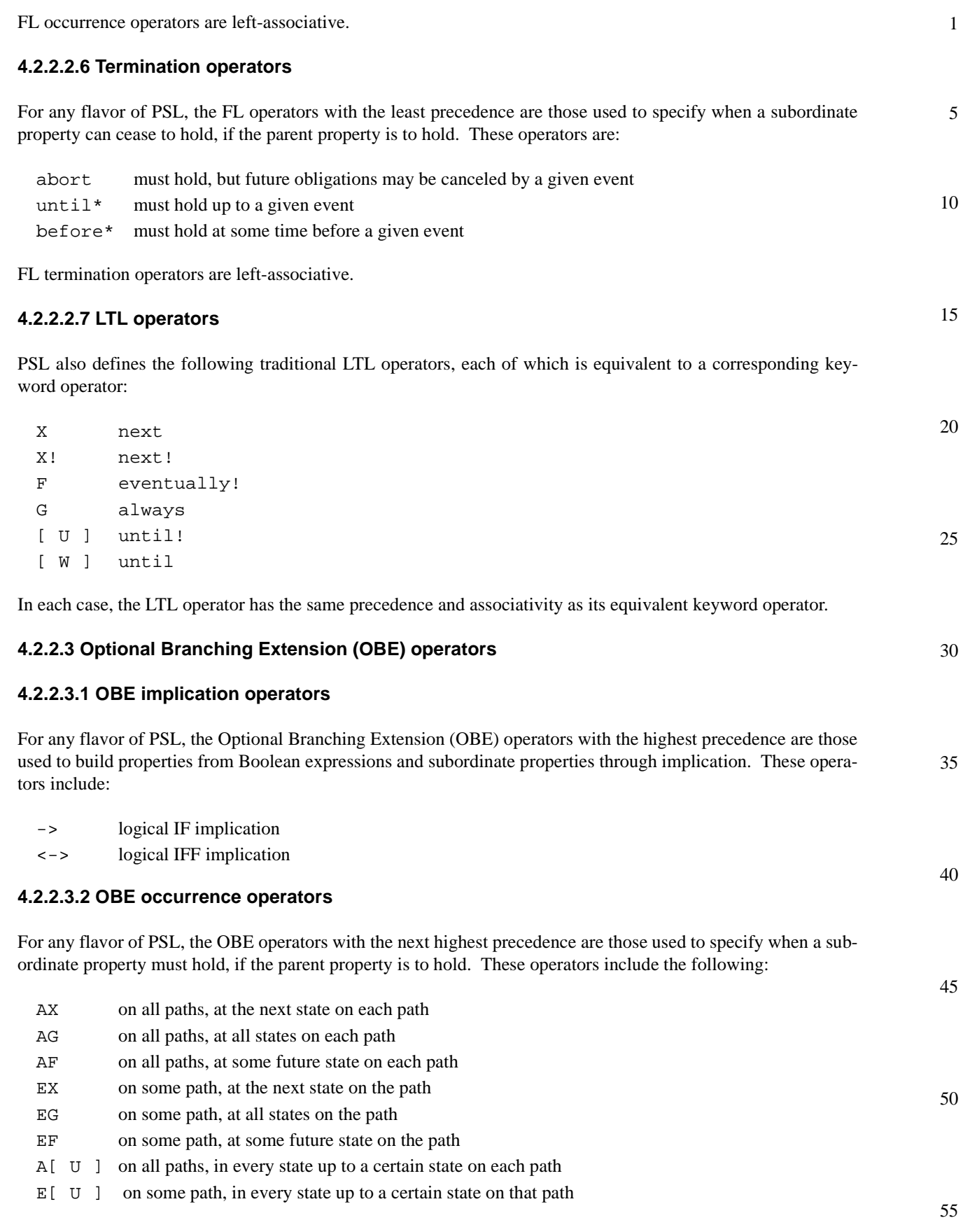

1 The OBE occurrence operators are left-associative.

#### <span id="page-23-0"></span>**4.2.3 Macros**

5 PSL provides macro-processing capabilities that facilitate the definition of properties. All flavors support cppstyle pre-processing directives (e.g., #define, #ifdef, #else, #include, and #undef). All flavors also support special macros for %for and %if, which can be used to conditionally or iteratively generate PSL statements.

#### 10

#### **4.2.3.1 The %for construct**

The %for construct replicates a piece of text a number of times, with the possibility of each replication receiving a parameter. The syntax of the %for construct is as follows:

```
15
```

```
%for /var/ in /expr1/ .. /expr2/ do
    ...
%end
```
20

or:

25

30

 $for$  /var/ in { /item/, /item/, ..., /item/ } do ... %end

In the first case, the text inside the %for-%end pairs will be replicated expr2-expr1+1 times (assuming that expr2>=expr1). In the second case, the text will be replicated according to the number of items in the list. During each replication of the text, the loop variable value is substituted into the text as follows. Suppose the loop variable is called ii. Then the current value of the loop variable can be accessed from the loop body using the following three methods:

The current value of the loop variable can be accessed using simply ii if ii is a separate token in the text. For instance:

```
35
```

```
%for ii in 0..3 do
           define aa(ii) := ii > 2i%end
is equivalent to:
       define aa(0) := 0 > 2;
       define aa(1) := 1 > 2;
       define aa(2) := 2 > 2;
       define aa(3) := 3 > 2;
```

```
45
```
40

If ii is part of an identifier, the value of ii can be accessed using  $%$  {ii} as follows:

```
50
               %for ii in 0..3 do
                    define aa\{ii\} := ii > 2;
               %end
```
is equivalent to:

55 define aa $0 := 0 > 2$ ; define aa $1 := 1 > 2i$ 

5

10

30

45

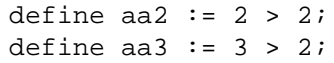

If ii needs to be used as part of an expression, it can be accessed as follows:

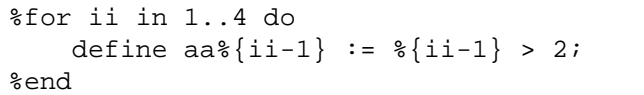

The above is equivalent to:

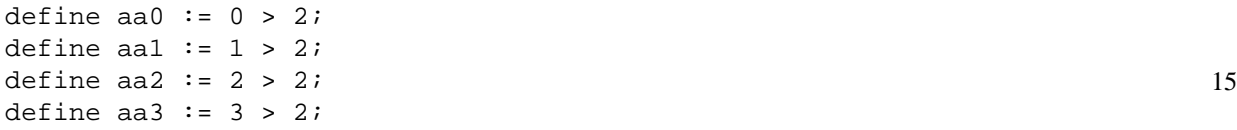

The following operators can be used in pre-processor expressions:

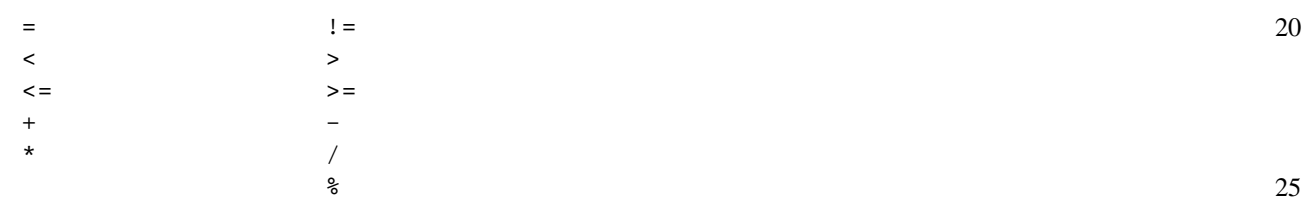

#### <span id="page-24-0"></span>**4.2.4 The %if construct**

The %if construct is similar to the #if construct of the cpp pre-processor. However, %if must be used when it is conditioned on variables defined in an encapsulating %for. The syntax of %if is as follows:

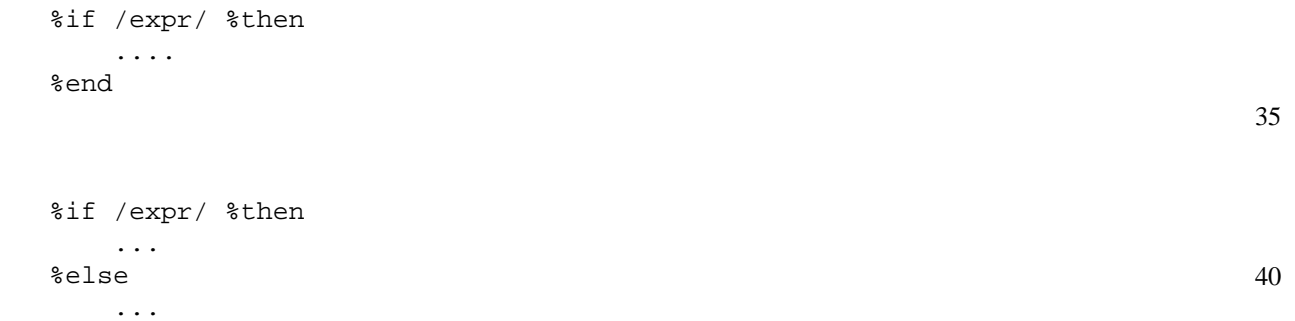

#### <span id="page-24-1"></span>**4.2.5 Comments**

%end

or:

PSL provides the ability to add comments to PSL specifications. For each flavor, the comment capability is consistent with that provided by the corresponding HDL environment.

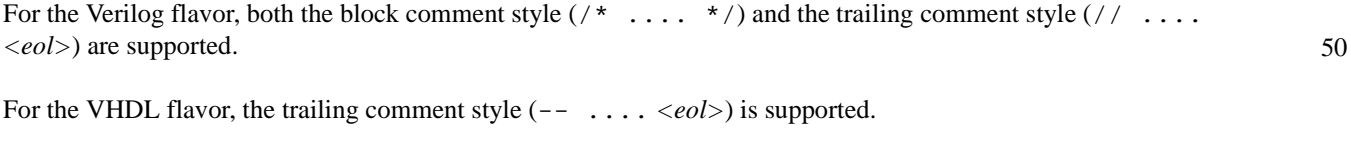

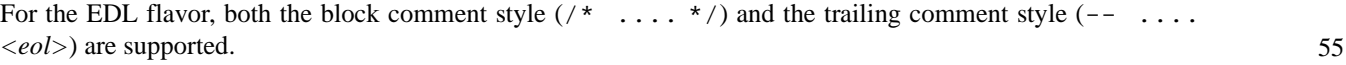

#### 1 **4.3 Syntax**

10

15

20

<span id="page-25-2"></span>25

30

35

40

45

#### <span id="page-25-1"></span><span id="page-25-0"></span>**4.3.1 Conventions**

- 5 The formal syntax described in this standard uses the following extended Backus-Naur Form (BNF).
	- a) The initial character of each word in a nonterminal is capitalized. For example:

PSL\_Statement

A nonterminal can be either a single word or multiple words separated by underscores. When a multipleword nonterminal containing underscores is referenced within the text (e.g., in a statement that describes the semantics of the corresponding syntax), the underscores are replaced with spaces.

b) Boldface words are used to denote reserved keywords, operators, and punctuation marks as a required part of the syntax. These words appear in a larger font for distinction. For example:

#### **vunit ( ;**

- c) The  $\cdot$ : = operator separates the two parts of a BNF syntax definition. The syntax category appears to the left of this operator and the syntax description appears to the right of the operator. For example, item [d\)](#page-25-2) shows three options for a *VUnitType*.
	- d) A vertical bar separates alternative items (use one only) unless it appears in boldface, in which case it stands for itself. For example:

```
VUnitType ::= vunit | vprop | vmode
```
e) Square brackets enclose optional items unless they appear in boldface, in which case they stand for themselves. For example:

Sequence\_Declaration ::= **sequence** Name [ **(** Formal\_Parameter\_List **)** ] DEF\_SYM Sequence **;**

indicates ( *Formal\_Parameter\_List* ) is an optional syntax item for *Sequence\_Declaration*, whereas

| SERE **[ \*** [ Range ] **]**

- indicates that (the outer) square brackets are part of the syntax for this SERE, while *Range* is optional.
	- f) Braces enclose a repeated item unless they appear in boldface, in which case they stand for themselves. A repeated item may appear zero or more times; the repetition is equivalent to that given by a left-recursive rule. Thus, the following two rules are equivalent:

Formal Parameter List ::= Formal Parameter { **;** Formal Parameter } Formal\_Parameter\_List ::= Formal\_Parameter | Formal\_Parameter\_List **;** Formal\_Parameter

- g) A comment in a production is preceded by a colon (**:**) unless it appears in boldface, in which case it stands for itself.
- h) If the name of any category starts with an italicized part, it is equivalent to the category name without the italicized part. The italicized part is intended to convey some semantic information. For example, *vunit\_*Name is equivalent to Name.
- 50 The main text uses *italicized* type when a term is being defined, and monospace font for examples and references to constants such as 0, 1, or x values.

5

10

15

35

40

45

#### <span id="page-26-0"></span>**4.3.2 HDL dependencies**

PSL is defined in several flavors, each of which corresponds to a particular hardware description language with which PSL can be used. *Flavor macros* reflect the flavors of PSL in the syntax definition. A flavor macro is similar to a grammar production, in that it defines alternative replacements for a nonterminal in the grammar. A flavor macro is different from a grammar production, in that the alternatives are labeled with an HDL name and in the context of a given HDL, only the alternative labeled with that HDL name can be selected.

The name of each flavor macro is shown in all uppercase. Each flavor macro defines analogous, but possibly different syntax choices allowed for each flavor. The general format is the term Flavor Macro, then the actual *macro name*, followed by the = operator, and, finally, the definition for each of the HDLs.

*Example*

```
Flavor Macro PATH SYM = Verilog: . / VHDL: : / EDL: /
```
shows the path symbol macro (PATH\_SYM).

20 PSL also defines a few extensions to Verilog declarations, and one extension to both Verilog and VHDL expressions, as shown in [Box 1](#page-26-1).

| Extended Verilog Declaration $\equiv$<br>Verilog_module_or_generate_item_declaration |    |
|--------------------------------------------------------------------------------------|----|
| Extended_Verilog_Type_Declaration                                                    | 25 |
| Extended_Verilog_Expression ::=                                                      |    |
| <i>Verilog_expression</i>                                                            |    |
| Verilog_Union_Expression                                                             |    |
| Extended_VHDL_Expression ::=                                                         |    |
| <i>VHDL</i> expression                                                               |    |
| <b>VHDL</b> Union Expression                                                         | 30 |
|                                                                                      |    |

*Box 1—Flavor macro HDL\_UNIT*

#### <span id="page-26-1"></span>**4.3.2.1 HDL\_UNIT**

At the topmost level, a PSL specification consists of a set of HDL design units and a set of PSL verification units. The Flavor Macro HDL\_UNIT identifies the nonterminals that represent top-level design units in the grammar for each of the respective HDLs, as shown in [Box 2](#page-26-3).

> Flavor Macro HDL\_UNIT = Verilog: *Verilog\_*module\_declaration / VHDL: *VHDL\_*design\_unit / EDL: *EDL\_*module\_declaration

> > *Box 2—Flavor macro HDL\_UNIT*

#### <span id="page-26-3"></span>**4.3.2.2 HDL\_ID and PATH\_SYM**

<span id="page-26-2"></span>50 Names declared in PSL shall follow the rules for identifiers in the underlying HDL, hence, the definition of HDL\_ID as a flavor macro. Also, pathnames shall be constructed with the separator character appropriate for the HDL, thus, the definition of PATH\_SYM. Both of these are shown in [Box 3.](#page-26-2)

*Box 3—Flavor macros HDL\_ID and PATH\_SYM*

5

Flavor Macro HDL\_ID = Verilog: *Verilog\_*Identifier / VHDL: *VHDL\_*Identifier / EDL: *EDL\_*Identifier Flavor Macro PATH\_SYM = Verilog: **.** / VHDL: **:** / EDL: **/**

#### **4.3.2.3 HDL\_DECL and HDL\_STMT**

10

PSL verification units may contain certain kinds of HDL declarations and statements. Flavor macros HDL DECL and HDL STMT connect the PSL syntax with the syntax for declarations and statements in the grammar for each HDL. Both of these are shown in [Box 4](#page-27-1).

15

Flavor Macro HDL\_DECL = Verilog: Extended\_Verilog\_Declaration / VHDL: *VHDL\_*declaration / EDL: *EDL\_*module\_item\_declaration Flavor Macro HDL\_STMT = Verilog: *Verilog\_*module\_or\_generate\_item / VHDL: *VHDL\_*concurrent\_statement / EDL: *EDL\_*module\_item

20

*Box 4—Flavor macros HDL\_DECL and HDL\_STMT*

#### <span id="page-27-1"></span>**4.3.2.4 HDL\_EXPR**

25 Expressions shall be valid expressions in the underlying HDL description. This applies to expressions appearing directly within a temporal layer property, as well as to any sub-expressions of those expressions. The definition of HDL\_EXPR captures this requirement, as shown in [Box 5.](#page-27-2)

30

Flavor Macro HDL\_EXPR = Verilog: Extended\_Verilog*\_*Expression / VHDL: Extended\_VHDL\_Expression / EDL: *EDL\_*Expression

*Box 5—Flavor macro HDL\_EXPR*

#### <span id="page-27-2"></span>35 **4.3.2.5 AND\_OP, OR\_OP, and NOT\_OP**

Each flavor of PSL overloads the underlying HDL's symbols for the logical (i.e., Boolean) conjunction, disjunction, and negation operators so the same operators are used for conjunction and disjunction of Boolean expressions and for conjunction, disjunction, and negation of properties. The definitions of AND\_OP, OR\_OP, and NOT OP reflect this overloading, as shown in [Box 6](#page-27-0).

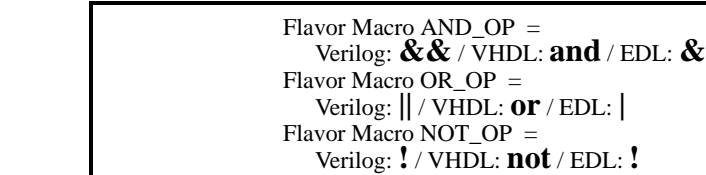

<span id="page-27-0"></span>50

40

45

*Box 6—Flavor macros AND\_OP, OR\_OP, and NOT\_OP*

1

15

10

20

25

30

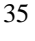

40

45

50

55

#### of repetitions that are allowed to occur. PSL adopts the general form of range specification from the underlying HDL, as reflected in the definition of RANGE\_SYM, MIN\_VAL, and MAX\_VAL shown in [Box 7](#page-28-3).

**4.3.2.6 RANGE\_SYM, MIN\_VAL, and MAX\_VAL**

Flavor Macro RANGE\_SYM = Verilog: **:** / VHDL: **to** / EDL: **..** Flavor Macro MIN\_VAL = Verilog: **0** / VHDL: **0** / EDL: *null* Flavor Macro MAX\_VAL  $=$ Verilog: **inf** / VHDL: **inf** / EDL: *null*

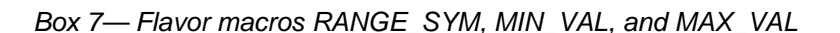

Within properties it is possible to specify a range of integer values representing the number of cycles or number

<span id="page-28-3"></span>However, unlike HDLs, in which ranges are always finite, a range specification in PSL may have an infinite upper bound. For this reason, the definition of MAX\_VAL includes the keyword **inf**, representing *infinite*.

#### **4.3.2.7 LEFT\_SYM and RIGHT\_SYM**

In replicated properties, it is possible to specify the replication index Name as a vector of boolean values. PSL allows this specification to take the form of an array reference in the underlying HDL, as reflected in the definition of LEFT\_SYM and RIGHT\_SYM shown in [Box 8.](#page-28-1)

```
Flavor Macro LEFT_SYM = 
   Verilog: [ / VHDL: ( / EDL: (
Flavor Macro RIGHT_SYM = 
   Verilog: ] / VHDL: ) / EDL: )
```
#### *Box 8—Flavor macro LEFT\_SYM and RIGHT\_SYM*

#### <span id="page-28-1"></span>**4.3.2.8 DEF\_SYM**

Finally, as in the underlying HDL, PSL can declare new named objects. To make the syntax of such declarations consistent with those in the HDL, PSL adopts the symbol used for declarations in the underlying HDL, as reflected in the definition of DEF\_SYM shown in [Box 9](#page-28-2).

> Flavor Macro DEF\_SYM = Verilog: **=** / VHDL: **is** / EDL: **:=**

> > *Box 9—Flavor macro DEF\_SYM*

#### <span id="page-28-2"></span><span id="page-28-0"></span>**4.4 Semantics**

In this document, the following terms are used to describe the semantics of the language:

- *shall* indicates a required aspect of the PSL specification and *can* indicates an optional aspect of the PSL specification.
- In the informal (i.e., English) description of the semantics of the temporal layer, *holds* (or *doesn't hold*) indicates that the design does (or does not) behave in the manner specified by a property.

#### 1 **4.4.1 Clocked vs. unclocked evaluation**

<span id="page-29-0"></span>PSL properties can be modified by using a *clock expression* to indicate that time shall be measured in clock cycles of the clock expression. Such a property is a *clocked property*. The meaning of a clocked property is not affected by the granularity of time as seen by the verification tool. Thus, a clocked property shall give the same result for cycle-based and event-based verification.

Properties that are not modified by a clock expression are *unclocked properties*.

PSL does not dictate how time ticks for an unclocked property. Thus, unclocked properties are used to reason about the sequence of signal values as seen by the verification tool being used. For instance, a cycle-based simulator sees a sequence of signal values calculated cycle-by-cycle, while an event-based simulator running on the same design sees a more detailed sequence of signal values.

15

30

35

40

45

5

10

#### <span id="page-29-1"></span>**4.4.2 Safety vs. liveness properties**

20 A *safety property* is a property that specifies an invariant over the states in a design. The invariant is not necessarily limited to a single cycle, but it is bounded in time. Loosely speaking, a safety property claims that "something bad" does not happen. More formally, a safety property is a property for which any path violating the property has a finite prefix such that every extension of the prefix violates the property. For example, the property "whenever signal req is asserted, signal ack is asserted within 3 cycles" is a safety property.

25 A *liveness property* is a property that specifies an eventuality that is unbounded in time. Loosely speaking, a liveness property claims that "something good" eventually happens. More formally, a liveness property is a property for which any finite path can be extended to a path satisfying the property. For example, the property "whenever signal req is asserted, signal ack is asserted sometime in the future" is a liveness property.

#### <span id="page-29-2"></span>**4.4.3 Strong vs. weak operators**

Some operators have a terminating condition that comes at an unknown time. For example, the property "busy shall be asserted until done is asserted" is expressed using an operator of the until family, which states that signal busy shall stay asserted until the signal done is asserted. The specific cycle in which signal done is asserted is not specified.

Operators such as these come in both strong and weak forms. The *strong form* requires that the terminating condition eventually occur, while the *weak form* makes no requirements about the terminating condition. For example, the strong and weak forms of "busy shall be asserted until done is asserted" are (busy until! done) and (busy until done), respectively. The former states that busy shall be asserted until done is asserted and that done shall eventually be asserted). The latter states that busy shall be asserted until done is asserted and that if done is never asserted, then busy shall stay asserted forever.

The distinction between weak and strong operators is related to the distinction between safety and liveness properties. A property which uses a non-negated strong operator is a liveness property, while one that contains only non-negated weak operators is a safety property.

#### <span id="page-29-3"></span>**4.4.4 Linear vs. branching logic**

50 PSL contains both properties that use linear semantics as well as those that use branching semantics. The former are properties of the PSL Foundation Language, while the latter belong to the Optional Branching Extension. Properties with *linear semantics* reason about computation paths in a design and can be checked in simulation, as well as in formal verification. Properties with *branching semantics* reason about computation trees and can be checked only in formal verification.

<span id="page-30-2"></span><span id="page-30-1"></span><span id="page-30-0"></span>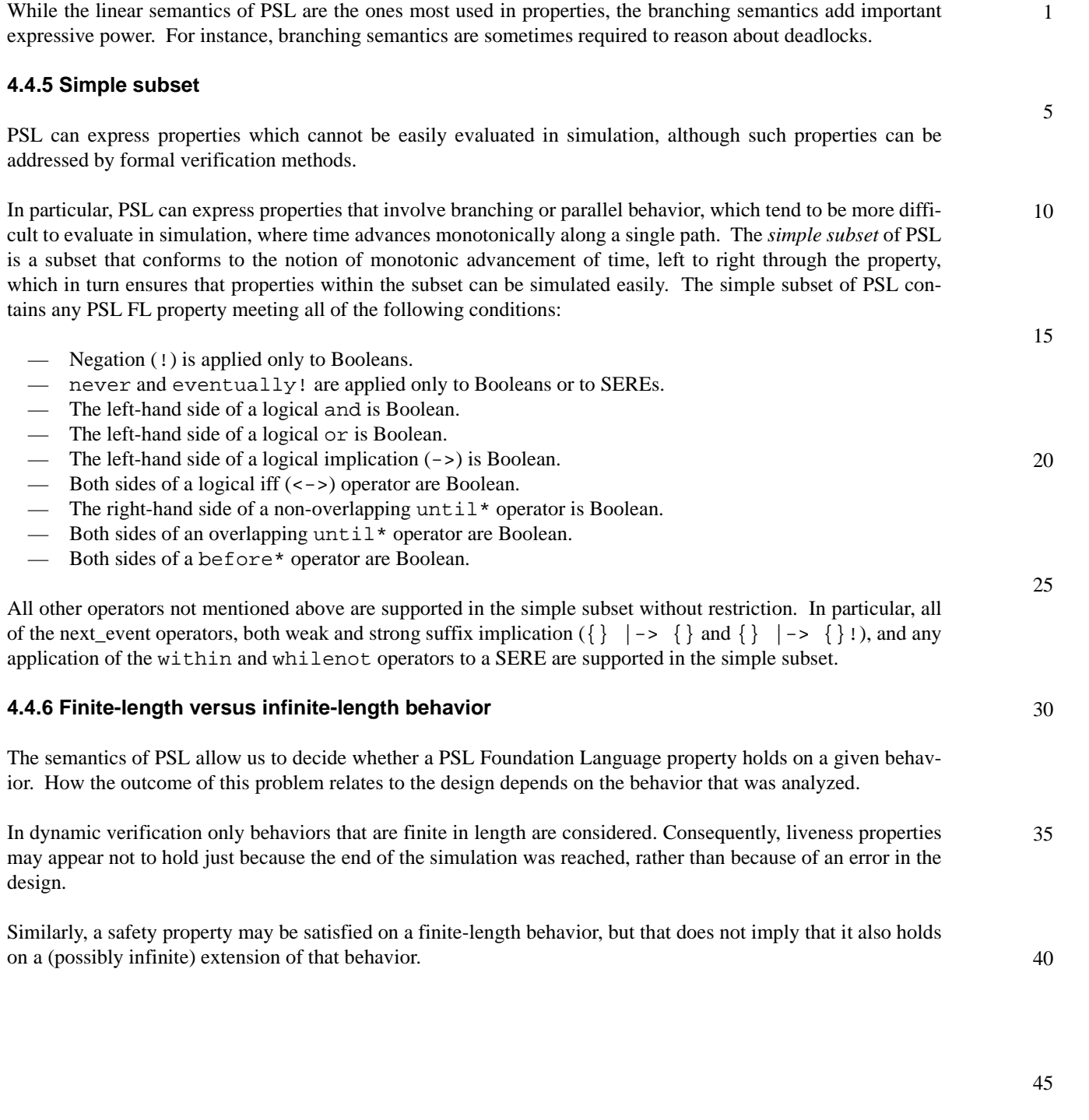

## Organization

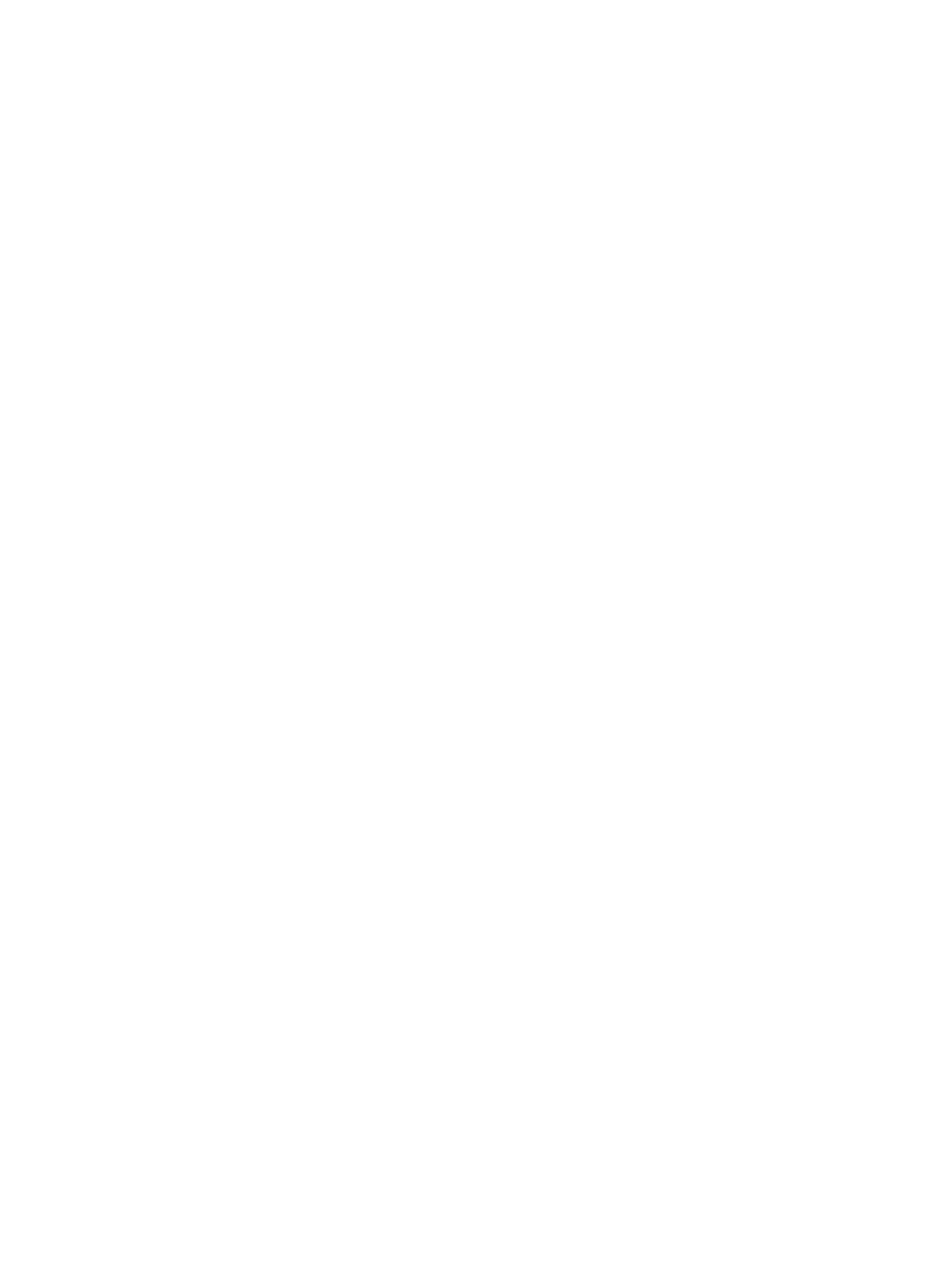

# <span id="page-32-2"></span><span id="page-32-0"></span>**5. Boolean layer**

The *Boolean layer* consists of Boolean expressions, shown in [Box 10,](#page-32-3) the syntax and semantics of which are dictated by the flavor of PSL being used. The Boolean layer also includes certain PSL expressions that are of Boolean type.

> Boolean ::= *boolean\_*HDL\_or\_PSL\_Expression

#### *Box 10—Boolean expression*

<span id="page-32-3"></span>NOTE—Subexpressions of a Boolean expression may be of any type supported by the corresponding HDL.

#### <span id="page-32-1"></span>**5.1 HDL expressions**

A Boolean HDL expression, shown in [Box 11](#page-32-4), is any HDL expression that the HDL allows to be used as the condition of an if statement.

> HDL\_or\_PSL\_Expression ::= HDL\_Expression HDL\_Expression ::= HDL\_EXPR

#### *Box 11—Boolean HDL expression*

<span id="page-32-4"></span>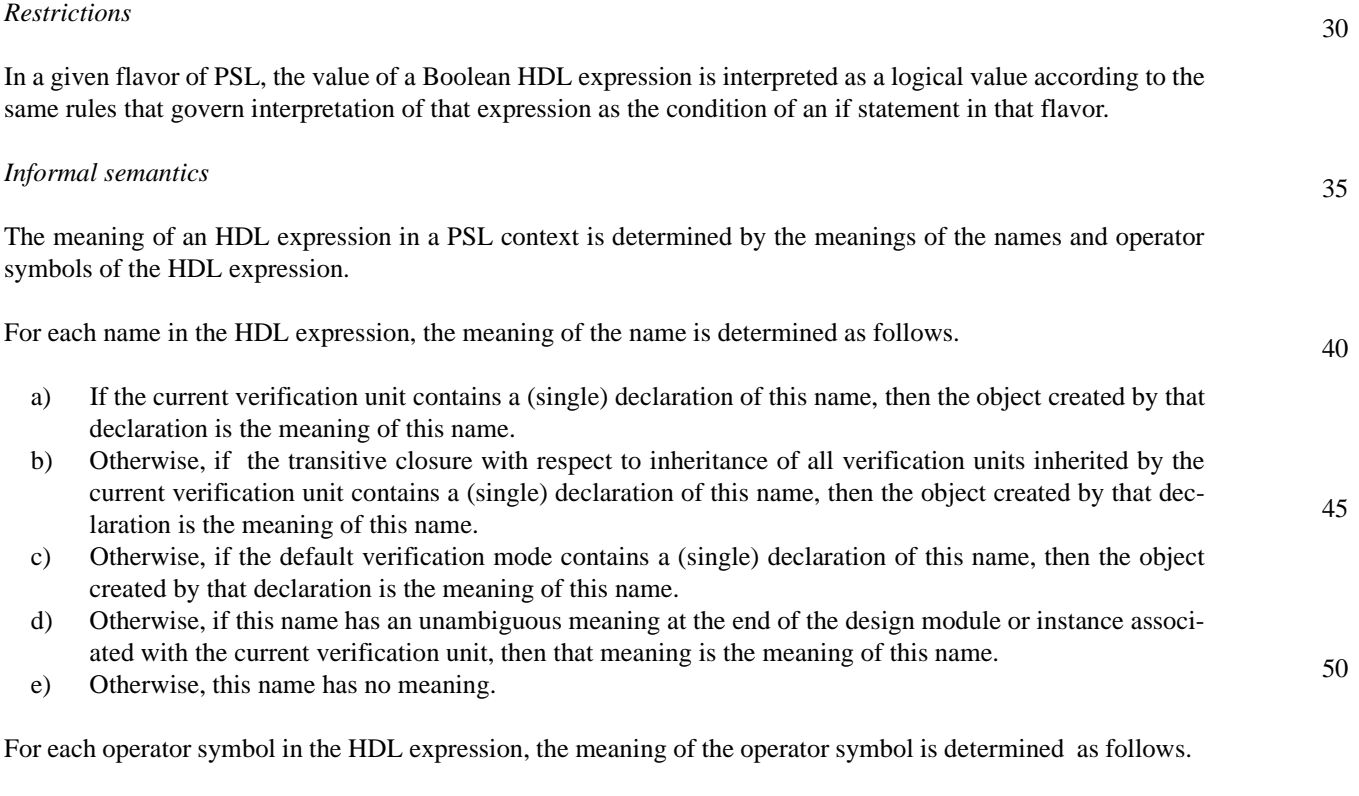

55

1

5

10

15

20

5

10

- For the Verilog and EDL flavors, this operator symbol has the same meaning as the corresponding operator symbol in the HDL.
	- For the VHDL flavor, if this operator symbol has an unambiguous meaning at the end of the design unit or component instance associated with the current verification unit, then that meaning is the meaning of this operator symbol.
	- Otherwise, this operator symbol has no meaning.

It is an error if more than one declaration of a given name appears in the current verification unit, or in the transitive closure of all inherited verification units, or in the default verification mode.

See [7.2](#page-84-1) for an explanation of verification units and modes.

#### 15 **5.2 PSL expressions**

<span id="page-33-0"></span>PSL defines a collection of predefined functions that return Boolean values. These predefined functions are described in [8.1.4](#page-92-1).

20 PSL also defines a special variable called an *endpoint*, which signals the completion of a sequence. Endpoint declarations and instantiations are described in [6.1.3.1](#page-47-1) and [6.1.3.2](#page-48-1), respectively.

#### <span id="page-33-1"></span>**5.3 Clock expressions**

25 Booleans (either Boolean HDL expressions, or PSL expressions) can be used as clock expressions, which indicate when other Boolean expressions are evaluated.

In the Verilog flavor, any expression that Verilog allows to be used as the condition in an if statement can be used as a clock expression. In addition, any Verilog *event expression* allowed by the modeling layer can be used as a clock expression.

In the VHDL flavor, any expression that VHDL allows to be used as the condition in an if statement can be used as a clock expression.

35 In the EDL flavor, any expression that EDL allows to be used as the condition in an if statement can be used as a clock expression.

#### <span id="page-33-2"></span>**5.4 Default clock declaration**

40

45

30

A *default clock declaration*, shown in [Box 12](#page-33-3), specifies a clock expression for directives that have an outermost property or sequence that has no explicit clock expression.

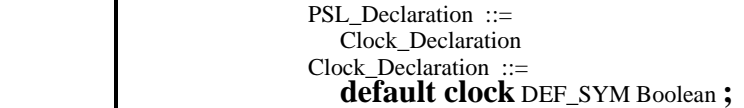

50

*Box 12—Default clock declaration*

<span id="page-33-3"></span>*Restrictions*

At most one default clock declaration shall appear in a given verification unit.

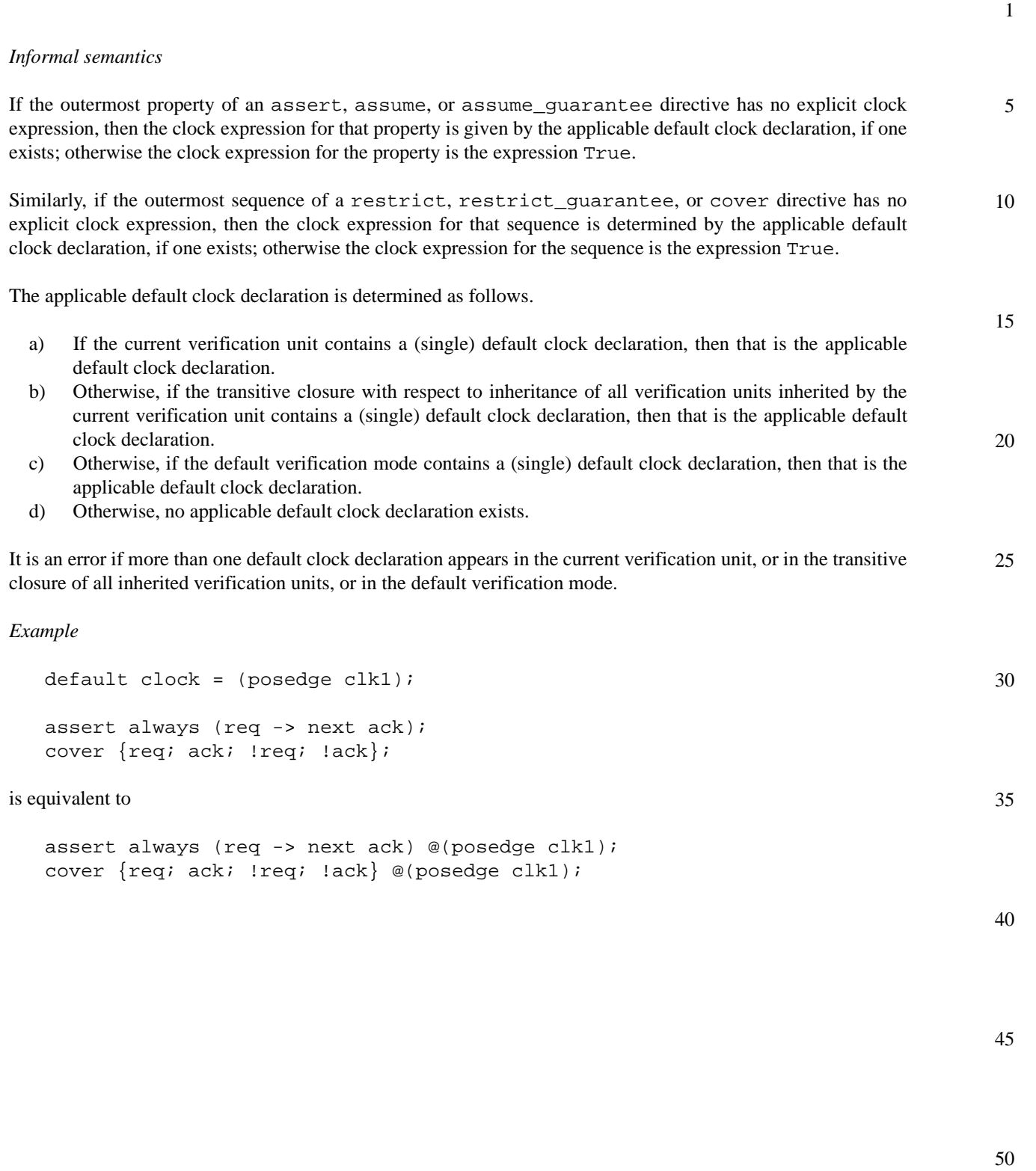

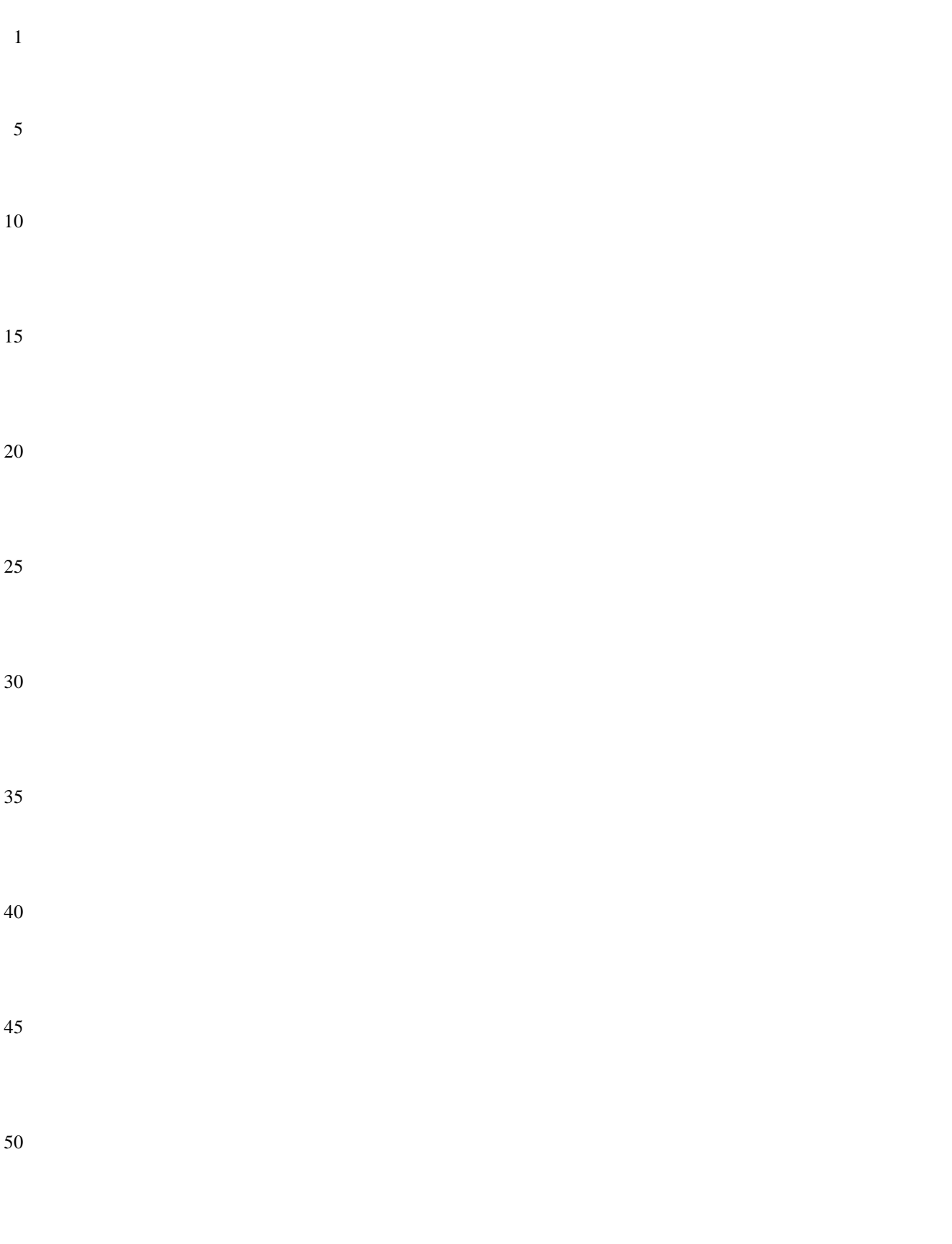
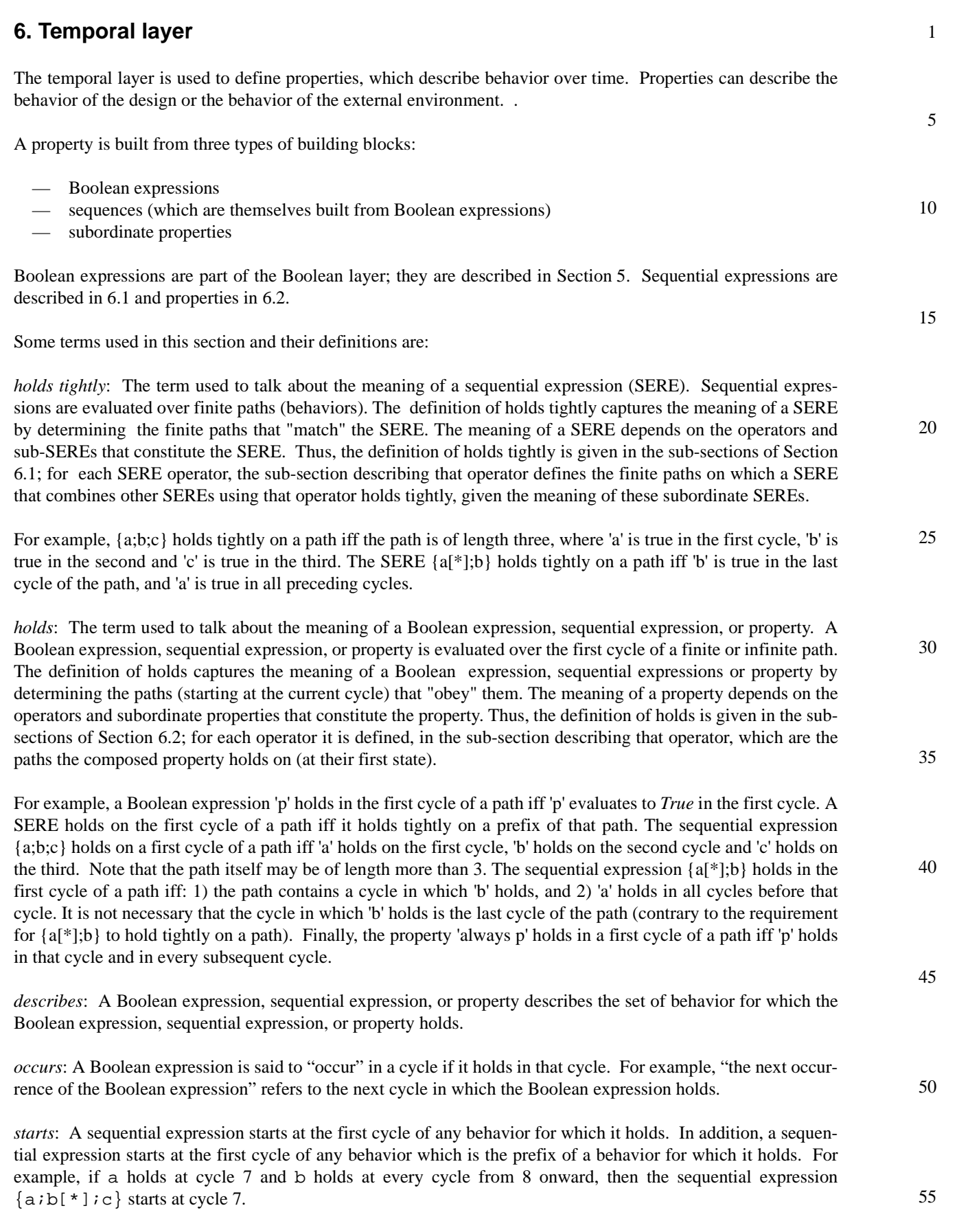

- 1 *completes*: A sequential expression completes at the last cycle of any design behavior on which it holds tightly. For example, if a holds at cycle 3, b holds at cycle 4, and c holds at cycle 5, then the sequence  $\{a:b:c\}$  completes at cycle 5. Similarly, given the behavior  $\{a:b:c\}$ , the property a before c completes when c occurs.
- 5 NOTE—A sequence that holds eventually completes, while a sequence that starts may or may not complete.

*terminating condition*: A Boolean expression, the occurrence of which causes a property to complete.

10 *terminating property*: A property that, when it holds, causes another property to complete.

> NOTE—These terms are used to describe the semantics of the temporal layer as precisely as possible. In any case where the English description is ambiguous or seems to contradict the formal semantics provided in [Appendix B](#page-106-0), the formal semantics take precedence.

15

#### <span id="page-37-0"></span>**6.1 Sequential expressions**

#### **6.1.1 Sugar Extended Regular Expressions (SEREs)**

20 Sugar Extended Regular Expressions (*SERE*s), shown in [Box 13,](#page-37-1) describe single- or multi-cycle behavior built from a series of Boolean expressions.

<span id="page-37-1"></span>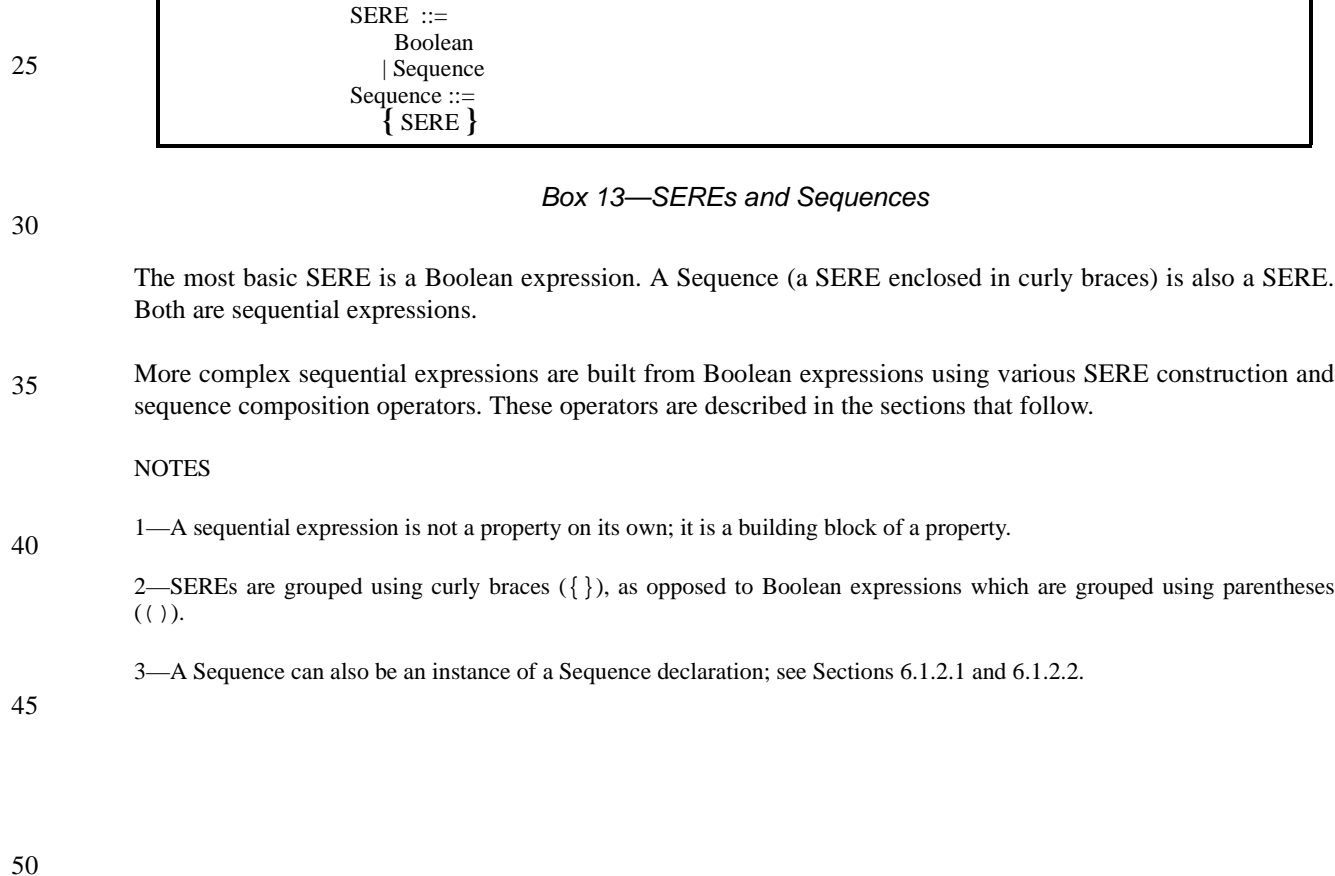

# **6.1.1.1 SERE construction**

### **6.1.1.1.1 Clocked SERE (@)**

The *SERE clock* operator (**@**), shown in [Box 14,](#page-38-0) provides a way to clock a SERE.

SERE ::= SERE **@** *clock\_*Boolean

#### *Box 14—SERE clock operator*

<span id="page-38-0"></span>The first operand is the SERE to be clocked. The second operand is a Boolean expression with which to clock the SERE.

*Restrictions*

None.

#### *Informal semantics*

For unclocked SERE A and Boolean CLK:

25 A@CLK holds on a given path *iff* (if and only if) A holds on the path obtained by extracting from the given path exactly those cycles in which CLK holds.

NOTE—When clocks are nested, the inner clock takes precedence over the outer clock. That is, the SERE {a;b@clk2;c}@clk is equivalent to the SERE {a@clk; b@clk2; c@clk}, with the outer clock applied to only the unclocked sub-SEREs. In particular, there is no conjunction of nested clocks involved.

NOTE—There is only one form of a clocked sere. In contrast, a distinction between weak and strong clocks is made for a clocked property (see Section 6.2.1.1).

#### *Examples*

Example 1

40 Consider the following behavior of Booleans a, b, and clk, where "time" is at the granularity observed by the verification tool:

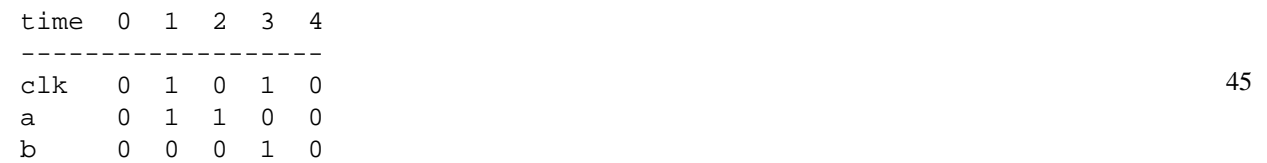

The unclocked SERE {a;b} holds tightly from time 2 to time 3. It does not hold tightly over any other interval of the given behavior.

The clocked SERE  ${a;b}$  @clk holds tightly from time 0 to time 3, and also from time 1 to time 3. It does not hold tightly over any other interval of the given behavior.

55

50

1

5

10

15

20

30

#### 1 Example 2

Consider the following behavior of Booleans a, b, c, clk1, and clk2, where "time" is at the granularity observed by the verification tool:

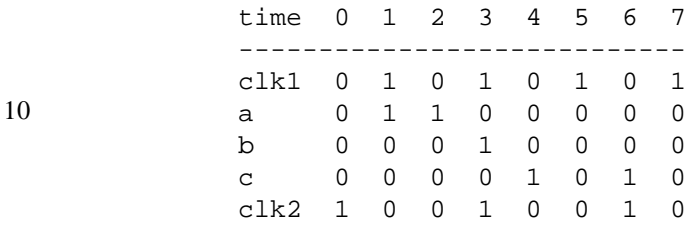

15 The unclocked SERE  $\{\{a;b\};c\}$  holds tightly from time 2 to time 4. It does not hold tightly over any other interval of the given behavior.

The multiply-clocked SERE  $\{\{a;b\}$  @clk1;c} @clk2 holds tightly from time 0 to time 6. It does not hold tightly over any other interval of the given behavior.

The singly-clocked SEREs  $\{\{a;b\};c\}$ @clk1 and  $\{\{a;b\};c\}$ @clk2 do not hold tightly over any interval of the given behavior.

# **6.1.1.1.2 SERE concatenation (;)**

#### 25

20

5

The *SERE concatenation* operator (**;**), shown in [Box 15](#page-39-0), constructs a SERE that is the concatenation of two other SEREs.

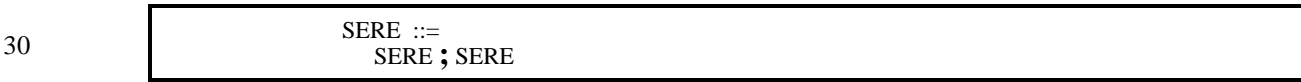

## *Box 15—SERE concatenation operator*

<span id="page-39-0"></span>35 The right operand is a SERE that is concatenated after the left operand.

*Restrictions*

None.

40

45

*Informal semantics*

For SEREs A and B:

A;B holds on a path iff there is a future cycle *n*, such that A holds tightly on the path up to and including the  $n^{\text{th}}$  cycle and B holds tightly on the path starting at the  $n+1^{\text{th}}$  cycle.

#### 50 **6.1.1.1.3 Repetition operators**

The repetition operators (**[]**) describe succinctly repeated concatenation of the same SERE. There are three kinds of repetition, each of which is detailed in the following subsections.

5

20

25

30

35

40

45

55

## **6.1.1.1.4 SERE consecutive repetition ([\* ])**

The *SERE consecutive repetition* operator (**[\* ]**), shown in [Box 16,](#page-40-0) constructs repeated consecutive concatenation of the same SERE.

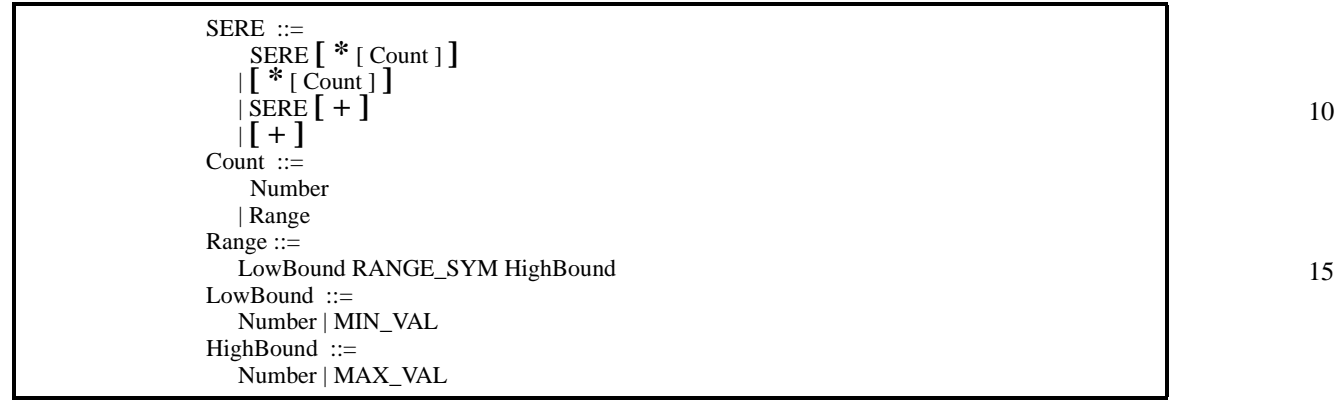

#### *Box 16—SERE consecutive repetition operator*

<span id="page-40-0"></span>The first operand is a SERE to be repeated. The second operand gives the Count (a number or range) of repetitions.

If the Count is a number, then the SERE describes exactly that number of repetitions.

Otherwise, if the Count is a range, then the SERE describes describes any number of repetitions such that the number falls within the specified range. If the high value of the range (HighBound) is not specified (or is specified as inf), the SERE describes at least as many repetitions as the low value of the range. If the low value of the range (LowBound) is not specified (or is specified as 0), the SERE describes at most as many repetitions as the high value of the range. If neither of the range values is specified, the SERE describes any number of repetitions, including zero, i.e., the empty path is also described.

When there is no SERE operand and only a Count, the resulting SERE describes any path whose length is described by the second operand as above.

The notation + is a shortcut for a repetition of one or more times.

#### *Restrictions*

If the SERE contains a Count, and the Count is a Number, then the Number shall be statically computable. If the SERE contains a Count, and the Count is a Range, then each bound of the Range shall be statically computable, and the low bound of the Range shall be less than or equal to the high bound of the Range.

#### *Informal semantics*

For SERE A and numbers n and m:

- 50  $- A$ [\*n]holds tightly on a path iff the path can be partitioned into n parts, where A holds tightly on each part.
- $\overline{A}$ [\*n:m]holds tightly on a path iff the path can be partitioned into between n and m parts, inclusive, where A holds tightly on each part.
- $\mu$  A[ $*0:$ m]holds tightly on a path iff the path is empty or the path can be partitioned into m or less parts, where A holds tightly on each part.

10

15

40

50

55

- 1  $- A$ [\*n:inf]holds tightly on a path iff the path can be partitioned into at least n parts, where A holds tightly on each part.
	- $A[*0:inf]$  holds tightly on a path iff the path is empty or the path can be partitioned into some number of parts, where A holds tightly on each part.
	- $A$ [ $\star$ ]holds tightly on a path iff the path is empty or the path can be partitioned into some number of parts, where A holds tightly on each part.
		- $A$ [+]holds tightly on a path iff the path can be partitioned into some number of parts, where A holds tightly on each part.
	- $-$  [\*n] holds tightly on a path iff the path is of length n.
		- $\equiv$  [\*n:m] holds tightly on a path iff the length of the path is between n and m, inclusive.
		- $\equiv$  [ \* 0 : m ] holds tightly on a path iff it is the empty path or the length of the path is m or less.
		- $-$  [\*n:inf]holds tightly on a path iff the length of the path is at least n.
		- $\equiv$  [\*0:inf]holds tightly on any path (including the empty path).
		- [\*]holds tightly on any path (including the empty path).
		- [+]holds tightly on any path of length at least one.

#### 20 **6.1.1.1.5 SERE non-consecutive repetition ([= ])**

The *SERE non-consecutive repetition* operator (**[= ]**), shown in [Box 17](#page-41-0), constructs repeated (possibly non-consecutive) concatenation of a Boolean expression.

| 25 | $SERE ::=$                   |
|----|------------------------------|
|    | Boolean $[$ = Count $]$      |
|    | Count $::=$                  |
|    | Number                       |
| 30 | Range                        |
|    | Range $ ::=$                 |
|    | LowBound RANGE_SYM HighBound |
|    | LowBound $ ::=$              |
|    | Number   MIN_VAL             |
|    | $HighBound ::=$              |
|    | Number   MAX_VAL             |
| 35 |                              |

*Box 17—SERE non-consecutive repetition operator*

<span id="page-41-0"></span>The first operand is a Boolean expression to be repeated. The second operand gives the Count (a number or range) of repetitions.

If the Count is a number, then the SERE describes exactly that number of repetitions.

45 Otherwise, if the Count is a range, then the SERE describes any number of repetitions such that the number falls within the specified range. If the high value of the range (HighBound) is not specified (or is specified as inf), the SERE describes at least as many repetitions as the low value of the range. If the low value of the range (Low-Bound) is not specified (or is specified as 0), the SERE describes at most as many repetitions as the high value of the range. If neither of the range values is specified, the SERE describes any number of repetitions, including zero, i.e., the empty path is also described.

*Restrictions*

If the SERE contains a Count, and the Count is a Number, then the Number shall be statically computable. If the SERE contains a Count, and the Count is a Range, then each bound of the Range shall be statically computable, and the low bound of the Range shall be less than or equal to the high bound of the Range.

<span id="page-42-0"></span>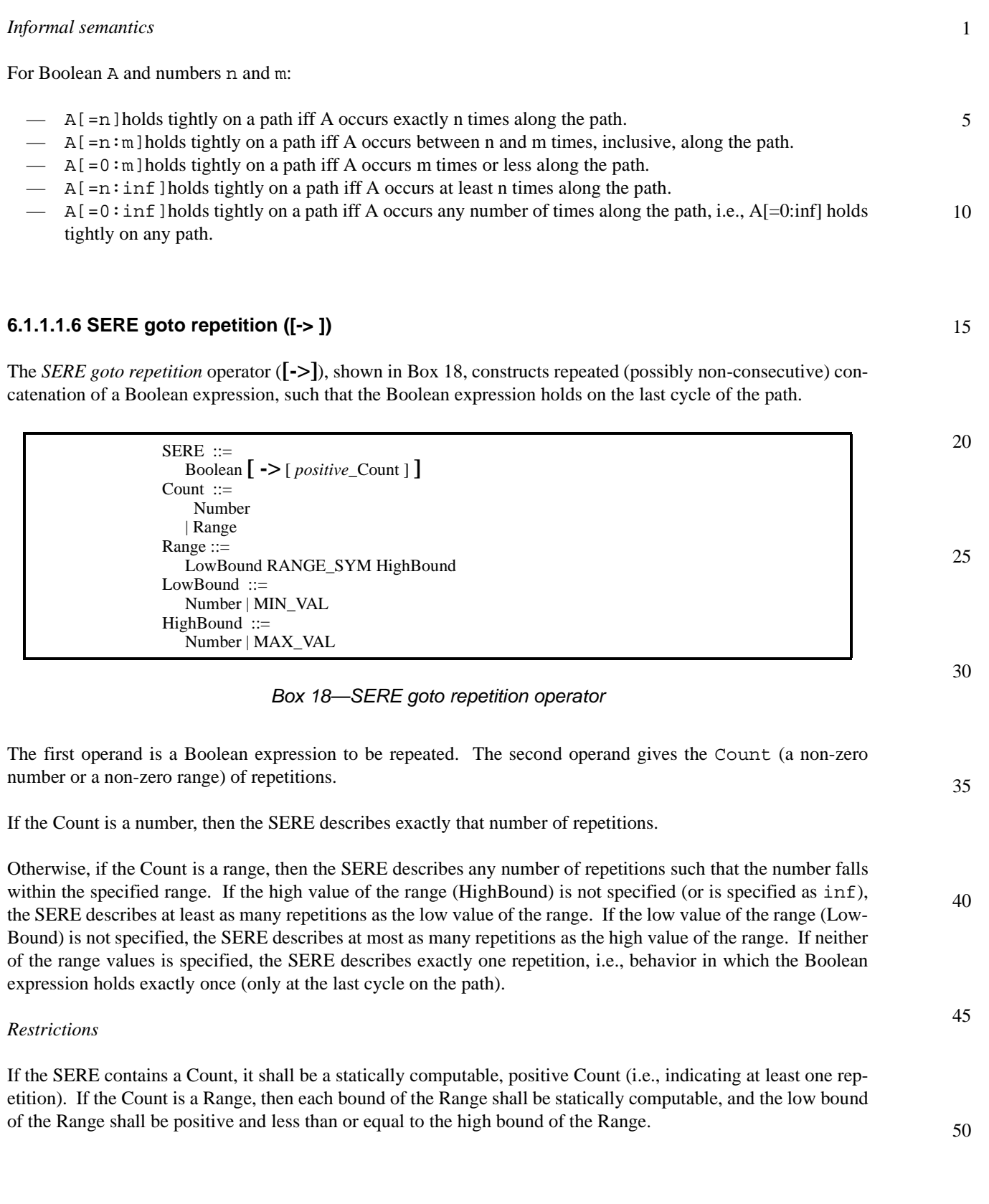

#### 1 *Informal semantics*

5

15

<span id="page-43-0"></span>30

40

For Boolean A and numbers n and m:

- $\overline{A}$ [->n] holds tightly on a path iff A occurs exactly n times along the path and the last cycle at which it occurs is the last cycle of the path.
	- $\begin{bmatrix} A & -\n 0 & -\n 0 & -\n \end{bmatrix}$  holds tightly on a path iff A occurs between n and m times, inclusive, along the path, and the last cycle at which it occurs is the last cycle of the path.
- 10  $\leftarrow$  A[->1:m] holds tightly on a path iff A occurs m times or less along the path and the last cycle at which it occurs is the last cycle of the path.
	- $\overline{A}$ [->n:inf] holds tightly on a path iff A occurs at least n times along the path and the last cycle at which it occurs is the last cycle of the path.
	- A[->1:inf] holds tightly on a path iff A occurs one or more times along the path and the last cycle at which it occurs is the last cycle of the path.
		- $\leftarrow$  A[->] holds tightly on a path iff A occurs in the last cycle of the path and in no cycle before that.

#### 20 **6.1.1.2 Sequence composition**

### **6.1.1.2.1 Sequence fusion (:)**

25 The *sequence fusion* operator (**:**), shown in [Box 19,](#page-43-0) constructs a SERE in which two sequences overlap by one cycle. That is, the second sequence starts at the cycle in which the first sequence completes.

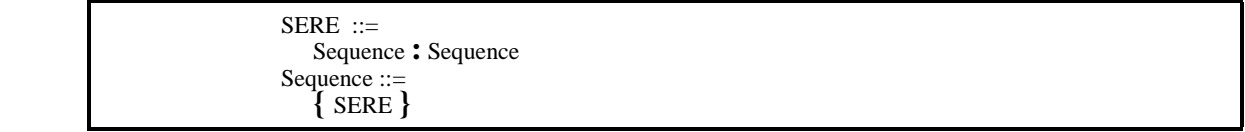

#### *Box 19—Sequence fusion operator*

35 The operands of : are both sequences, i.e., brace-enclosed SEREs.

*Restrictions*

None.

*Informal semantics*

For sequences A and B:

45 A:B holds tightly on a path iff there is a future cycle *n*, such that A holds tightly on the path up to and including the  $n<sup>th</sup>$  cycle and B holds tightly on the path starting at the  $n<sup>th</sup>$  cycle.

50

<span id="page-44-1"></span><span id="page-44-0"></span>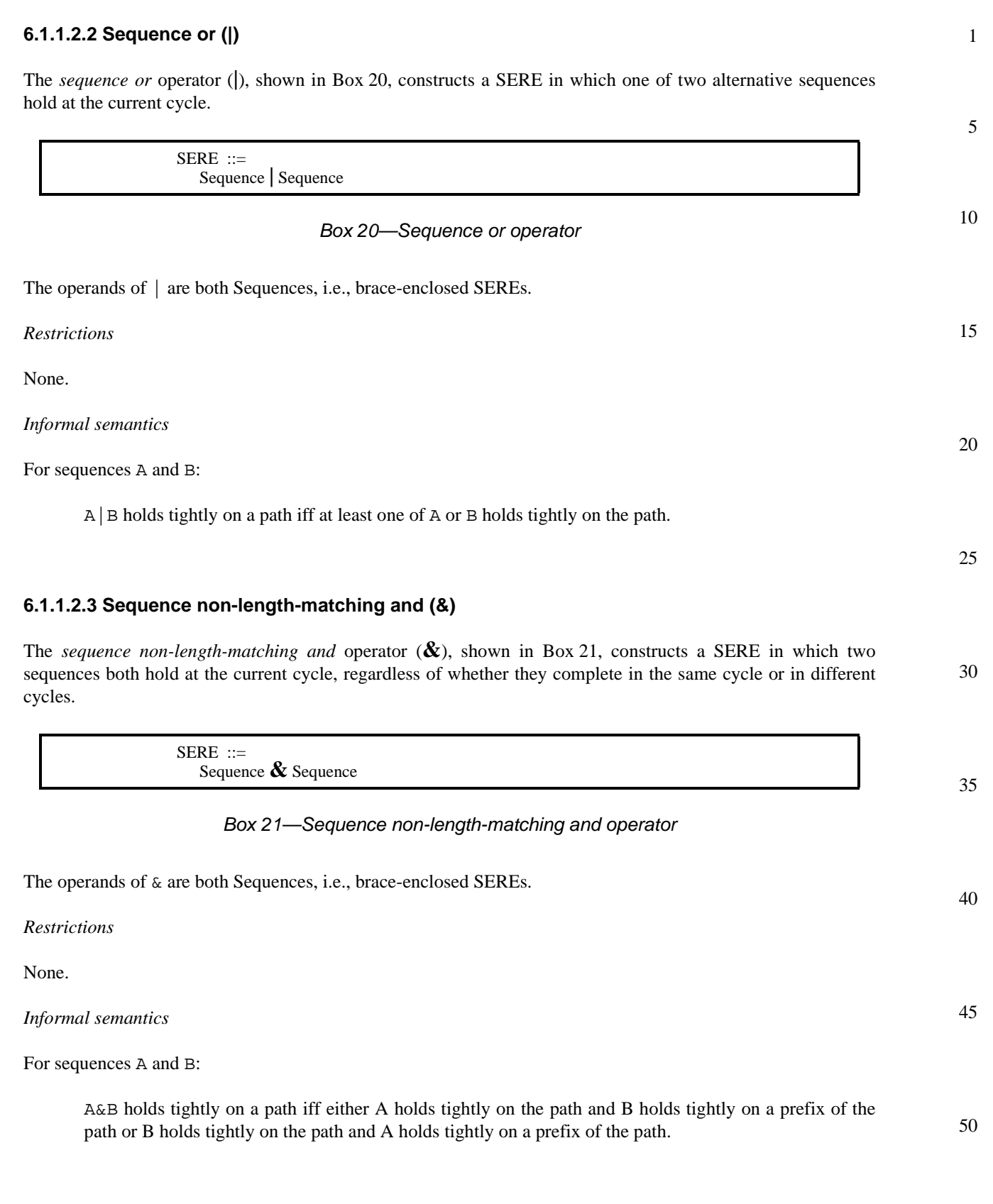

#### 1 **6.1.1.2.4 Sequence length-matching and (&&)**

The *sequence length-matching and* operator (**&&**), shown in [Box 22,](#page-45-0) constructs a SERE in which two sequences both hold at the current cycle, and furthermore both complete in the same cycle.

5

 $SERE ::=$ Sequence **&&** Sequence

10

# *Box 22—Sequence length-matching and operator*

<span id="page-45-0"></span>The operands of && are both Sequences, i.e., brace-enclosed SEREs.

15 *Restrictions*

None.

### *Informal semantics*

For sequences A and B:

A&&B holds tightly on a path iff A and B both hold tightly on the path.

25

20

## **6.1.2 Named sequences**

30 A given sequence may describe behavior that can occur in different contexts (i.e., in conjunction with other behavior). In such a case, it is convenient to be able to define the sequence once and refer to the single definition in each context in which the sequence applies. Declaration and instantiation of *named sequences* provide this capability.

## <span id="page-45-2"></span>**6.1.2.1 Sequence declaration**

A *sequence declaration*, shown in [Box 23](#page-45-1), defines a sequence and gives it a name. A sequence declaration can also specify a list of formal parameters that can be referenced within the sequence.

40

45

35

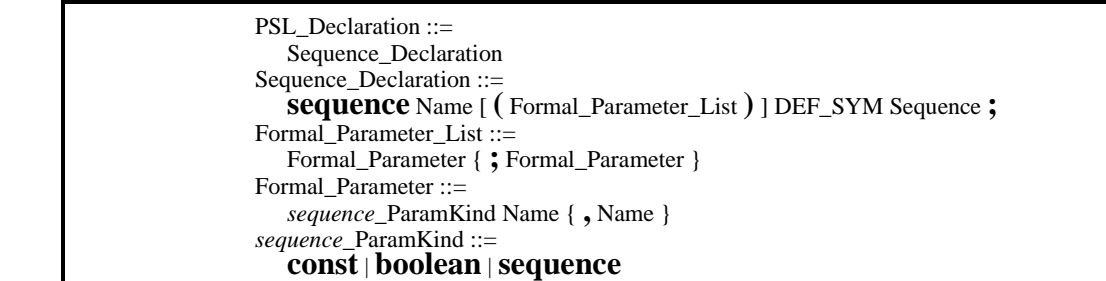

50

55

*Box 23—Sequence declaration*

#### <span id="page-45-1"></span>*Restrictions*

The Name of a declared sequence shall not be the same as the name of any other PSL declaration. Formal parameters of a sequence declaration are limited to parameter kinds const, boolean, and sequence.

5

10

15

20

25

30

35

40

45

50

55

*Examples*

```
sequence BusArb (boolean br, bg; const n) = { br; (br && !bg)[0:n];
br && bg };
```
The named sequence BusArb represents a generic bus arbitration sequence involving formal parameters br (bus request) and bg (bus grant), as well as a parameter n that specifies the maximum delay in receiving the bus grant.

```
sequence ReadCycle (sequence ba; boolean bb, ar, dr) = { ba; {bb[*]} &&
\{ar[-5]; dr[-5] \}; ibb \};
```
The named sequence ReadCycle represents a generic read operation involving a bus arbitration sequence and Boolean conditions bb (bus busy), ar (address ready), and dr (data ready).

NOTE—There is no requirement to use formal parameters in a sequence declaration. A declared sequence may refer directly to signals in the design as well as to formal parameters.

#### **6.1.2.2 Sequence instantiation**

A *sequence instantiation*, shown in [Box 24,](#page-46-0) creates an instance of a named sequence and provides actual parameters for formal parameters (if any) of the named sequence.

```
Sequence ::= 
   sequence_Name [ ( Actual_Parameter_List ) ]
Actual Parameter List ::=
   sequence_Actual_Parameter { , sequence_Actual_Parameter }
sequence_Actual_Parameter ::= 
  Number | Boolean | Sequence
```
#### *Box 24—Sequence instantiation*

#### <span id="page-46-0"></span>*Restrictions*

For each formal parameter of the named sequence sequence Name, the sequence instantiation shall provide a corresponding actual parameter. For a const formal parameter, the actual parameter shall be a statically evaluable integer expression. For a boolean formal parameter, the actual parameter shall be a Boolean expression. For a sequence formal parameter, the actual parameter shall be a Sequence.

#### *Informal semantics*

An instance of a named sequence describes the behavior that is described by the sequence obtained from the named sequence by replacing each formal parameter in the named sequence with the corresponding actual parameter from the sequence instantiation.

#### *Examples*

Given the declarations for the sequences BusArb and ReadCycle in [6.1.2.1,](#page-45-2)

```
BusArb (breq, back, 3)
```
### is equivalent to

 $\{ \text{breq}$ ; (breq && !back)[0:3]; breq && back  $\}$ 

#### 1 and

```
ReadCycle(BusArb(breq, back, 5), breq, ardy, drdy)
```

```
5
          is equivalent to
```

```
\{ \text{breq}; \text{breq } & \text{lback}[0:5]; \text{breq } & \text{back }; \text{breq } * \} & \{ \text{ardy}[-\text{b}] \}drdy[-y]; !breq }
```
#### 10

#### **6.1.3 Named endpoints**

<span id="page-47-1"></span>An *endpoint* is a special kind of Boolean-valued variable that indicates when an associated sequence completes.

#### 15 **6.1.3.1 Endpoint declaration**

An *endpoint declaration*, shown in [Box 25,](#page-47-0) defines an endpoint for a given sequence and gives the endpoint a name. An endpoint declaration can also specify a list of formal parameters that can be referenced within the sequence.

20

35

40

45

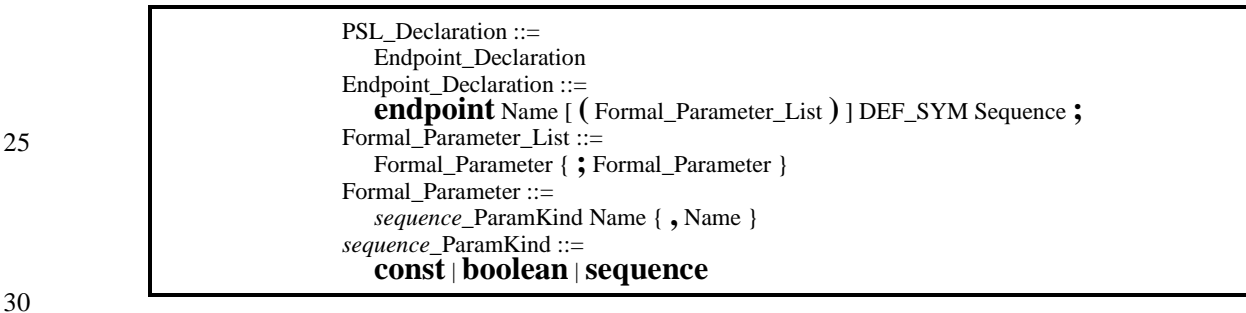

*Box 25—Endpoint declaration*

#### <span id="page-47-0"></span>*Restrictions*

The Name of an endpoint shall not be the same as the name of any other PSL declaration. Formal parameters of an endpoint declaration are limited to parameter kinds const, boolean, and sequence.

#### *Example*

```
endpoint ActiveLowReset (boolean rb, clk; const n) = { rb!=1'b1[*n:inf];
rb == 1'b1 } @(posedge clk);
```
The endpoint ActiveLowReset represents a generic reset sequence in which the reset signal is asserted (set to 0) for at least n cycles of the relevant clock before being released (set to 1).

NOTE—There is no requirement to use formal parameters in an endpoint declaration. The sequence in an endpoint declaration may refer directly to signals in the design as well as to formal parameters.

5

10

15

25

30

35

40

45

**6.1.3.2 Endpoint instantiation**

An *endpoint instantiation*, shown in [Box 26](#page-48-1), creates an instance of a named endpoint and provides actual parameters for formal parameters (if any) of the named endpoint.

Boolean ::= *boolean\_*HDL\_or\_PSL\_Expression *boolean\_*HDL\_or\_PSL\_Expression ::= *endpoint\_*Name [ **(** Actual\_Parameter\_List **)** ] Actual\_Parameter\_List ::= *sequence\_*Actual\_Parameter { **,** *sequence\_*Actual\_Parameter } *sequence\_*Actual\_Parameter ::= Number | Boolean | Sequence

## *Box 26—Endpoint instantiation*

## <span id="page-48-1"></span>*Restrictions*

20 For each formal parameter of the named endpoint *endpoint* Name, the endpoint instantiation shall provide a corresponding actual parameter. For a const formal parameter, the actual parameter shall be a statically evaluable integer expression. For a boolean formal parameter, the actual parameter shall be a Boolean expression. For a sequence formal parameter, the actual parameter shall be a Sequence.

#### *Informal semantics*

An instance of a named endpoint has the value *True* in any evaluation cycle that is the last cycle of a behavior on which the associated sequence, modified by replacing each formal parameter in the named sequence with the corresponding actual parameter from the sequence instantiation, holds tightly.

#### *Examples*

Given the declaration for the endpoint ActiveLowReset in [6.1.3.1](#page-47-1),

```
ActiveLowReset (res, mclk, 3)
```
is *True* each time res has the value 1'b1 at the rising edge of mclk, provided that res did not have the value 1'b1 at the three immediately preceding rising edges of mclk; it is *False* otherwise.

# <span id="page-48-0"></span>**6.2 Properties**

*Properties* express temporal relationships among Boolean expressions, sequential expressions, and subordinate properties. Various operators are defined to express various temporal relationships.

Some operators occur in families. A *family of operators* is a group of operators which are related. A family of operators usually share a common prefix, which is the name of the family, and optional suffixes which include, for example, the strings !, \_, and !\_. For instance, the until family of operators include the operators until!, until, until!, and until.

50

#### 1 **6.2.1 FL properties**

*FL Properties*, shown in [Box 27](#page-49-0), describe single- or multi-cycle behavior built from Boolean expressions, sequential expressions, and subordinate properties.

5

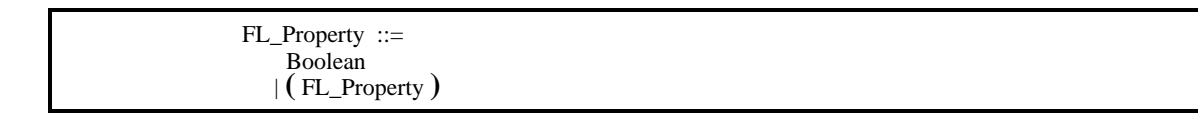

10

15

# *Box 27—FL properties*

<span id="page-49-0"></span>The most basic FL Property is a Boolean expression. An FL Property enclosed in parentheses is also an FL property.

More complex FL properties are built from Boolean expressions, sequential expressions, and subordinate properties using various temporal operators.

20 NOTE—Like Boolean expressions, FL properties are grouped using parentheses (()), as opposed to SEREs which are grouped using curly braces  $({})$ .

# **6.2.1.1 Clocked FL properties**

25 The *FL clock operator* operator (**@**), shown in [Box 28](#page-49-1), provides a way to clock an FL Property.

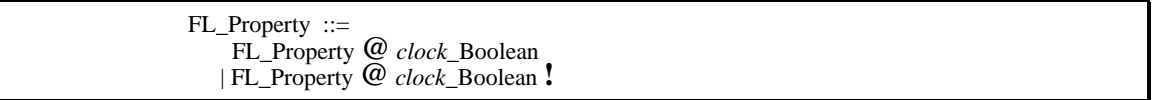

30

35

## *Box 28—FL property clock operator*

<span id="page-49-1"></span>The first operand is the FL Property to be clocked. The second operand is a Boolean expression with which to clock the FL Property.

*Restrictions*

None.

40 *Informal semantics*

For FL property A and Boolean CLK:

- 45 A@CLK holds on a given path iff A holds on the path obtained by extracting from the given path exactly those cycles in which CLK holds, or if CLK never holds on that path. A@CLK! holds on a given path iff CLK holds at least once on the given path, and A holds on the path obtained by extracting from the given path exactly those cycles in which CLK holds.
- 50 NOTE—When clocks are nested, the outer clock causes alignment before the inner clock is considered. For example, (A@CLK\_A)@CLK\_B holds on a given path iff, starting at the first cycle of the given path in which CLK\_B holds, A holds on the path obtained by extracting from the given path those cycles in which CLK\_A holds.

NOTE—A distinction between weak and strong clocks is made for a clocked property. In contrast, there is only one form of a clocked SERE (see Section 6.1.1.1.1), although it is syntactically similar to the weak clocking of properties.

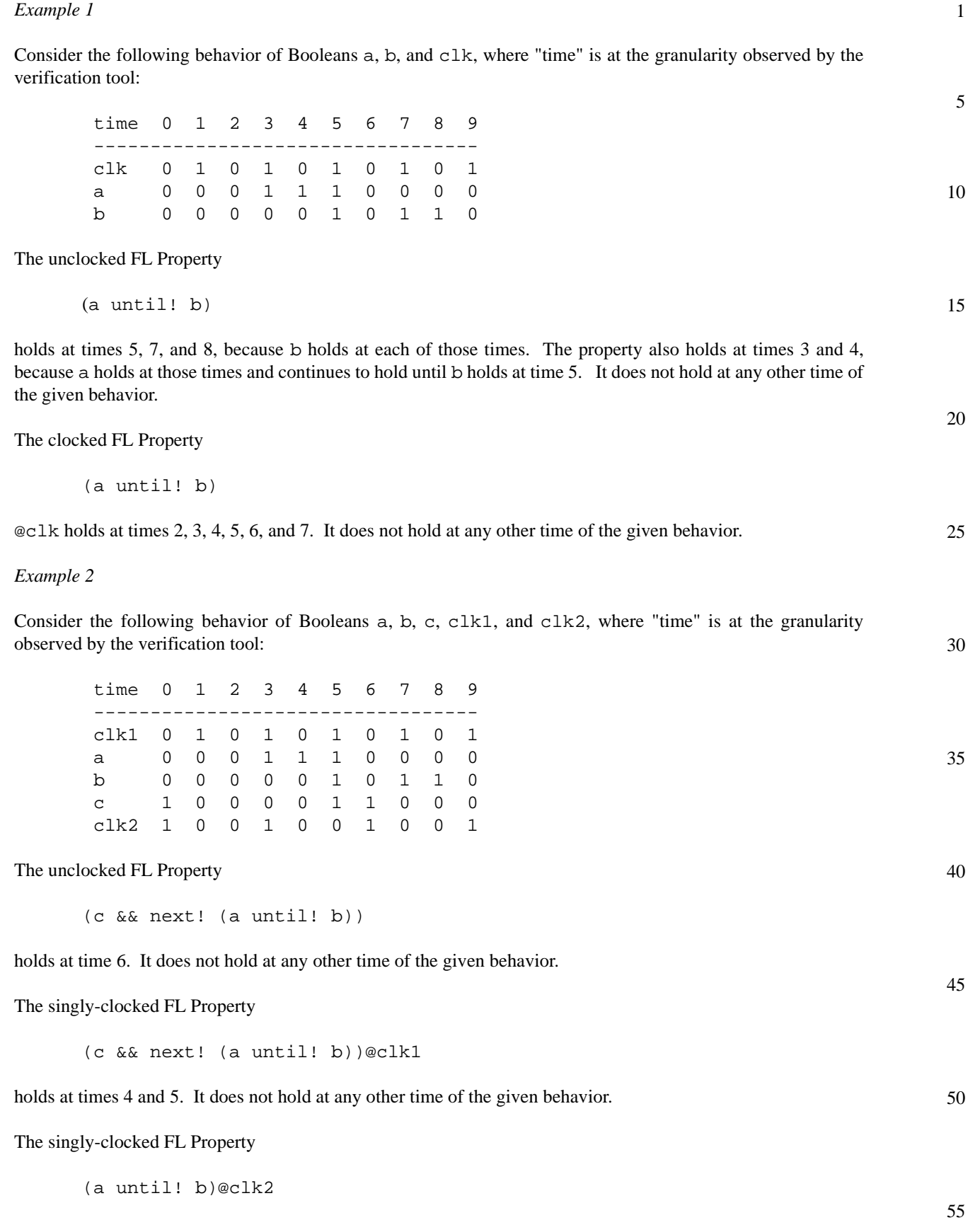

#### 1 does not hold at any time of the given behavior.

The multiply-clocked FL Property

(c && next! (a until! b)@clk1)@clk2

holds at time 0. It does not hold at any other time of the given behavior.

#### 10 **6.2.1.2 Simple FL properties**

# **6.2.1.2.1 always**

The **always** operator, shown in [Box 29,](#page-51-0) specifies that an FL property or a sequence holds at all times, starting from the present.

FL\_Property ::= **always** FL\_Property | **always** Sequence

#### 20

15

5

#### *Box 29—always operator*

<span id="page-51-0"></span>The operand of the always operator is an FL Property or Sequence.

*Restrictions*

None.

30

25

#### *Informal semantics*

35 An always property holds in the current cycle of a given path iff the FL Property or Sequence that is the operand holds at the current cycle and all subsequent cycles.

NOTE—If the operand (FL property or sequence) is *temporal* (i.e., spans more than one cycle), then the always operator defines a property that describes overlapping occurrences of the behavior described by the operand. For example, the property always  $\{a:b:c\}$  describes any behavior in which  $\{a:b:c\}$  holds in every cycle, thus any behavior in which a holds in the first and every subsequent cycle, b holds in the second and every subsequent cycle, and c holds in the third and every subsequent cycle.

## **6.2.1.2.2 never**

45

40

The **never** operator, shown in [Box 30](#page-51-1), specifies that an FL property or a sequence never holds.

FL\_Property ::= **never** FL\_Property | **never** Sequence

# 50

*Box 30—never operator*

<span id="page-51-1"></span>The operand of the never operator is an FL Property or a Sequence.

<span id="page-52-0"></span>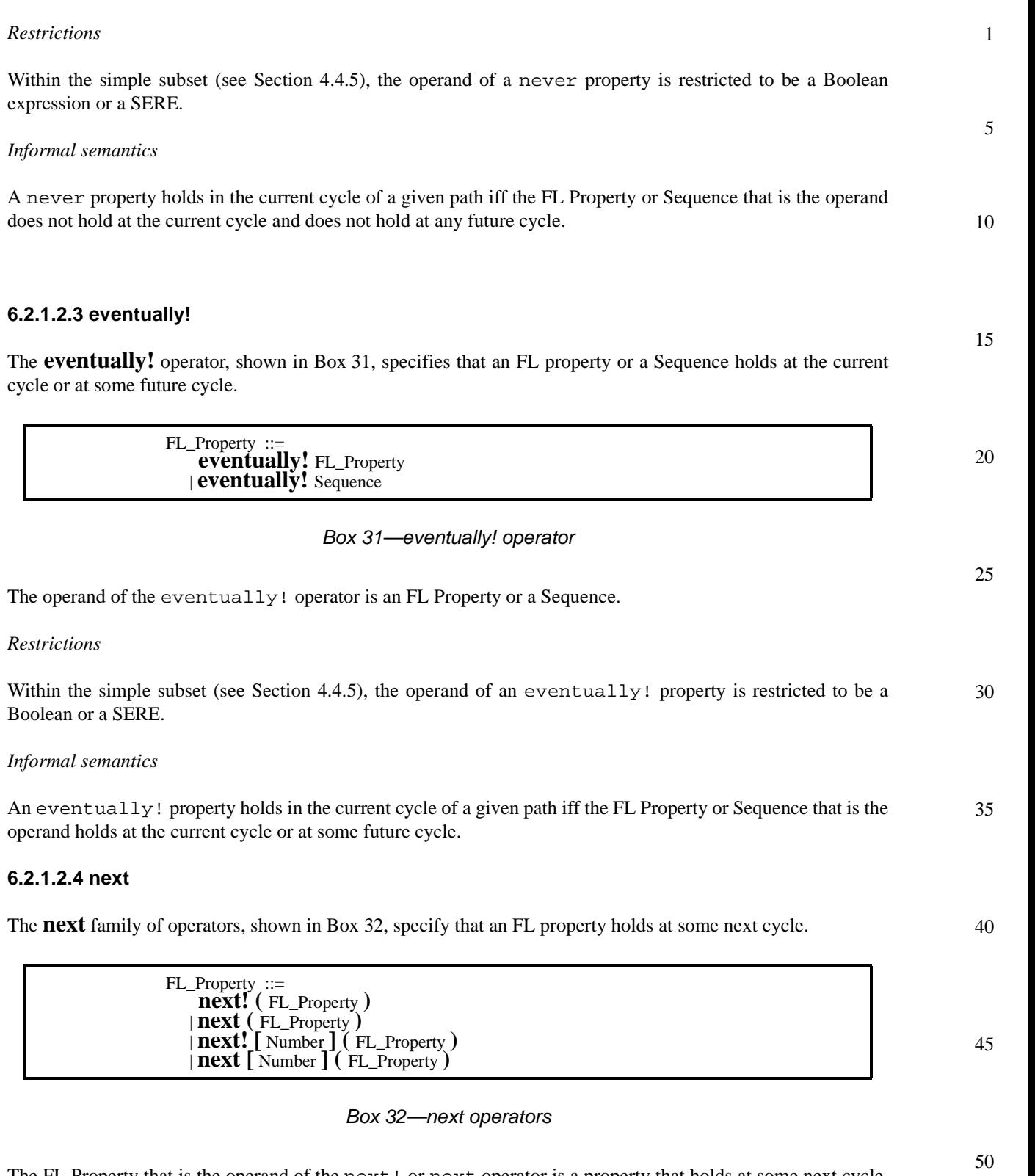

<span id="page-52-1"></span>The FL Property that is the operand of the next! or next operator is a property that holds at some next cycle. If present, the Number indicates at which next cycle the property holds, that is, for number *i*, the property holds at the *i*<sup>th</sup> next cycle. If the Number operand is omitted, the property holds at the very next cycle.

- 1 The next! operator is a strong operator, thus it specifies that there is a next cycle (and so does not hold at the last cycle, no matter what the operand). Similarly, next! [i] specifies that there are at least *i* next cycles.
- 5 The next operator is a weak operator, thus it does not specifies that there is a next cycle, only that if there is, the property that is the operand holds. Thus, a weak next property holds at the last cycle of a finite behavior, no matter what the operand. Similarly, next[i] does not specify that there are at least *i* next cycles.
	- NOTE—The Number may be 0. That is, next  $[0](f)$  is allowed, which says that f holds at the current cycle.

20

25

*Restrictions*

If a property contains a Number, then the Number shall be statically computable.

- 15 *Informal semantics*
	- A next! property holds in the current cycle of a given path iff:
		- 1) there is a next cycle and
		- 2) the FL property that is the operand holds at the next cycle.
	- A next property holds in the current cycle of a given path iff:
		- 1) there is not a next cycle or
		- 2) the FL property that is the operand holds at the next cycle.
	- A next![i] property holds in the current cycle of a given path iff:
		- 1) there is an  $i<sup>th</sup>$  next cycle and
		- 2) the FL property that is the operand holds at the *i*<sup>th</sup> next cycle.
	- $-$  A next [i] property holds in the current cycle of a given path iff:
		- 1) there is not an  $i<sup>th</sup>$  next cycle or
		- 2) the FL property that is the operand holds at the  $i<sup>th</sup>$  next cycle.
- 30 NOTE—The formula next  $(f)$  is equivalent to the formula next  $[1](f)$ .

## **6.2.1.3 Extended next FL properties**

# **6.2.1.3.1 next\_a**

The **next** a family of operators, shown in [Box 33,](#page-53-0) specify that an FL property holds at all cycles of a range of future cycles.

40

35

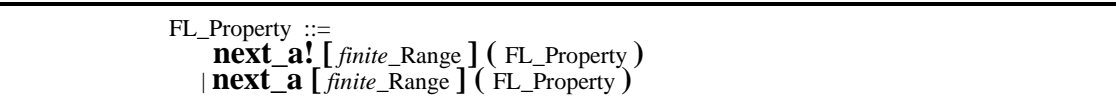

#### 45

#### *Box 33—next\_a operators*

<span id="page-53-0"></span>The FL Property that is the operand of the next a! or next a operator is a property that holds at all cycles between the  $i^{\text{th}}$  and  $j^{\text{th}}$  next cycles, inclusive, where  $i$  and  $j$  are the low and high bounds, respectively, of the finite Range.

The next<sub>ral</sub> operator is a strong operator, thus it specifies that there is a  $j^{\text{th}}$  next cycle, where *j* is the high bound of the Range.

5

10

15

25

35

40

45

The next a operator is a weak operator, thus it does not specify that any of the *i*<sup>th</sup> through *j*<sup>th</sup> next cycles necessarily exist.

#### *Restrictions*

If a next\_a or next\_a! property contains a Range, then the Range shall be a finite Range, each bound of the Range shall be statically computable, and the left bound of the Range shall be less than or equal to the right bound of the Range.

### *Informal semantics*

- $-$  A next\_a![i:j] property holds in the current cycle of a given path iff:
	- 1) there is a  $j^{\text{th}}$  next cycle and
	- 2) the FL Property that is the operand holds at all cycles between the  $i<sup>th</sup>$  and  $j<sup>th</sup>$  next cycle, inclusive.
- $-$  A next a[i:j] property holds in the current cycle of a given path iff the FL Property that is the operand holds at all cycles between the  $i^{\text{th}}$  and  $j^{\text{th}}$  next cycle, inclusive. (If not all those cycles exist, then the FL Property that is the operand holds on as many as do exist).

20 NOTE—The left bound of the Range may be 0. For example,  $next_a[0:n](f)$  is allowed, which says that f holds starting in the current cycle, and for *n* cycles following the current cycle.

## **6.2.1.3.2 next\_e**

The **next e** family of operators, shown in [Box 34](#page-54-0), specify that an FL property holds at least once within some range of future cycles.

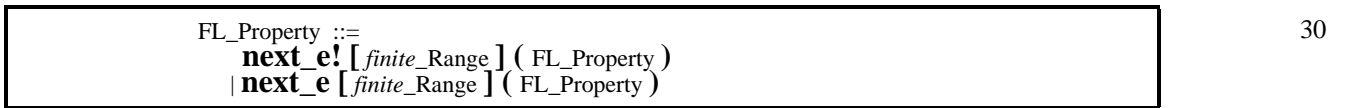

## *Box 34—next\_e operators*

<span id="page-54-0"></span>The FL Property that is the operand of the next e! or next e operator is a property that holds at least once between the  $i^{\text{th}}$  and  $j^{\text{th}}$  next cycle, inclusive, where  $i$  and  $j$  are the low and high bounds, respectively, of the finite Range.

The next\_e! operator is a strong operator, thus it specifies that there are enough cycles so the FL property that is the operand has a chance to hold.

The next e operator is a weak operator, thus it does not specify that there are enough cycles so the FL property that is the operand has a chance to hold.

## *Restrictions*

If a next\_e or next\_e! property contains a Range, then the Range shall be a finite Range, each bound of the Range shall be statically computable, and the left bound of the Range shall be less than or equal to the right bound of the Range.

55

#### 1 *Informal semantics*

5

10

15

20

- $-$  A next<sub>e</sub>! [i..j] property holds in the current cycle of a given path iff there is some cycle between the  $i<sup>th</sup>$  and  $j<sup>th</sup>$  next cycle, inclusive, where the FL Property that is the operand holds.
- $-$  A next e[i..j] property holds in the current cycle of a given path iff
	- 1) there are less than j next cycles following the current cycle, or
	- 2) there is some cycle between the  $i<sup>th</sup>$  and  $j<sup>th</sup>$  next cycle, inclusive, where the FL Property that is the operand holds.

NOTE—The left bound of the Range may be 0. For example,  $next_e[0:n](f)$  is allowed, which says that f holds either in the current cycle or in one of the *n* cycles following the current cycle.

## **6.2.1.3.3 next\_event**

The **next\_event** family of operators, shown in [Box 35,](#page-55-0) specify that an FL property holds at the next occurrence of a Boolean expression. The next occurrence of the Boolean expression includes an occurrence at the current cycle..

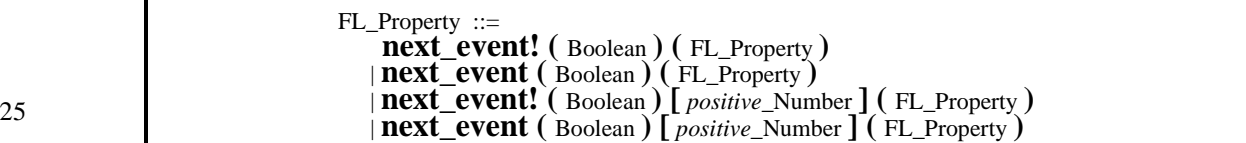

#### *Box 35—next\_event operators*

- <span id="page-55-0"></span>30 The rightmost operand of the next event! or next event operator is an FL Property that holds at the next occurrence of the leftmost operand. If the FL Property includes a Number, then the property holds at the *i*<sup>th</sup> occurrence of the leftmost operand (where *i* is the value of the Number), rather than at the very next occurrence.
- 35 The next event! operator is a strong operator, thus it specifies that there is a next occurrence of the leftmost operand. Similarly, next\_event![i] specifies that there are at least *i* occurrences.

The next event operator is a weak operator, thus it does not specify that there is a next occurrence of the leftmost operand. Similarly, next event [i] does not specify that there are at least *i* next occurrences.

40 *Restrictions*

> If a next event or next event! property contains a Number, then the Number shall be a statically computable, positive Number.

#### 45 *Informal semantics*

- A next\_event! property holds in the current cycle of a given path iff:
	- 1) the Boolean expression and the FL Property that are the operands both hold at the current cycle, or at some future cycle, and
	- 2) the Boolean expression holds at some future cycle, and the FL property that is the operand holds at the next cycle in which the Boolean expression holds.

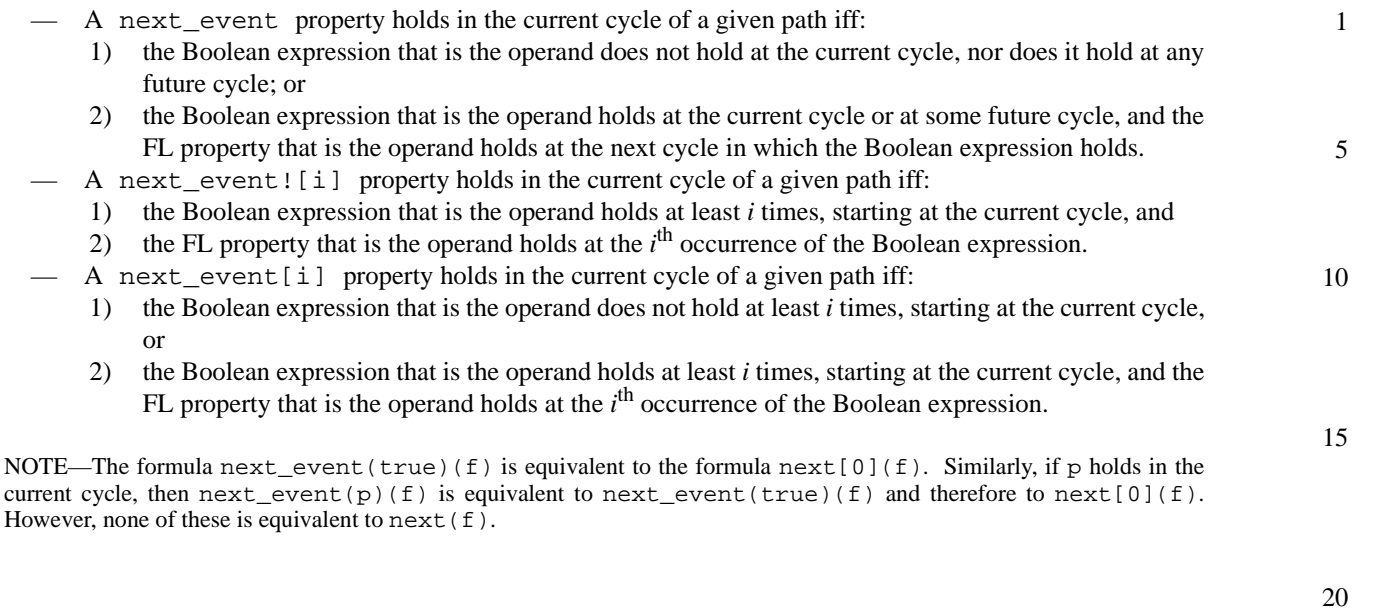

# **6.2.1.3.4 next\_event\_a**

The **next\_event\_a** family of operators, shown in [Box 36](#page-56-0), specify that an FL property holds at a range of the next occurrences of a Boolean expression. The next occurrences of the Boolean expression include an occurrence at the current cycle.

> FL\_Property ::= **next\_event\_a! (** Boolean **) [** *finite\_positive\_*Range **] (** FL\_Property **)** | **next\_event\_a (** Boolean **) [** *finite\_positive\_*Range **] (** FL\_Property **)**

# *Box 36—next\_event\_a operators*

<span id="page-56-0"></span>The rightmost operand of the next\_event\_a! or next\_event\_a operator is an FL Property that holds at the specified Range of next occurrences of the Boolean expression that is the leftmost operand. The FL Property that is the rightmost operand holds on the  $i^{\text{th}}$  through  $j^{\text{th}}$  occurrences (inclusive) of the Boolean expression, where *i* and *j* are the low and high bounds, respectively, of the Range.

The next\_event\_a! operator is a strong operator, thus it specifies that there are at least *j* occurrences of the leftmost operand.

The next\_event\_a operator is a weak operator, thus it does not specify that there are *j* occurrences of the leftmost operand.

# *Restrictions*

If a next\_event\_a or next\_event\_a! property contains a Range, then the Range shall be a finite, positive Range, each bound of the Range shall be statically computable, and the left bound of the Range shall be less than or equal to the right bound of the Range.

50

55

25

30

35

40

#### 1 *Informal semantics*

- $-$  A next\_event\_a! $[i..j]$  property holds in the current cycle of a given path iff:
	- 1) the Boolean expression that is the operand holds at least *j* times, starting at the current cycle, and
		- 2) the FL property that is the operand holds at the *i*<sup>th</sup> through *j*<sup>th</sup> occurrences, inclusive, of the Boolean expression.
- A next\_event\_a[i..j] property holds in a given cycle of a given path iff the FL property that is the operand holds at the *i*<sup>th</sup> through *j*<sup>th</sup> occurrences, inclusive, of the Boolean expression, starting at the current cycle. If there are less than *j* occurrences of the Boolean expression, then the FL property that is the operand holds on all of them, starting from the  $i<sup>th</sup>$  occurrence.

#### 15 **6.2.1.3.5 next\_event\_e**

.

The **next** event e family of operators, shown in [Box 37,](#page-57-0) specify that an FL property holds at least once during a range of next occurrences of a Boolean expression. The next occurrences of the Boolean expression include an occurrence at the current cycle.

20

5

10

FL\_Property ::= **next\_event\_e! (** Boolean **) [** *finite\_positive\_*Range **] (** FL\_Property **)** | **next\_event\_e (** Boolean **) [** *finite\_positive\_*Range **] (** FL\_Property **)**

#### 25

30

35

40

## *Box 37—next\_event\_e operators*

<span id="page-57-0"></span>The rightmost operand of the next event e! or next event e operator is an FL Property that holds at least once during the specified Range of next occurrences of the Boolean expression that is the leftmost operand. The FL Property that is the rightmost operand holds on one of the *i*<sup>th</sup> through *j*<sup>th</sup> occurrences (inclusive) of the Boolean expression, where *i* and *j* are the low and high bounds, respectively, of the Range.

The next event e! operator is a strong operator, thus it specifies that there are enough cycles so that the FL Property has a chance to hold.

The next\_event\_e operator is a weak operator, thus it does not specify that there are enough cycles so that the FL Property has a chance to hold.

*Restrictions*

If a next\_event\_e or next\_event\_e! property contains a Range, then the Range shall be a finite, positive Range, each bound of the Range shall be statically computable, and the left bound of the Range shall be less than or equal to the right bound of the Range.

- 45 *Informal semantics*
	- A next\_event\_e![i..j] property holds in the current cycle of a given path iff there is some cycle during the *i*<sup>th</sup> through *j*<sup>th</sup> next occurrences of the Boolean expression at which the FL Property that is the operand holds.
	- $-$  A next event e[i..j] property holds in the current cycle of a given path iff:
		- 1) there are less than *j* next occurrences of the Boolean expression or
		- 2) there is some cycle during the  $i<sup>th</sup>$  through  $j<sup>th</sup>$  next occurrences of the Boolean expression at which the FL Property that is the operand holds.

55

<span id="page-58-0"></span>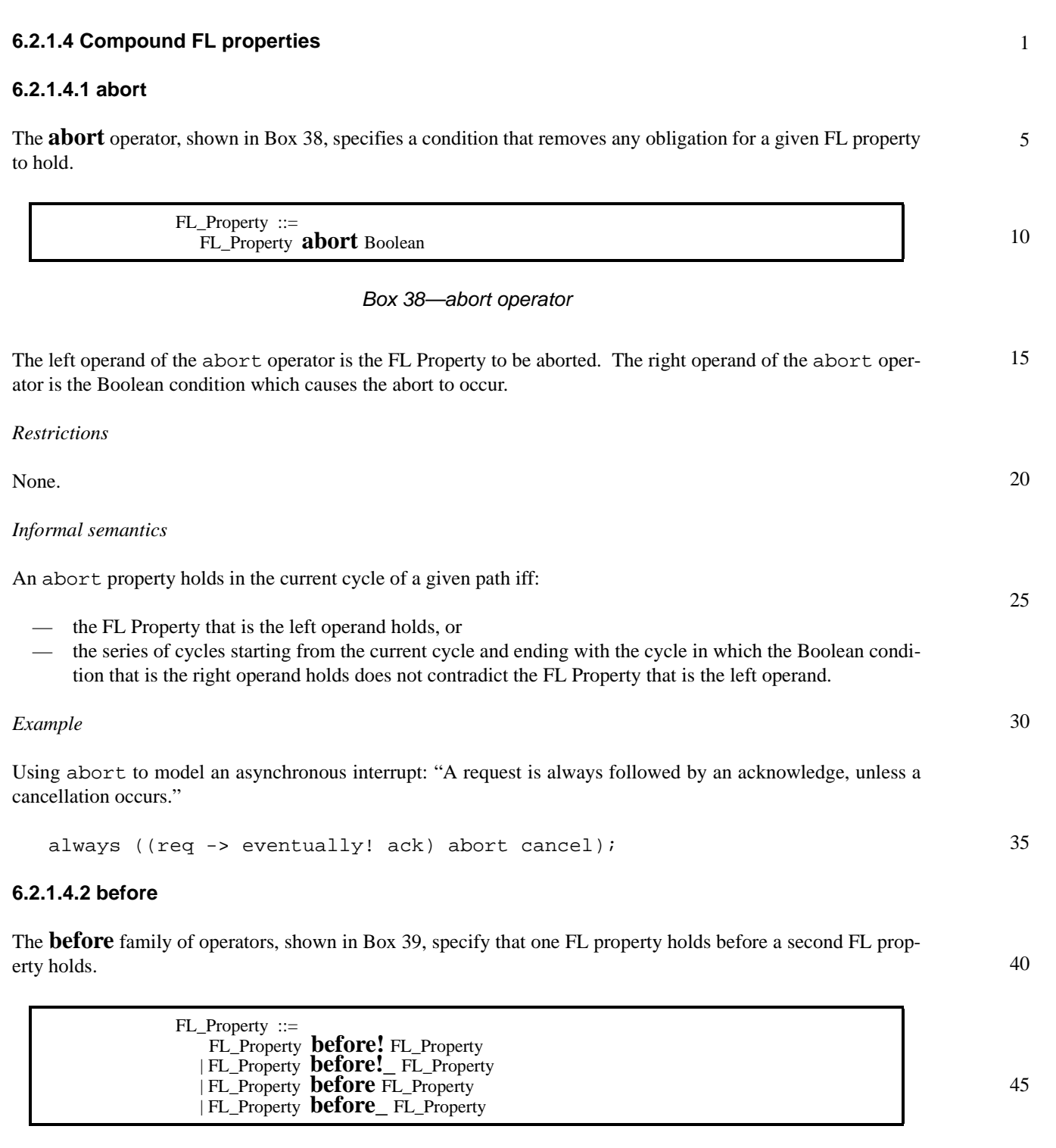

## *Box 39—before operators*

<span id="page-58-1"></span>The left operand of the before family of operators is an FL Property that holds before the FL Property which is the right operand holds.

The before! and before!\_ operators are strong operators, thus they specify that the left FL Property eventually holds.

50

- 1 The before and before\_ operators are weak operators, thus they do not specify that the left FL Property eventually holds.
- 5 The before! and before operators are non-inclusive operators, that is, they specify that the left operand holds strictly before the right operand holds.

The before! and before operators are inclusive operators, that is, they specify that the left operand holds before or at the same cycle as the right operand holds.

#### *Restrictions*

10

15

20

25

30

35

40

Within the simple subset (see Section 4.4.5), each operand of a before property is restricted to be a Boolean expression.

#### *Informal semantics*

- A before! property holds in the current cycle of a given path iff:
	- 1) the FL Property that is the left operand holds at the current cycle or at some future cycle and
	- 2) the FL Property that is the left operand holds strictly before the FL Property that is the right operand holds, or the right operand never holds.
- A before!\_ property holds in the current cycle of a given path iff:
	- 1) the FL Property that is the left operand holds at the current cycle or at some future cycle and
	- 2) the FL Property that is the left operand holds before or at the same cycle as the FL Property that is the right operand, or the right operand never holds.
- A before property holds in the current cycle of a given path iff:
	- 1) neither the FL Property that is the left operand nor the FL Property that is the right operand ever hold in any future cycle; or
	- 2) the FL Property that is the left operand holds strictly before the FL Property that is the right operand holds.
	- A before\_ property holds in the current cycle of a given path iff:
		- 1) neither the FL Property that is the left operand nor the FL Property that is the right operand ever hold in any future cycle; or
		- 2) the FL Property that is the left operand holds before or at the same cycle as the FL Property that is the right operand.

#### **6.2.1.4.3 until**

The **until** family of operators, shown in [Box 40,](#page-59-0) specify that one FL property holds until a second FL property holds.

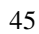

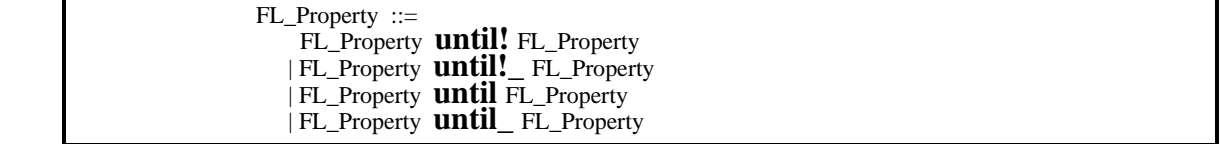

#### 50

*Box 40—until operators*

<span id="page-59-0"></span>The left operand of the until family of operators is an FL Property that holds until the FL Property that is the right operand holds. The right operand is called the "terminating property".

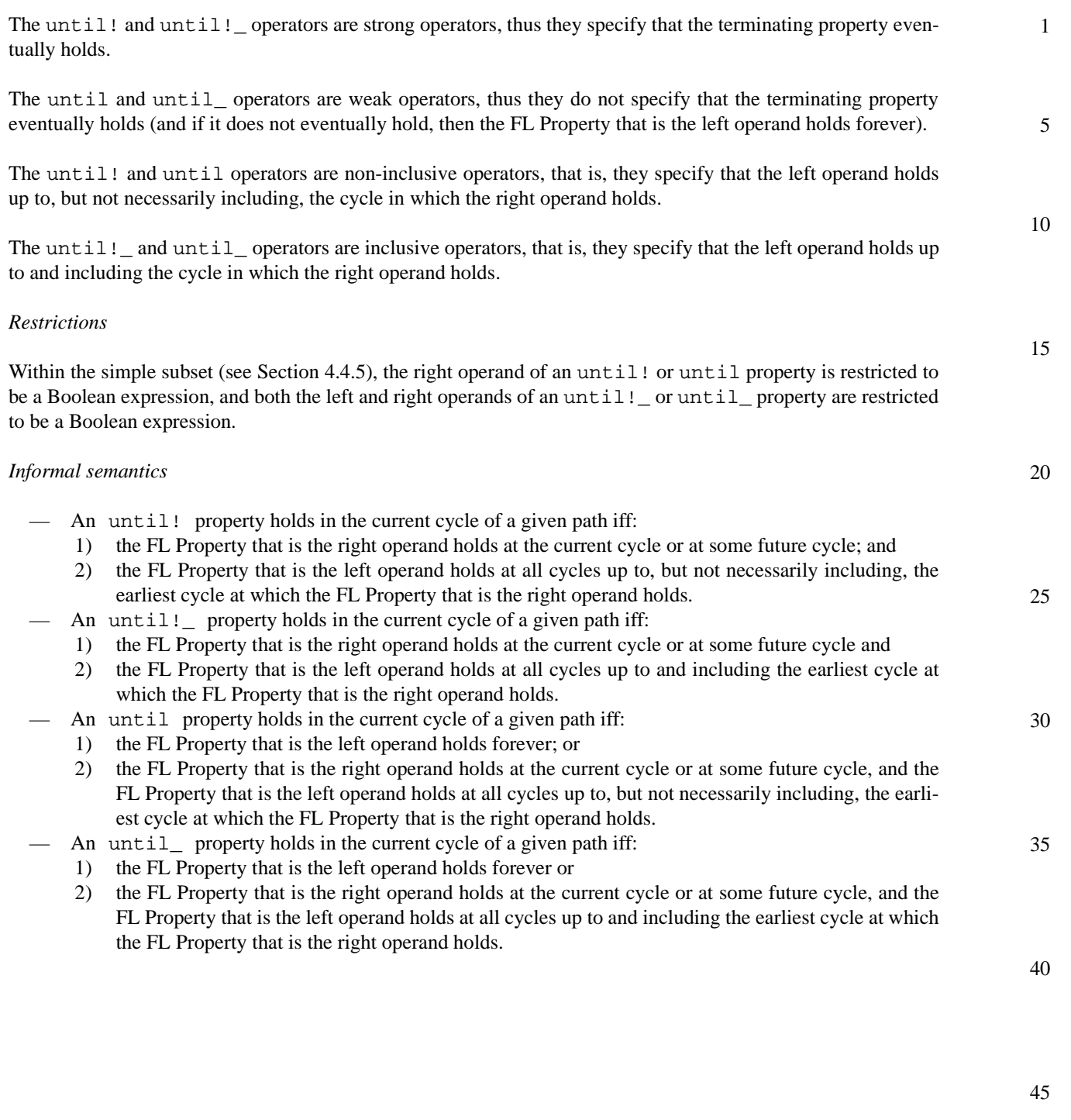

#### 1 **6.2.1.5 Sequence-based FL properties**

FL\_Property ::=

# **6.2.1.5.1 Suffix implication**

5 The *suffix implication* family of operators, shown in [Box 41](#page-61-0), specify that an FL property or sequence holds if some pre-requisite sequence holds.

10

Sequence **(** FL\_Property **)** | Sequence **|->** Sequence **!** | Sequence **|->** Sequence | Sequence **|=>** Sequence **!** | Sequence **|=>** Sequence

15

20

# *Box 41—Suffix implication operators*

<span id="page-61-0"></span>The right operand of the operator is an FL Property or Sequence that is specified to hold if the Sequence that is the left operand holds.

The Sequence  $\vert -\rangle$  Sequence! and Sequence  $\vert -\rangle$  Sequence! properties are strong properties, so they specify that the rightmost Sequence completes.

25 The Sequence  $\vert -\rangle$  Sequence and Sequence  $\vert -\rangle$  Sequence properties are weak properties, so they do not specify that the rightmost Sequence necessarily completes (this can happen, for example, if the rightmost Sequence contains a  $[\star]$ ).

*Restrictions*

None.

30

*Informal semantics*

35

40

45

- A Sequence (FL\_Property) property holds in a given cycle of a given path iff:
	- 1) the Sequence that is the left operand does not hold at the given cycle or
	- 2) the FL Property that is the right operand holds in any cycle C such that the left operand holds tightly from the given cycle to C.
	- $-$  A Sequence  $\vert \rangle$  Sequence! property holds in a given cycle of a given path iff:
		- 1) the Sequence that is the left operand does not hold at the given cycle or
- 2) the Sequence that is the right operand holds in any cycle C such that the Sequence that is the left operand holds tightly from the given cycle to C.
	- A Sequence |-> Sequence property holds in a given cycle of a given path iff:
		- 1) the Sequence that is the left operand does not hold at the given cycle or
	- 2) in any cycle C such that the Sequence that is the left operand holds tightly from the given cycle to C, either
		- i) the Sequence that is the right operand holds, or
		- ii) any prefix of the path beginning at C can be extended such that the Sequence that is the right operand holds tightly on the extension.
- 50  $-$  A Sequence  $|$  => Sequence! property holds in a given cycle of a given path iff:
	- 1) the Sequence that is the left operand does not hold at the given cycle or
	- 2) the Sequence that is the right operand holds in the cycle after any cycle C such that the Sequence that is the left operand holds tightly from the given cycle to C.
	- $-$  A Sequence  $| \Rightarrow$  Sequence property holds in a given cycle of a given path iff:
	- 1) the Sequence that is the left operand does not hold at the given cycle; or

<span id="page-62-0"></span>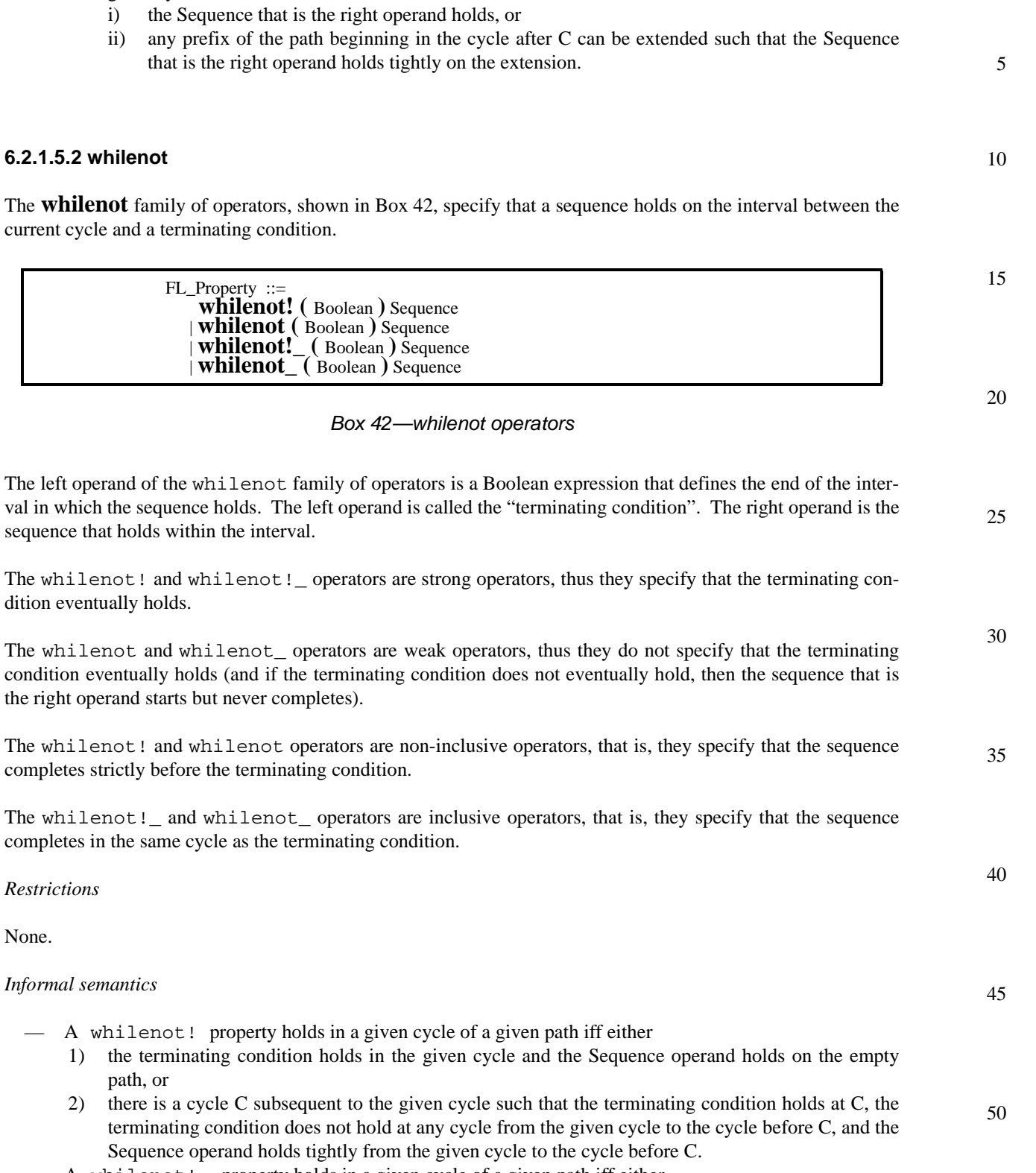

2) in the cycle after any cycle C such that the Sequence that is the left operand holds tightly from the

given cycle to C, either

- A whilenot!\_ property holds in a given cycle of a given path iff either
	- 1) the terminating condition holds in the given cycle and the Sequence operand holds tightly from the given cycle to itself, or

5

10

15

20

25

30

35

- 2) there is a cycle C subsequent to the given cycle such that the terminating condition holds at C, the terminating condition does not hold at any cycle from the given cycle to the cycle before C, and the Sequence operand holds tightly from the given cycle to C.
- A whilenot property holds in a given cycle of a given path iff
	- 1) the terminating condition holds in the given cycle and the Sequence operand holds on the empty path; or
		- 2) there is a cycle C subsequent to the given cycle such that the terminating condition holds at C, the terminating condition does not hold at any cycle from the given cycle to the cycle before C, and the Sequence operand holds tightly from the given cycle to the cycle before C; or
		- 3) any prefix of the given path can be extended such that the corresponding whilenot sequence holds tightly on the extended path and the termination condition does not hold on any cycle of the extended path.

## — A whilenot\_ property holds in a given cycle of a given path iff

- 1) the terminating condition holds in the given cycle and the Sequence operand holds tightly from the given cycle to itself; or
- 2) there is a cycle C subsequent to the given cycle such that the terminating condition holds at C, the terminating condition does not hold at any cycle from the given cycle to the cycle before C, and the Sequence operand holds tightly from the given cycle to C; or
- 3) any prefix of the given path can be extended such that the corresponding whilenot\_ sequence holds tightly on the extended path and the terminating condition does not hold on any cycle of the extended path.

# **6.2.1.5.3 within**

The **within** family of operators, shown in [Box 43](#page-63-0), specify that a given sequence holds on an interval starting with either the occurrence of an initial condition or completion of an initial sequence, and ending with the occurrence of a terminating condition.

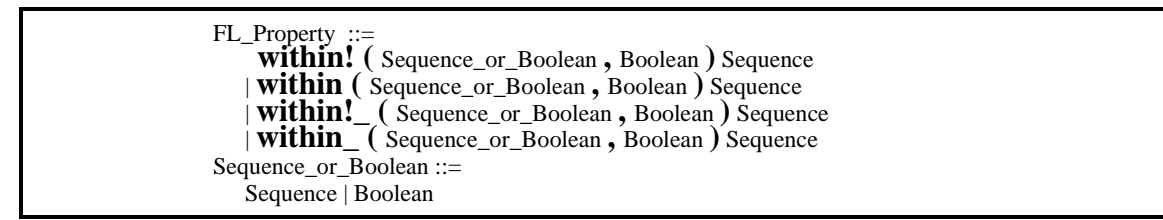

40

45

# *Box 43—within operators*

<span id="page-63-0"></span>The leftmost operand of the within family of operators is a Sequence or Boolean expression that defines the beginning of an interval. If the leftmost operand is a Sequence, then completion of that Sequence defines the beginning of the interval. If the leftmost operand is a Boolean expression, then it is treated as if it were a Sequence containing exactly that Boolean expression. The middle operand is a Boolean condition (the "terminating condition"), the occurrence of which defines the end of the interval. The rightmost operand is a Sequence that holds on the interval.

50 The within! and within! \_ operators are strong operators, thus they specify that the terminating condition eventually holds.

The within and within\_ operators are weak operators, thus they do not specify that the terminating condition eventually holds (and if the terminating condition does not eventually hold, then the sequence that is the rightmost operand starts but never completes).

1

10

15

20

25

30

35

40

45

50

55

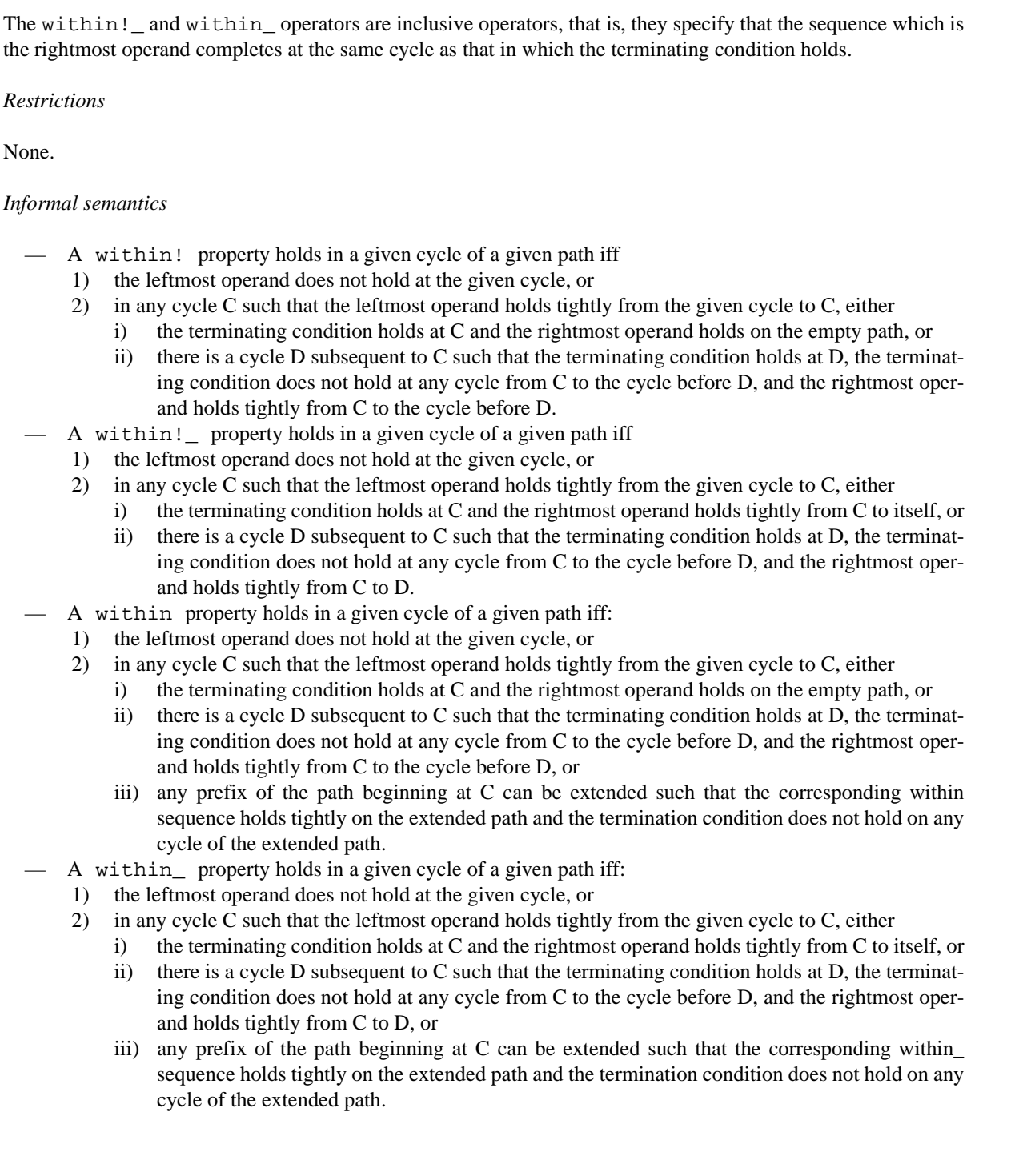

The within! and within operators are non-inclusive operators, that is, they specify that the sequence that is

the rightmost operand completes strictly before the cycle in which the terminating condition holds.

None.

#### 1 **6.2.1.6 Logical FL properties**

# **6.2.1.6.1 Logical implication**

5 The *logical implication* operator (**->**), shown in [Box 44,](#page-65-0) is used to specify logical implication.

<span id="page-65-0"></span>10

FL\_Property ::= FL\_Property **->** FL\_Property

# *Box 44—Logical implication operator*

15 The right operand of the logical implication operator is an FL Property that is specified to hold if the FL Property which is the left operand holds.

## *Restrictions*

20 Within the simple subset (see Section 4.4.5), the left operand of a logical implication property is restricted to be a Boolean expression.

#### *Informal semantics*

- A logical implication property holds in a given cycle of a given path iff:
	- the FL Property that is the left operand does not hold at the given cycle or
	- the FL Property that is the right operand does hold at the given cycle.

# **6.2.1.6.2 Logical iff**

The *logical iff* operator (**<->**), shown in [Box 45,](#page-65-1) is used to specify the iff (if and only if) relation between two properties.

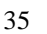

25

30

FL\_Property ::= FL\_Property **<->** FL\_Property

# *Box 45—Logical iff operator*

<span id="page-65-1"></span>40 The two operands of the logical iff operator are FL Properties. The logical iff operator specifies that either both operands hold, or neither operand holds.

# *Restrictions*

45 Within the simple subset (see Section 4.4.5), both operands of a logical iff property are restricted to be a Boolean expression.

#### *Informal semantics*

- 50 A logical iff property holds in a given cycle of a given path iff:
	- both FL Properties that are operands hold at the given cycle or
	- neither of the FL Properties that are operands holds at the given cycle.

<span id="page-66-1"></span><span id="page-66-0"></span>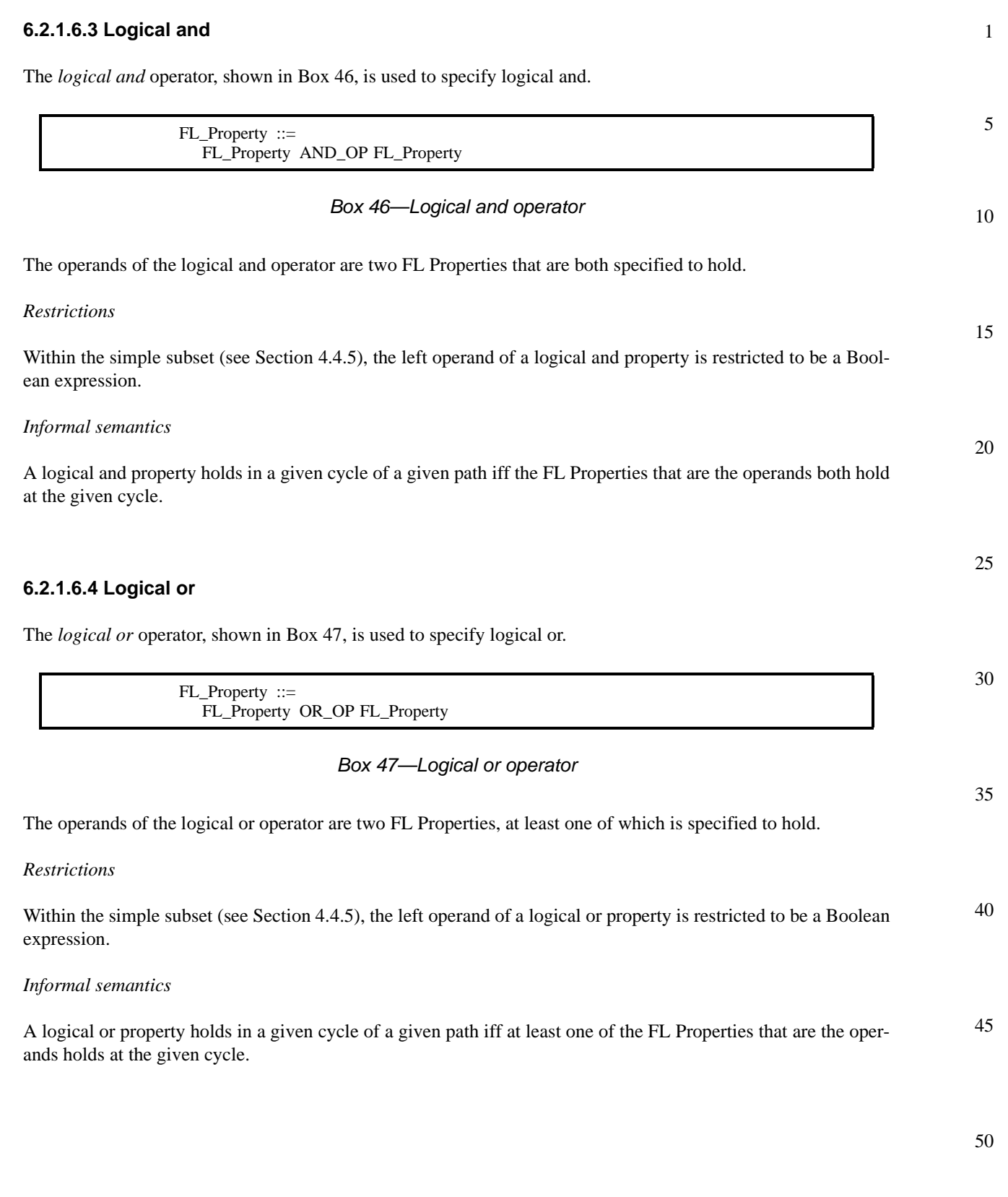

#### 1 **6.2.1.6.5 Logical not**

The *logical not* operator, shown in [Box 48](#page-67-0), is used to specify logical negation.

<span id="page-67-0"></span>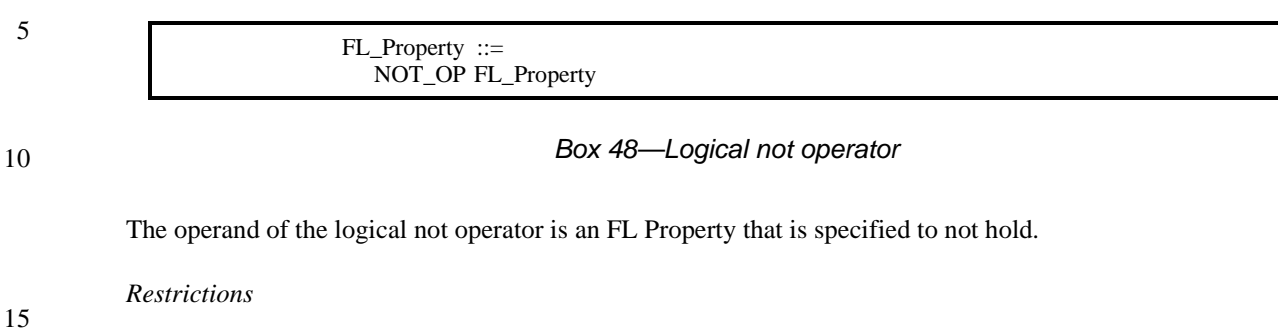

Within the simple subset (see Section 4.4.5), the operand of a logical not property is restricted to be a Boolean expression.

# *Informal semantics*

A logical not property holds in a given cycle of a given path iff the FL Property that is the operand does not hold at the given cycle.

# **6.2.1.7 LTL operators**

The *LTL operators*, shown in [Box 49,](#page-67-1) provide standard LTL syntax for other PSL operators.

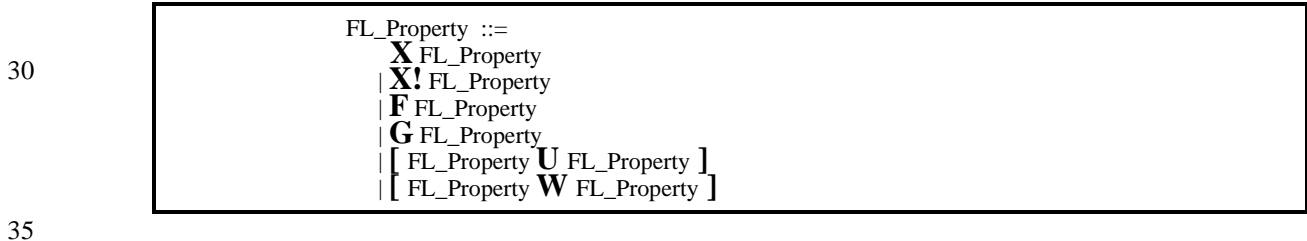

*Box 49—LTL operators*

<span id="page-67-1"></span>The standard LTL operators are alternate syntax for the equivalent PSL operators, as shown in [Table 3](#page-67-2).

40

45

50

20

25

<span id="page-67-2"></span>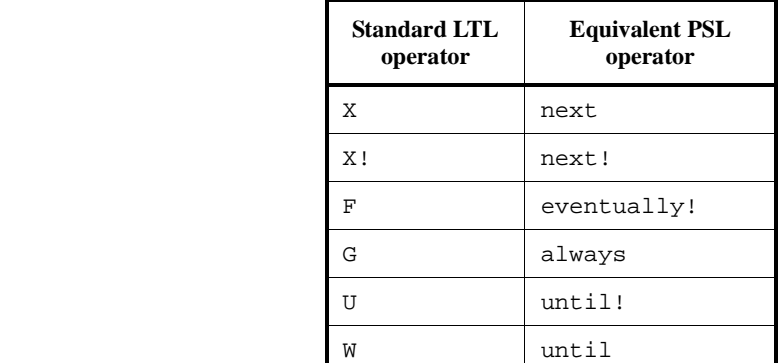

# **Table 3—PSL equivalents**

<span id="page-68-0"></span>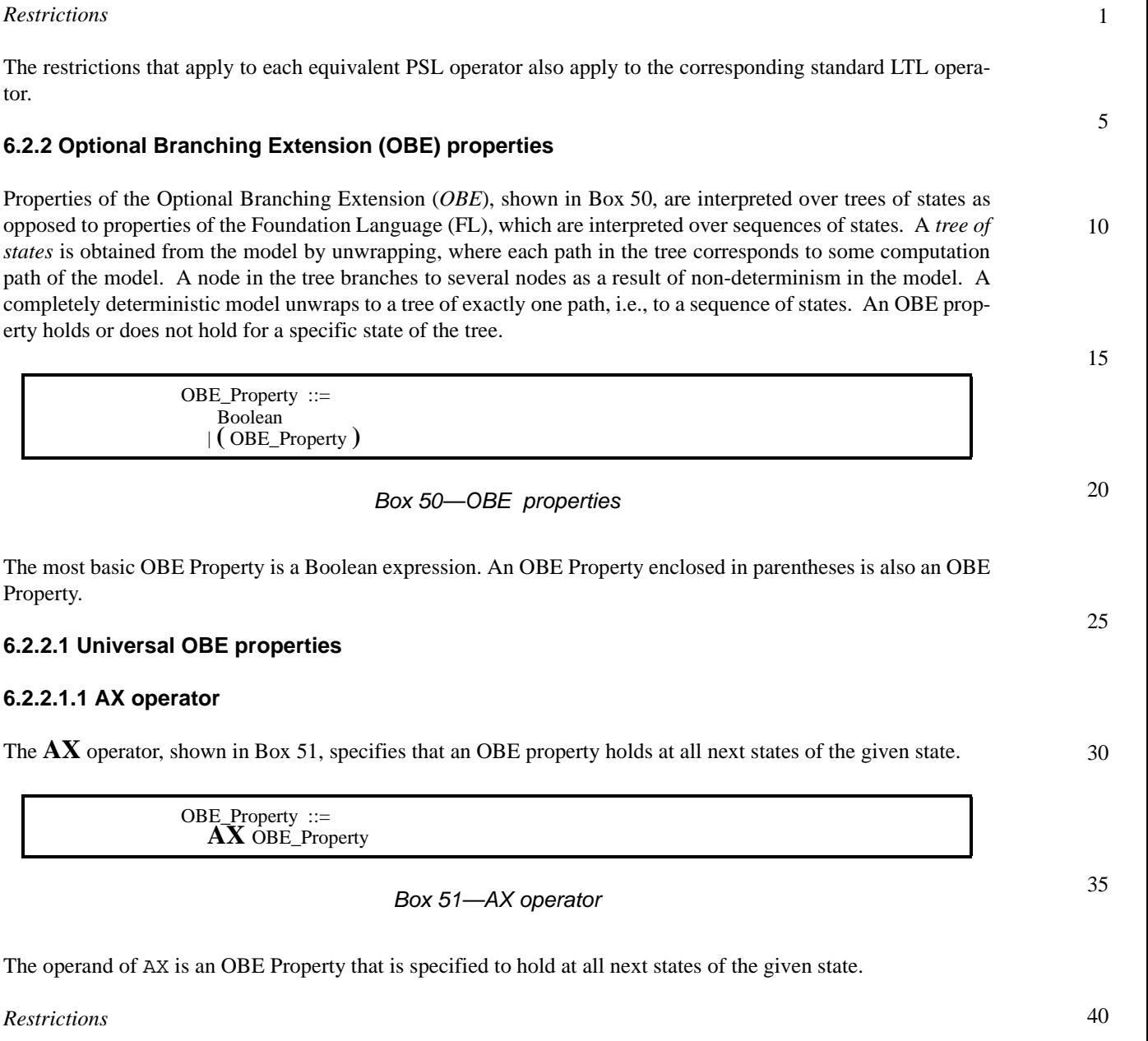

<span id="page-68-1"></span>None.

*Informal semantics*

An AX property holds at a given state iff, for all paths beginning at the given state, the OBE Property that is the operand holds at the next state.

45

#### 1 **6.2.2.1.2 AG operator**

The **AG** operator, shown in [Box 52](#page-69-0), specifies that an OBE property holds at the given state and at all future states.

OBE\_Property ::= **AG** OBE\_Property

10

5

# *Box 52—AG operator*

<span id="page-69-0"></span>The operand of AG is an OBE Property that is specified to hold at the given state and at all future states.

15 *Restrictions*

None.

#### *Informal semantics*

An AG property holds at a given state iff, for all paths beginning at the given state, the OBE Property that is the operand holds at the given state and at all future states.

#### 25

20

#### **6.2.2.1.3 AF operator**

The **AF** operator, shown in [Box 53](#page-69-1), specifies that an OBE property holds now or at some future state, for all paths beginning at the current state.

30

OBE\_Property ::= **AF** OBE\_Property

35

#### *Box 53—AF operator*

<span id="page-69-1"></span>The operand of AF is an OBE Property that is specified to hold now or at some future state, for all paths beginning at the current state.

#### 40 *Restrictions*

None.

45 *Informal semantics*

> An AF property holds at a given state iff, for all paths beginning at the given state, the OBE Property that is the operand holds at the first state or at some future state.

<span id="page-70-1"></span><span id="page-70-0"></span>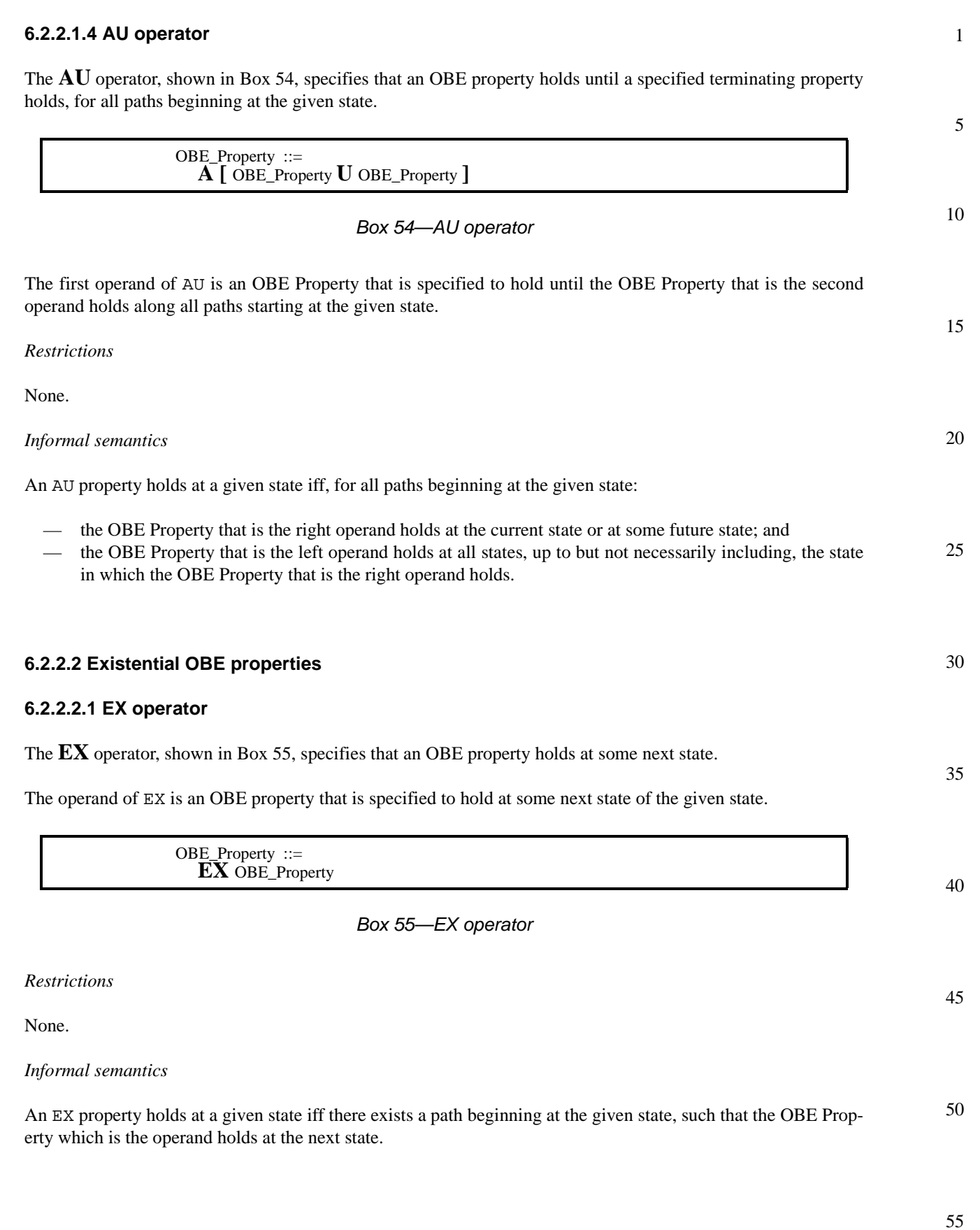

#### 1 **6.2.2.2.2 EG operator**

The **EG** operator, shown in [Box 56,](#page-71-0) specifies that an OBE property holds at the current state and at all future states of some path beginning at the current state.

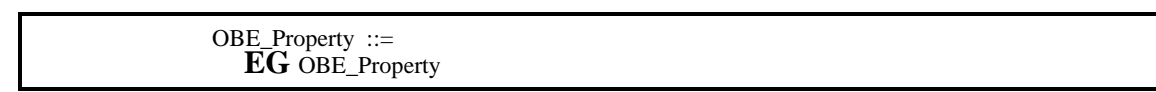

10

15

5

# *Box 56—EG operator*

<span id="page-71-0"></span>The operand of EG is an OBE Property that is specified to hold at the current state and at all future states of some path beginning at the given state.

*Restrictions*

None.

#### 20 *Informal semantics*

An EG property holds at a given state iff there exists a path beginning at the given state, such that the OBE Property that is the operand holds at the given state and at all future states.

#### 25

## **6.2.2.2.3 EF operator**

30 The **EF** operator, shown in [Box 57,](#page-71-1) specifies that an OBE property holds now or at some future state of some path beginning at the given state.

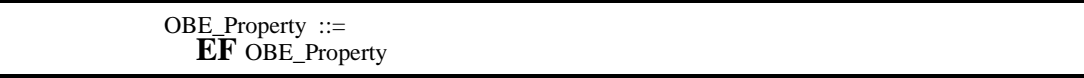

35

40

# *Box 57—EF operator*

<span id="page-71-1"></span>The operand of EF is an OBE Property that is specified to hold now or at some future state of some path beginning at the given state.

*Restrictions*

None.

45 *Informal semantics*

> An EF property holds at a given state iff there exists a path beginning at the given state, such that the OBE Property that is the operand holds at the current state or at some future state.
<span id="page-72-1"></span><span id="page-72-0"></span>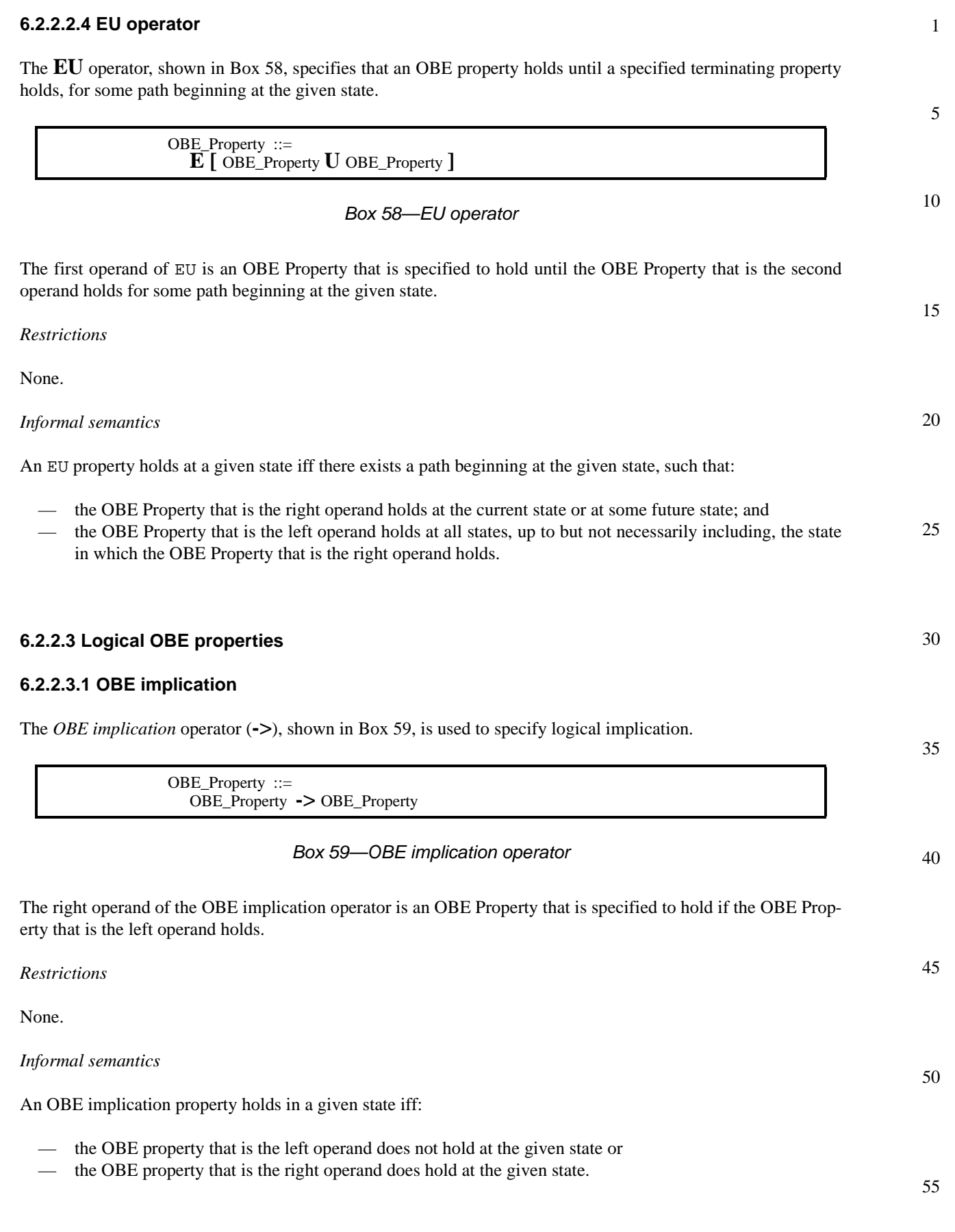

#### 1 **6.2.2.3.2 OBE iff**

5

The *OBE iff* operator (**<->**), shown in [Box 60](#page-73-0), is used to specify the *iff* (if and only if) relation between two properties.

<span id="page-73-0"></span>10 15 20 25 30 35 40 45 *Box 60—OBE iff operator* The two operands of the OBE iff operator are OBE Properties. The OBE iff operator specifies that either both operands hold or neither operand holds. *Restrictions* None. *Informal semantics* An OBE iff property holds in a given state iff: — both OBE Properties that are operands hold at the given state or — neither of the OBE Properties that are operands hold at the given state. **6.2.2.3.3 OBE and** The *OBE and* operator, shown in [Box 61](#page-73-1), is used to specify logical and. *Box 61—OBE and operator* The operands of the OBE and operator are two OBE Properties that are both specified to hold. *Restrictions* None. *Informal semantics* An OBE and property holds in a given state iff the OBE Properties that are the operands both hold at the given state. OBE\_Property ::= OBE\_Property **<->** OBE\_Property OBE\_Property ::= OBE\_Property AND\_OP OBE\_Property

<span id="page-73-1"></span>50

<span id="page-74-1"></span><span id="page-74-0"></span>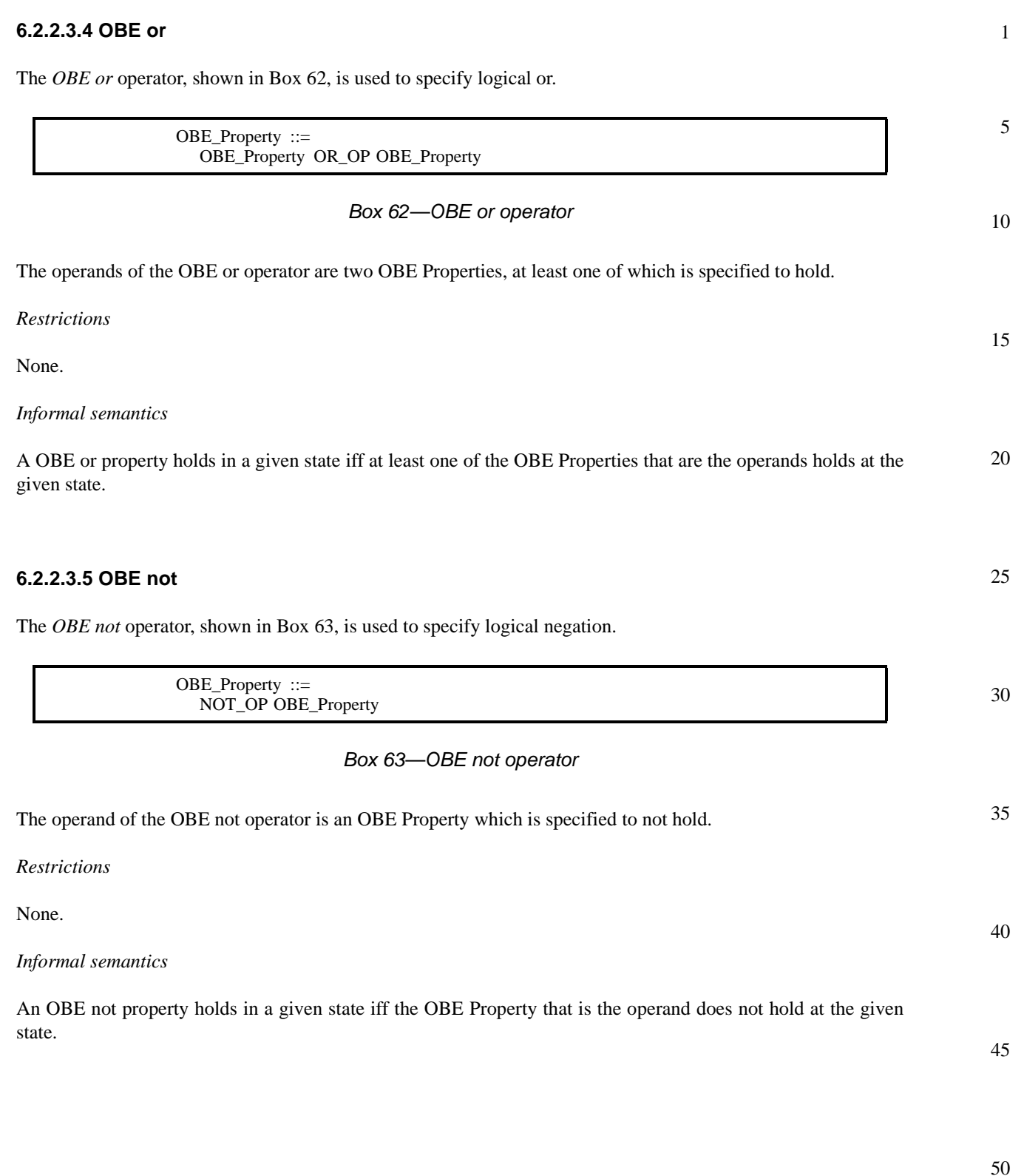

#### 1 **6.2.3 Replicated properties**

<span id="page-75-0"></span>5 10 15 20 25 30 35 40 45 50 *Box 64—Replicating properties* The first operand of a Replicator is the parameter in the parameterized property. This parameter can be an array. The second operand is the set of values over which replication occurs. 1) If the parameter is not an array, then the property is replicated once for each value in the set of values, with that value substituted for the parameter. The total number of replications is equal to the size of the set of values. 2) If the parameter is an array of size *N*, then the property is replicated once for each possible combination of *N* (not necessarily distinct) values from the set of values, with those values substituted for the *N* elements of the array parameter. If the set of values has size *K*, then the total number of replications is equal to *K^N*. The set of values can be specified in three different ways — The keyword **boolean** specifies the set of values {*True*, *False*}. — A ValueRange specifies the set of all values within the given range. — The comma (**,**) between *ValueRanges* indicates the union of the obtained sets. *Restrictions* If the Name has an associated IndexRange, the IndexRange shall be specified as a finite Range, each bound of the Range shall be statically computable, and the left bound of the Range shall be less than or equal to the right bound of the Range. If a Value is used to specify a ValueRange, the Value shall be statically computable. If a Range is used to specify a ValueRange, the Range shall be a finite Range, each bound of the Range shall be statically computable, and the left bound of the Range shall be less than or equal to the right bound of the Range. Property ::= Replicator Property Replicator ::= **forall** Name [ IndexRange ] **in** ValueSet **:** IndexRange ::= LEFT\_SYM *finite\_*Range RIGHT\_SYM Flavor Macro LEFT\_SYM = Verilog: **[** / VHDL: **(** / EDL: **(** Flavor Macro RIGHT\_SYM = Verilog: **]** / VHDL: **)** / EDL: **)** ValueSet  $\overline{::}$ **{** ValueRange { **,** ValueRange } **}** | **boolean** ValueRange ::= Value | *finite\_*Range Range ::= LowBound RANGE\_SYM HighBound

*Replicated properties* are specified using the operator **forall**, as shown in [Box 64](#page-75-0). The first operand of the rep-

licated property is a Replicator and the second operand is a parameterized property.

5

10

15

The Name shall be used in one or more expressions in the Property, or as an actual parameter in the instantiation of a parameterized Property, so that each of the replicated instances of the Property corresponds to a unique value of the Name.

An implementation may impose restrictions on the use of a replication variable Name defined by a Replicator. However, an implementation shall support at least comparison (equality, inequality) between the Name and an expression, and use of the Name as an index or repetition count.

Replicators can be nested, but all nested Replicators shall be at the top level. A replicated property shall not be nested within a non-replicated property.

NOTE—The Name defined by a replicator represents a non-static variable. Since the bounds of both an IndexRange and a ValueRange must be defined by statically computable expressions, those expressions cannot refer to the replication variable Name of another Replicator, and therefore neither the IndexRange nor the ValueRange of a nested Replicator can be defined in terms of the replicator variable Name of a containing Replicator.

### *Informal semantics*

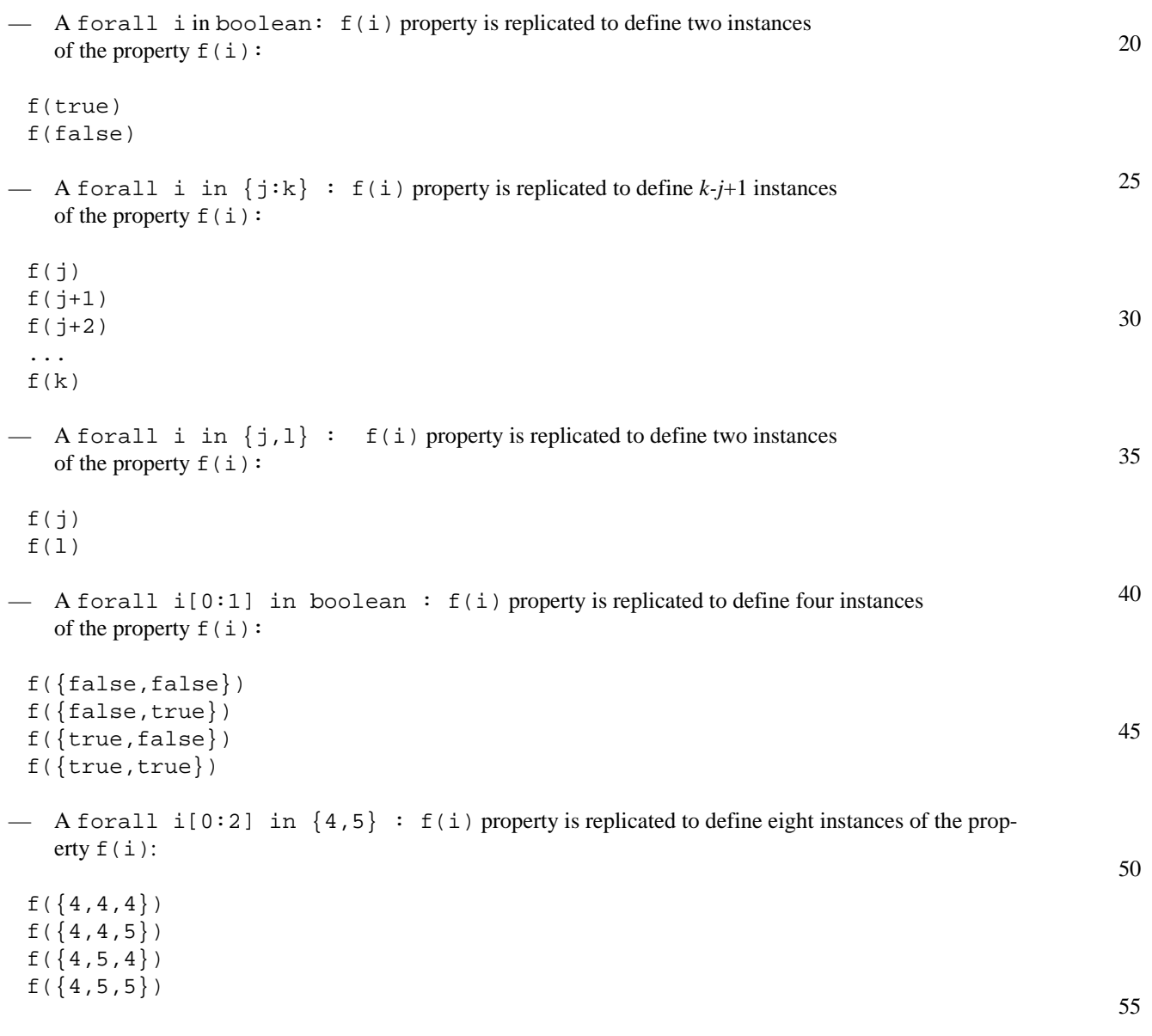

```
1
 5
10
15
20
25
30
           f({5,4,4})f({5,4,5})f({ 5, 5, 4})f({5,5,5})
        Examples
        Legal:
           forall i[0:3] in boolean:
                request && (data_in == i) -> next(data_out == i)
           forall i in boolean:
              forall j in \{0:7\}:
                  forall k in \{0:3\}:
                     f(i,j,k)Illegal:
           always (request ->
                forall i in boolean: next_e[1:10](response[i]))
           forall j in \{0:7\}:
                forall k in \{0: j\}:
                   f(j,k)
```
### **6.2.4 Named properties**

A given property may be applicable in more than one part of the design. In such a case, it is convenient to be able to define the property once and refer to the single definition wherever the property applies. Declaration and instantiation of *named properties* provide this capability.

40

35

45

50

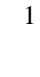

10

15

<span id="page-78-2"></span>**6.2.4.1 Property declaration**

A *property declaration*, shown in [Box 65,](#page-78-0) defines a property and gives it a name. A property declaration can also specify a list of formal parameters that can be referenced within the property.

| $PSL$ Declaration ::=<br>Property_Declaration                        |
|----------------------------------------------------------------------|
| Property_Declaration ::=                                             |
| <b>property</b> Name [ (Formal_Parameter_List ) ] DEF_SYM Property ; |
| Formal Parameter List $::=$                                          |
| Formal Parameter { ; Formal Parameter }                              |
| Formal Parameter ::=                                                 |
| ParamKind Name {, Name }                                             |
| ParamKind ::=                                                        |
| const   boolean   property   sequence                                |

*Box 65—Property declaration*

<span id="page-78-1"></span><span id="page-78-0"></span>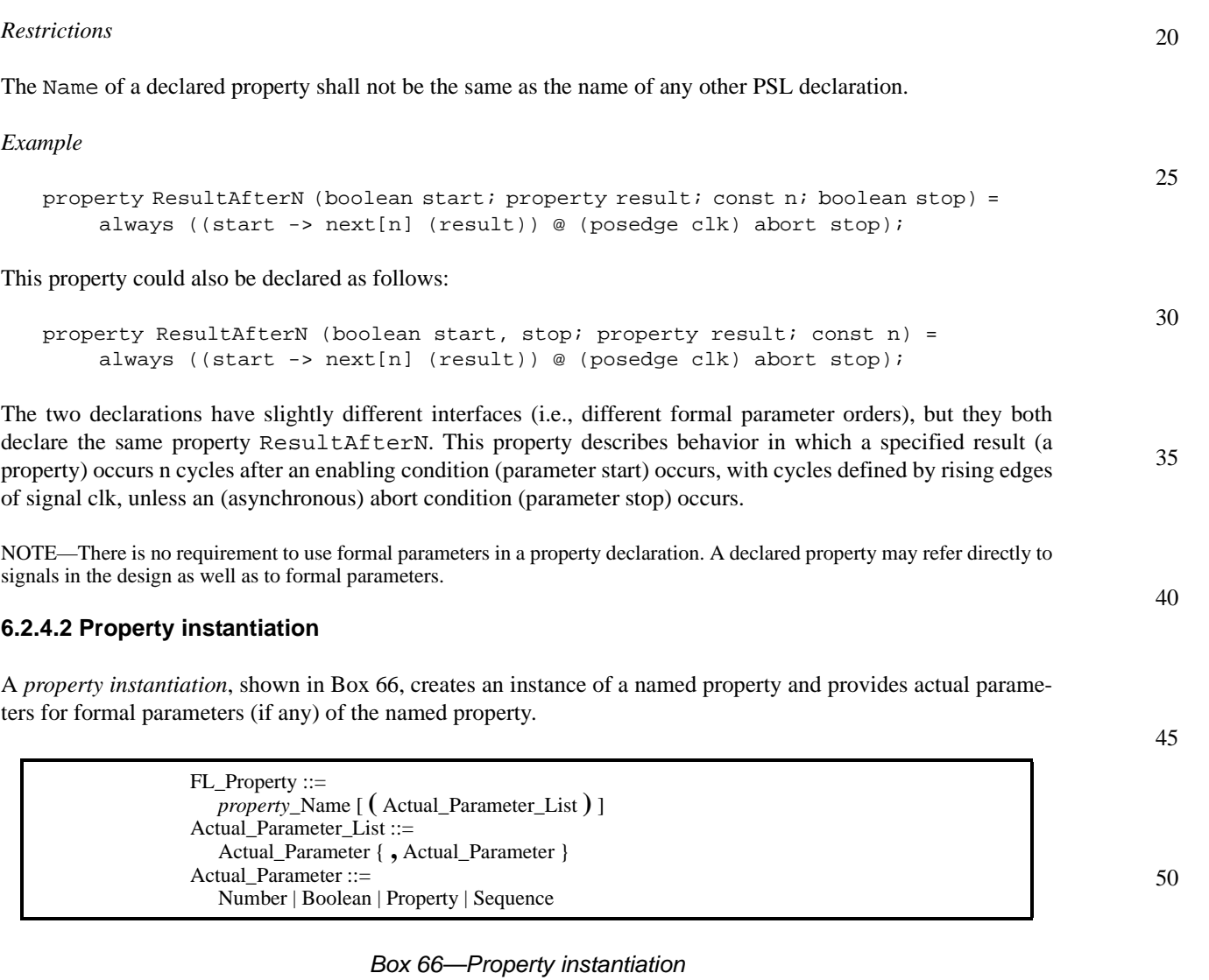

#### 1 *Restrictions*

For each formal parameter of the named property *property*\_Name, the property instantiation shall provide a corresponding actual parameter. For a const formal parameter, the actual parameter shall be a statically evaluable integer expression. For a boolean formal parameter, the actual parameter shall be a Boolean expression. For a property formal parameter, the actual parameter shall be an FL Property. For a sequence formal parameter, the actual parameter shall be a Sequence.

#### 10 *Informal semantics*

An instance of a named property holds at a given evaluation cycle if and only if the named property, modified by replacing each formal parameter in the property declaration with the corresponding actual parameter in the property instantiation, holds in that evaluation cycle.

15

5

#### 20 *Example*

Given the first declaration for the property ResultAfterN in [6.2.4.1,](#page-78-2)

```
25
          ResultAfterN (write_req, eventually! ack, 3, cancel)
          ResultAfterN (read_req, eventually! (ack | retry), 5,
               (cancel | write_req))
```
### is equivalent to

```
30
           always ((write_req -> next[3] (eventually! ack)) @ (posedge clk) abort
               cancel)
           always ((read req -> next[5] (eventually! (ack | retry))) @ (posedge clk)
               abort (cancel | write req))
```
35

40

### 45

50

# **7. Verification layer**

The verification layer provides *directives* which tell the verification tools what to do with the specified properties. The verification layer also provides constructs which group related directives and other PSL statements.

## **7.1 Verification directives**

The verification directives are:

- assert
- assume
- assume\_guarantee
- restrict
- restrict\_guarantee
- cover
- fairness and strong fairness

### **7.1.1 assert**

The verification directive assert, shown in [Box 67,](#page-80-1) instructs the verification tool to verify that a property holds.

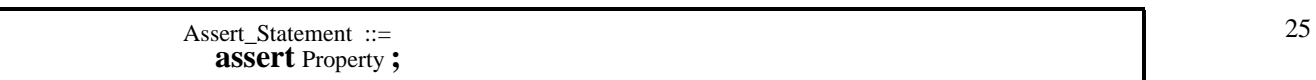

#### *Box 67—Assert statement*

<span id="page-80-1"></span>*Example*

The directive

assert always (ack -> next !ack);

instructs the verification tool to verify that the property

always (ack -> next !ack)

holds in the design.

#### **7.1.2 assume**

<span id="page-80-0"></span>The verification directive assume, shown in [Box 68,](#page-80-0) instructs the verification tool to constrain the verification (e.g., the behavior of the input signals) so that a property holds.

> Assume\_Statement ::= **assume** Property **;**

> > *Box 68—Assume statement*

50

1

5

10

15

20

30

35

40

#### 1 *Restrictions*

The Property that is the operand of an assume directive must be an FL Property.

5 *Example*

The directive

10 assume always (ack -> next !ack);

> instructs the verification tool to constrain the verification (e.g., the behavior of the input signals) so that the property

15 always (ack -> next !ack)

holds in the design.

20 Verification tools are not obligated to verify the assumed property. Assumptions are often used to specify the operating conditions of a design property by constraining the behavior of the design inputs. In other words, an asserted property is required to hold only along those paths which obey the assumption.

#### **7.1.3 assume\_guarantee**

- 25 The assume quarantee directive, shown in [Box 69](#page-81-0), instructs the verification tool to constrain the verification (e.g., the behavior of the input signals) so that a property holds and also to verify that the assumed property holds.
- 

40

30

Assume\_Guarantee\_Statement ::= **assume\_guarantee** Property **;**

#### *Box 69—Assume\_guarantee statement*

<span id="page-81-0"></span>35 *Restrictions*

The Property that is the operand of an assume\_guarantee directive must be an FL Property.

*Example*

The directive

assume\_guarantee always (ack -> next !ack);

45 instructs the tool to assume that whenever signal ack is asserted, it is not asserted at the next cycle, while also verifying that the property holds. To illustrate how this verification directive is used, imagine two design blocks, A and B, and the signal ack as an output from block B and an input to block A. The property

assume quarantee always (ack  $\rightarrow$  next !ack);

can be assumed to verify some other properties related to block A. However, verification tools shall also indicate the proof obligation of this property when block B is present. How this information is used is tool-dependent.

55

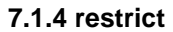

The verification directive restrict, shown in [Box 70](#page-82-2), is a way to constrain the design inputs using sequences.

<span id="page-82-2"></span><span id="page-82-1"></span><span id="page-82-0"></span>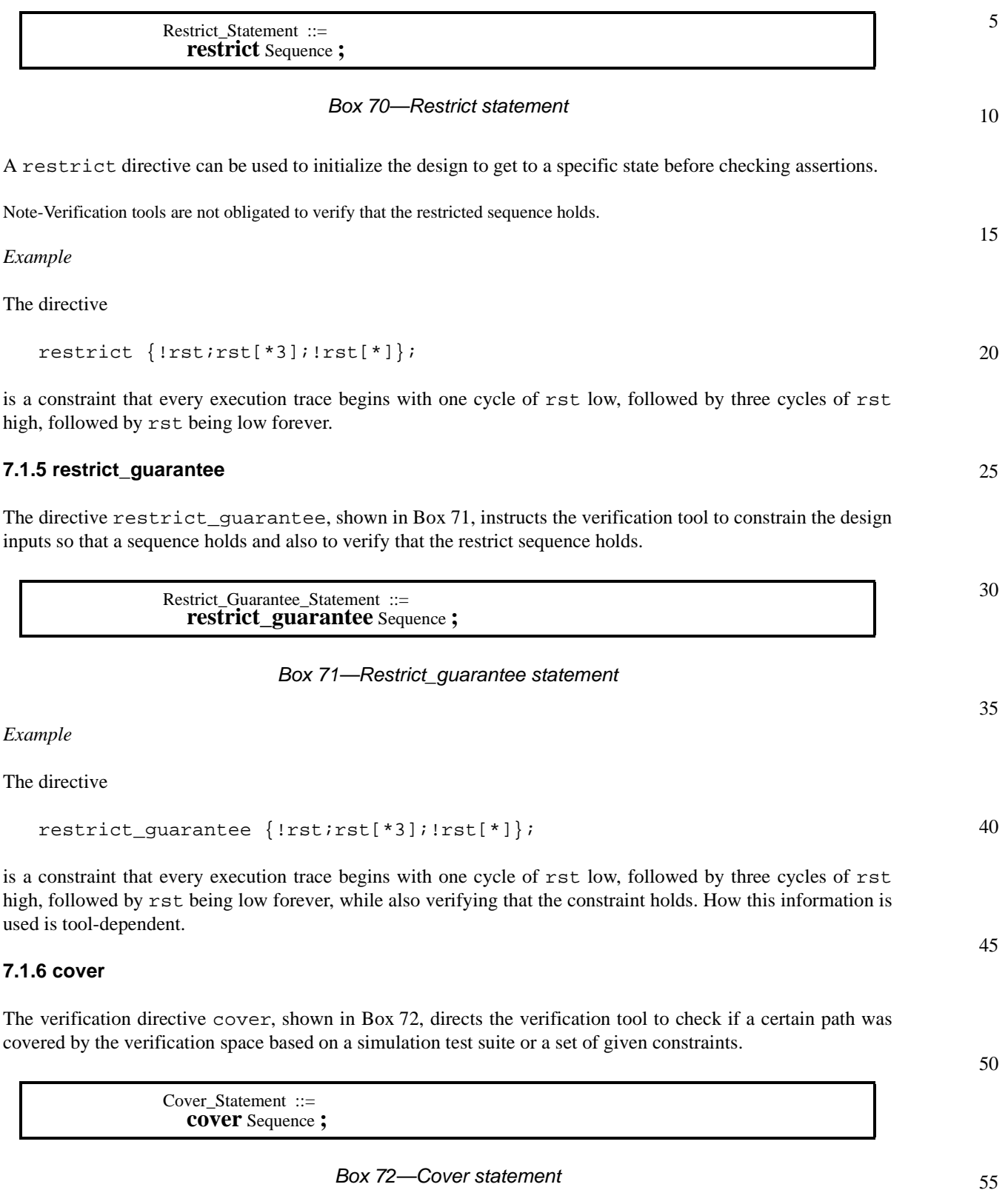

#### 1 *Example*

The directive

5

10

cover {start trans;!end trans[\*];start trans & end trans};

instructs the verification tool to check if there is at least one case in which a transaction starts and then another one starts the same cycle which the previous one completed.

### **7.1.7 fairness and strong fairness**

The directives fairness and strong fairness, shown in [Box 73](#page-83-0), are special kinds of assumptions which correspond to liveness properties.

15

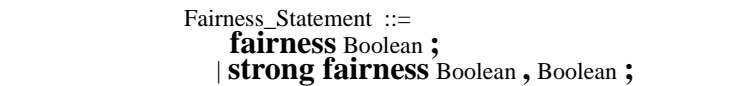

20

### *Box 73—Fairness statement*

<span id="page-83-0"></span>If the fairness constraint includes the keyword strong, then it is a *strong fairness constraint*; otherwise it is a *simple fairness constraint*.

25

30

Fairness constraints can be used to filter out certain behaviors. For example, they can be used to filter out a repeated occurrence of an event that blocks another event forever. Fairness constraints guide the verification tool to verify the property only over fair paths. A path is *fair* if every fairness constraint holds along the path. A simple fairness constraint holds along a path if the given Boolean expression occurs infinitely many times along the path. A strong fairness constraint holds along the path if a given Boolean expression does not occur infinitely many times along the path or if another given Boolean expression occurs infinitely many times along the path.

*Examples*

35 The directive

fairness p;

40 instructs the verification tool to verify the formula only over paths in which the Boolean expression p occurs infinitely often. Semantically it is equivalent to the assumption

assume GF p;

The directive

strong fairness p,q;

instructs the verification tool to verify the formula only over paths in which either the Boolean expression p does not occur infinitely often or the Boolean expression q occurs infinitely often. Semantically it is equivalent to the assumption

assume  $(GF p)$  ->  $(GF q)$ ;

55

45

**7.2 Verification units**

A *verification unit*, shown in [Box 74,](#page-84-0) is used to group verification directives and other PSL statements.

|                                                        | 5  |
|--------------------------------------------------------|----|
| Verification Unit $ ::=$                               |    |
| VUnitType Name [ (Hierarchical_HDL_Name ) ] {          |    |
| { Inherit_Spec }                                       |    |
| VUnit Item }                                           |    |
|                                                        | 10 |
| VUnitType $::=$                                        |    |
| vunit   vprop   vmode                                  |    |
| Name $ ::=$                                            |    |
| HDL ID                                                 |    |
| Hierarchical_HDL_Name ::=                              |    |
| <i>module</i> _Name { PATH_SYM <i>instance</i> _Name } | 15 |
| Inherit Spec $ ::=$                                    |    |
| <b>inherit</b> vunit_Name $\{$ , vunit_Name $\}$ ;     |    |
| VUnit Item $::=$                                       |    |
| HDL Decl or Stmt                                       |    |
| <b>PSL</b> Declaration                                 |    |
| Verification Directive                                 |    |
|                                                        | 20 |

*Box 74—Verification unit*

<span id="page-84-0"></span>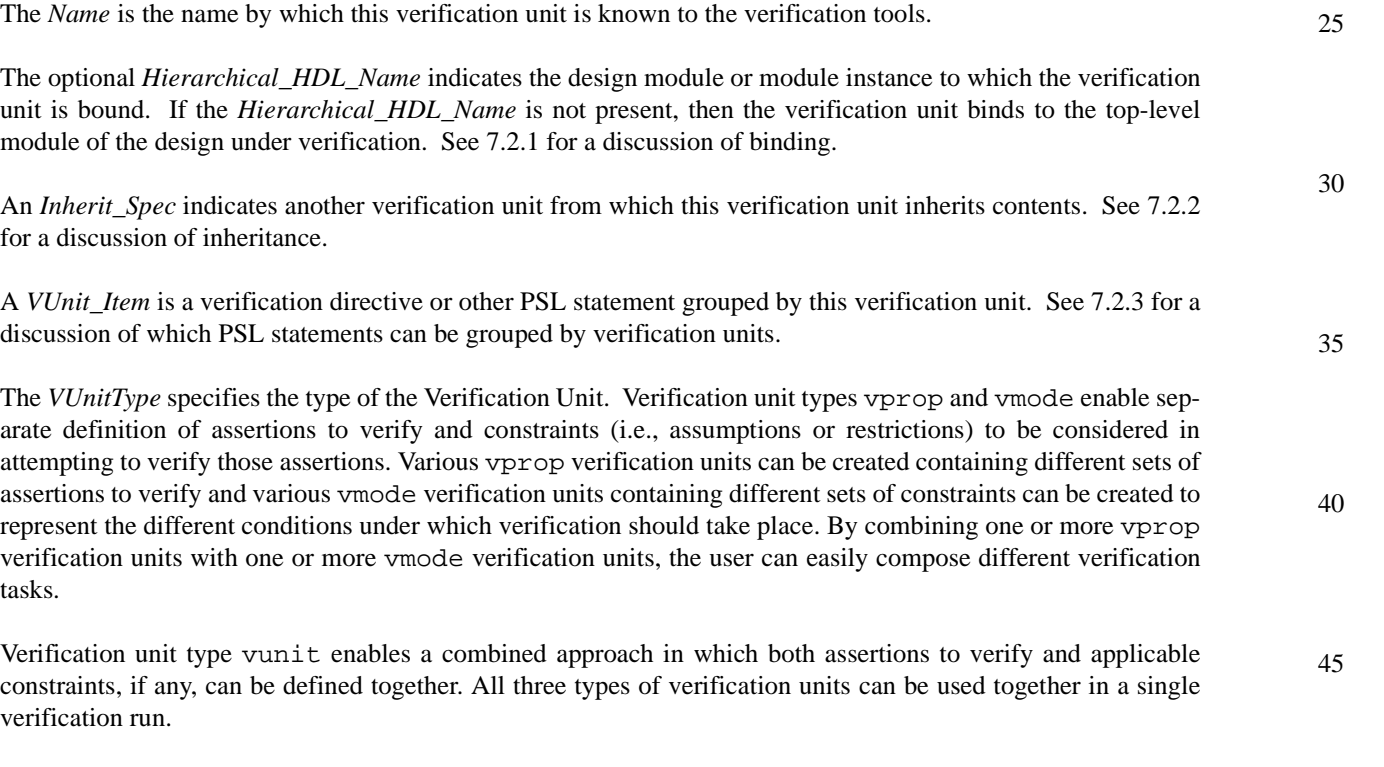

The default verification unit (i.e., one named default) can be used to define constraints that are common to all verification environments, or defaults that can be overridden in other verification units. For example, the default verification unit might include a default clock declaration or a sequence declaration for the most common reset sequence.

55

*Restrictions*

1

<span id="page-85-0"></span>5 10 15 20 25 30 A Verification Unit of type vmode shall not contain an assert directive. A Verification Unit of type vprop shall not contain a directive that is not an assert directive. A Verification Unit of type vprop shall not inherit a Verification Unit of type vunit or vmode. A default Verification Unit, if it exists, shall be of type vmode. **7.2.1 Verification unit binding** The connection between signals referred to in a verification unit and signals of the design under verification is by name, relative to the module or module instance to which the verification unit is bound. If the verification unit is bound to a module (as opposed to a module instance), then this is equivalent to duplicating the contents of the verification unit and binding each duplication to one instance. *Examples* vunit ex1a(top\_block.i1.i2) { assert never (ena && enb); } vunit ex1a is bound to instance top\_block.i1.i2. This is equivalent to the following non-bound vunit ex1b: vunit ex1b { assert never (top\_block.i1.i2.ena && top\_block.i1.i2.enb); }

As a second example, consider:

```
35
           vunit ex2a(mod1) {
             assert never (ena && enb);
           }
```
40 The verification unit is bound to module mod1. If this module is instantiated twice in the design, once as top\_block.i1.i2 and once as top\_block.i1.i3, then vunit ex2a is equivalent to the following nonbound vunit ex2b:

```
vunit ex2b {
  assert never(top block.i1.i2.ena && top block.i1.i2.enb);
  assert never(top_block.i1.i3.ena && top_block.i1.i3.enb);
}
```
The binding of a verification unit to a module or module instance affects all the names in the vunit.

```
50
           vunit ex3a (top_block.i1) {
            property mutex = never (ena && enb);
             assert mutex;
           }
```
55

<span id="page-86-0"></span>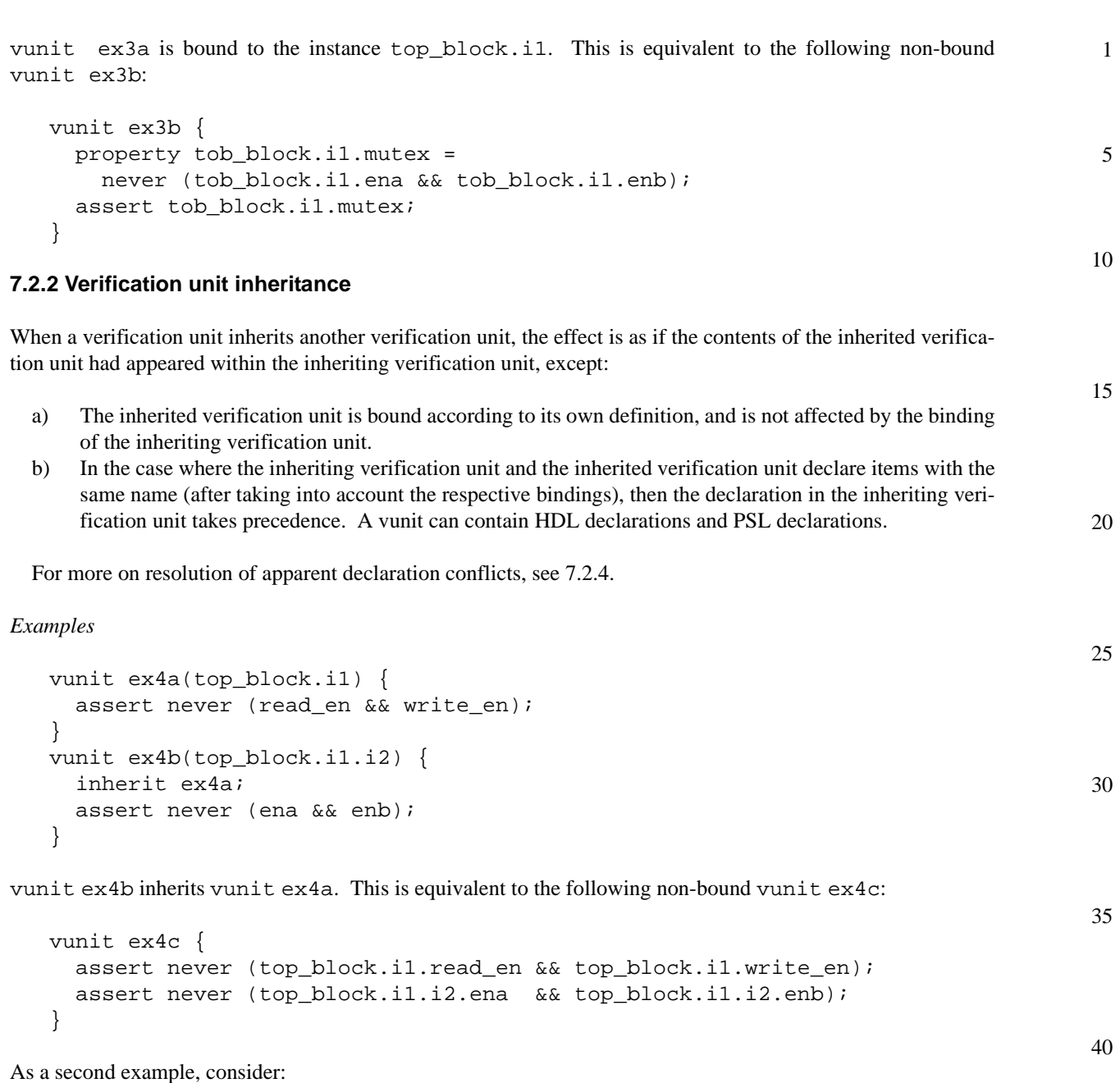

```
vunit ex5a(top_block.i1) {
 wire temp;
 assign temp = ack1 | ack2;
 assert always (reqa -> next temp);
}
vunit ex5b(top_block.i1) {
 inherit ex5a;
 wire temp;
 assign temp = ack1 | ack2 | ack3;
 assert always (reqb -> next temp);
}
```
50

1 vunit ex5b inherits ex5a. Both verification units are bound to the same instance and both declare wires named temp. The declaration of temp in the inheriting verification unit takes precedence, so vunit ex5b is equivalent to the following non-bound vunit ex5c:

```
5
10
          vunit ex5c {
            wire top_block.i1.temp;
             assign top block.il.temp =
                 top_block.i1.ack1 || top_block.i1.ack2 || top_block.i1.ack3;
             assert always (top_block.i1.reqa -> next top_block.i1.temp);
            assert always (top block.i1.reqb -> next top block.i1.temp);
          }
```
15 As an example of how binding and inheritance affect PSL declarations, consider:

```
20
25
           vunit ex6a (top_block.i1) {
             property AckInOneCycle (boolean req, ack, clk)
                = always (req -> next ack) @ (posedge clk);
           }
           vunit ex6b (top_block.i1) {
             inherit ex6a;
             assert AckInOneCycle(req, ack, clk);
           }
```

```
The vunit ex6b is equivalent to the following non-bound vunit ex6c:
```

```
vunit ex6c {
  property top_block.i1.AckInOneCycle (boolean req, ack, clk)
     = always (req -> next ack) @ (posedge clk);
  assert top_block.i1.AckInOneCycle(top_block.i1.req,
                                     top_block.i1.ack,
                                     top_block.i1.clk);
}
```
## 35

40

45

30

## <span id="page-87-0"></span>**7.2.3 Verification unit contents**

The declarations and statements that can be grouped inside a verification unit are:

- a) Any modeling layer statement or declaration.
	- b) A property, endpoint, sequence, or clock declaration.
	- c) A verification directive.

```
7.2.4 Verification unit scoping rules
```

```
As discussed in 7.2.2, when an inheriting verification unit and an inherited verification unit declare items with
the same name (after taking into account the respective bindings), then the declaration in the inheriting verifica-
tion unit takes precedence. This general scoping rule has a specific use: it allows a verification unit to redeclare
and/or give new behavior to a signal in the design under verification.
```
50

55

PSL recognizes four levels at which an identifier is declared. In order of increasing precedence, they are:

- a) In the design.
- b) In the default verification unit.
- c) In an inherited verification unit.

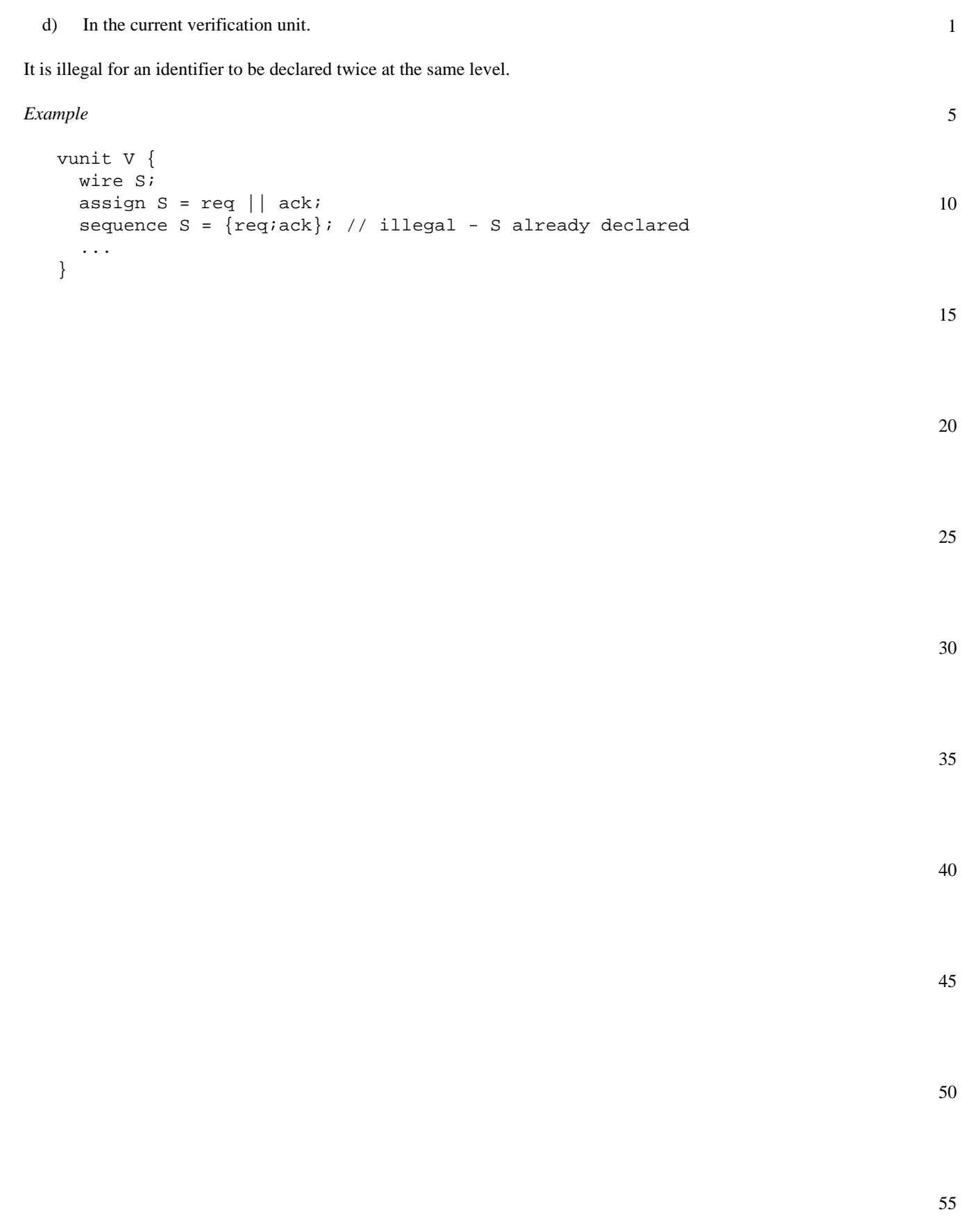

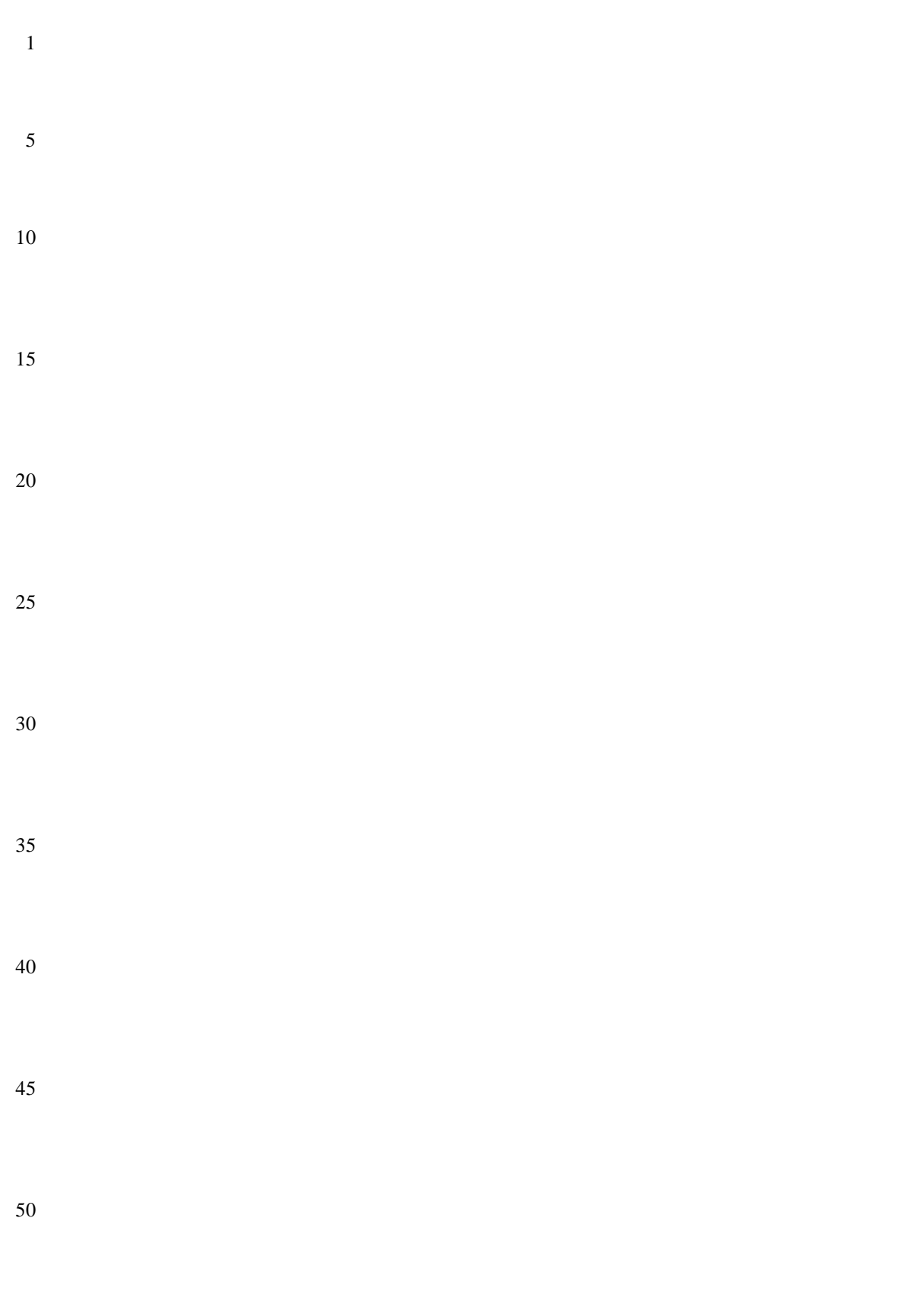

# **8. Modeling layer**

The modeling layer provides a means to model behavior of design inputs (for tools such as formal verification tools in which the behavior is not otherwise specified), and to declare and give behavior to auxiliary signals and variables. The modeling layer comes in three flavors, corresponding to Verilog, VHDL, and EDL. Each is described in the following sections.

# **8.1 The Verilog-flavored modeling layer**

The Verilog flavor of the modeling layer consists of a synthesizable subset defined by IEEE P1364.1.

This subset of Verilog has also been augmented with the following:

- integer ranges
- structures
- non-determinism
- built-in functions rose(), fell(), next(), and prev()

as defined in the following subsections.

### **8.1.1 Integer ranges**

The Verilog flavor of the modeling layer extends the Verilog data types with a finite integer type, shown in [Box 75](#page-90-0), where the range of values which the variable can take on is indicated at the declaration.

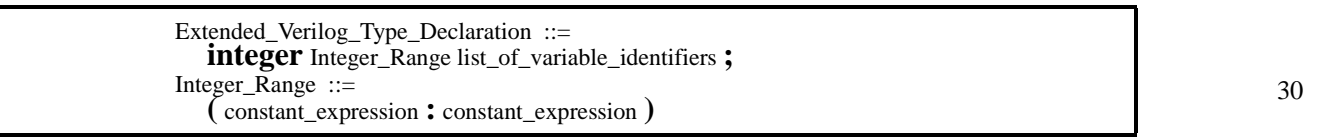

### *Box 75—integer range declaration*

<span id="page-90-0"></span>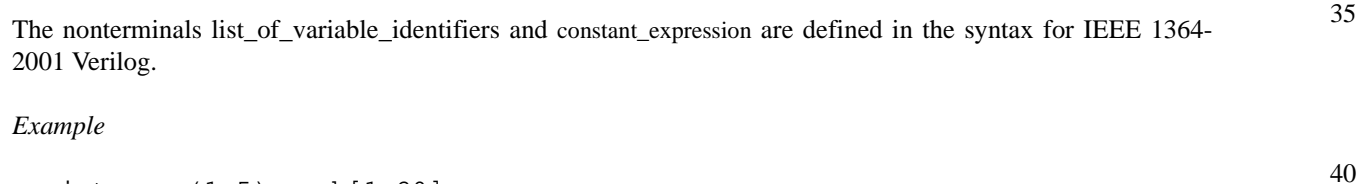

integer (1:5) a, b[1:20];

This declares an integer variable a, which can take on values between 1 and 5, inclusive, and an integer array b, each of whose twenty entries can take on values between 1 and 5, inclusive.

### **8.1.2 Structures**

The Verilog flavor of the modeling layer also extends the Verilog data types to allow declaration of C-like structures, as shown in [Box 76](#page-91-0).

50

55

45

1

5

10

15

20

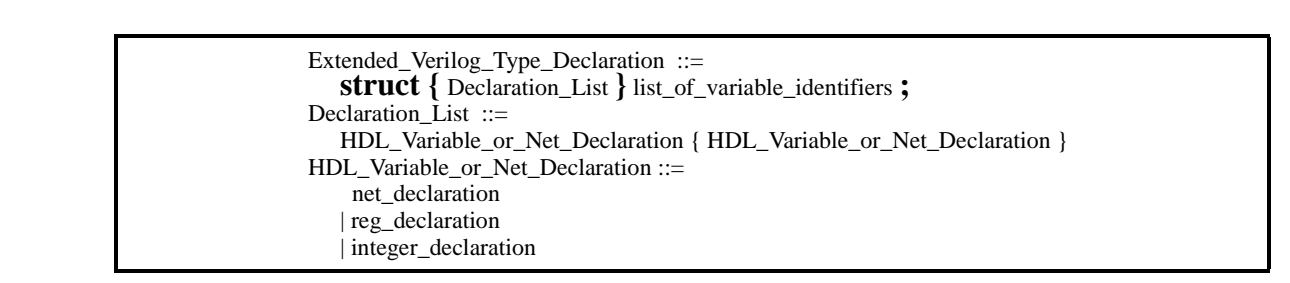

1

5

### *Box 76—Structure declaration*

<span id="page-91-0"></span>15 The nonterminals list\_of\_variable\_identifiers, net\_declaration, reg\_declaration, and integer\_declaration are defined in the syntax for IEEE 1364-2001 Verilog.

*Example*

```
20
           struct {
             wire w1, w2;
             reg r;
             integer(0..7) i;
           } s1, s2;
```
25

which declares two structures,  $s1$  and  $s2$ , each with four fields,  $w1$ ,  $w2$ ,  $r$ , and  $\overline{i}$ . Structure fields are accessed as s1.w1, s1.w2, etc.

### **8.1.3 Non-determinism**

The **union** operator specifies two values, shown in [Box 77,](#page-91-1) either of which can be the value of the resulting expression.

35

30

Union Expression  $::=$ HDL\_or\_PSL\_Expression **union** HDL\_or\_PSL\_Expression

*Box 77—Structure declaration*

<span id="page-91-1"></span>40 *Example*

 $a = b$  union  $c$ ;

This is a non-deterministic assignment of either b or c to variable or signal a.

50

45

**8.1.4 Built-in functions rose(), fell(), next(), prev()**

The Verilog-flavored modeling layer adds the built-in functions  $rose($ ,  $fell()$ ,  $prev($ , and  $next($ , shown in [Box 78](#page-92-0).

> Built\_In\_Function\_Call ::= **rose (** Boolean **)** | **fell (** Boolean **)** | **prev (** HDL\_or\_PSL\_Expression [ **,** Number ] **)** | **next (** Boolean **)**

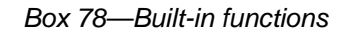

## <span id="page-92-0"></span>**8.1.4.1 rose()**

The built-in function rose() is similar to posedge in Verilog. It takes a Boolean signal as argument and produces a Boolean that is true if the argument's value is 1 at the current cycle and 0 at the previous cycle, with respect to the clock of its context, otherwise it is false.

The clock context may be provided by the PSL property in which the function call is nested, or by a relevant default clock declaration. If the context does not specify a clock, the relevant clock is that corresponding to the granularity of time as seen by the verification tool.

The function rose() can be expressed in terms of the built-in function  $prev()$  as follows: rose(b) is equivalent to the expression b  $\&&$  ! prev(b), where b is a Boolean signal. The function rose(b) can be used just like any other Boolean.

For four-valued logic, the value of rose() is extended in the same way that Verilog extends posedge.

### *Example*

In the timing diagram below, the function call  $r \circ s \circ (a)$  is true at times 2 and 5 and at no other time, if it has no clock context. In the context of clock  $Clk$ , the function call rose(a) is true at the tick of  $Clk$  at time 3 and at no other tick point of clk.

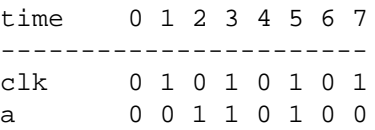

### **8.1.4.2 fell()**

The built-in function fell() is similar to negedge in Verilog. It takes a Boolean signal as argument and produces a Boolean that is true if the argument's value is 0 at the current cycle and 1 at the previous cycle, with respect the clock of its context, otherwise it is false.

The clock context may be provided by the PSL property in which the function call is nested, or by a relevant default clock declaration. If the context does not specify a clock, the relevant clock is that corresponding to the granularity of time as seen by the verification tool.

The function  $f \in L(1)$  can be expressed in terms of the built-in function  $prev()$  as follows:  $f \in L(1)$  is equivalent to the expression !  $\mathbf{b} \in \mathbb{R}$  prev(b), where b is a Boolean signal. The function  $f \in L($ b) can be used just like any other Boolean.

55

5

10

15

20

25

30

35

40

45

1 For four-valued logic, the value of  $fell()$  is extended in the same way that Verilog extends negedge.

*Example*

5 In the timing diagram below, the function call  $f \in L1$  (a) is true at times 4 and 6 and at no other time if it does not have a clock context. In the context of clock clk, the function call  $fell(a)$  is true at the tick of clk at time 7 and at no other tick point of clk.

10

20

25

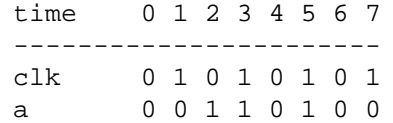

#### 15 **8.1.4.3 prev()**

The built-in function prev() takes an expression of arbitrary type as argument and returns a previous value of that expression. With a single argument, the built-in function prev() gives the value of the expression in the previous cycle, with respect to the clock of its context. If a second argument is specified and has the value *i*, the built-in function prev() gives the value of the expression in the *i*<sup>th</sup> previous cycle, with respect to the clock of its context.

The clock context may be provided by the PSL property in which the function call is nested, or by a relevant default clock declaration. If the context does not specify a clock, the relevant clock is that corresponding to the granularity of time as seen by the verification tool.

Note-The first argument of prev() is not necessarily a Boolean expression. For example, prev(data(0..31)) returns the previous value of the entire bit vector.

30 *Restrictions*

If a call to prev() includes a Number, it must be a positive Number that is statically evaluatable.

*Example*

In the timing diagram below, the function call  $prev(a)$  returns the value 1 at times 3, 4, and 6, and the value 0 at other times, if it does not have a clock context. In the context of clock clk, the call prev(a) returns the value 1 at times 5 and 7, and the value 0 at other tick points. In the context of clock  $\text{clk}, \text{the call } \text{prev}(a, 2)$ returns the value 1 at time 7, and 0 at other tick points.

40

35

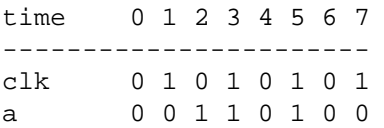

#### 45

50

**8.1.4.4 next()**

The built-in function next() gives the value of a signal of arbitrary type at the next cycle, with respect to the finest granularity of time as seen by the verification tool. In contrast to the built-in functions  $\text{rose}(.)$ ,  $\text{fell}(.)$ and  $prev()$ , the function next() is not affected by the clock of its context.

### *Restrictions*

55

The argument of next() shall be the name of a signal; an expression other than a simple name is not allowed. A call to next() can only be used on the right-hand-side of an assignment to a memory element (register or

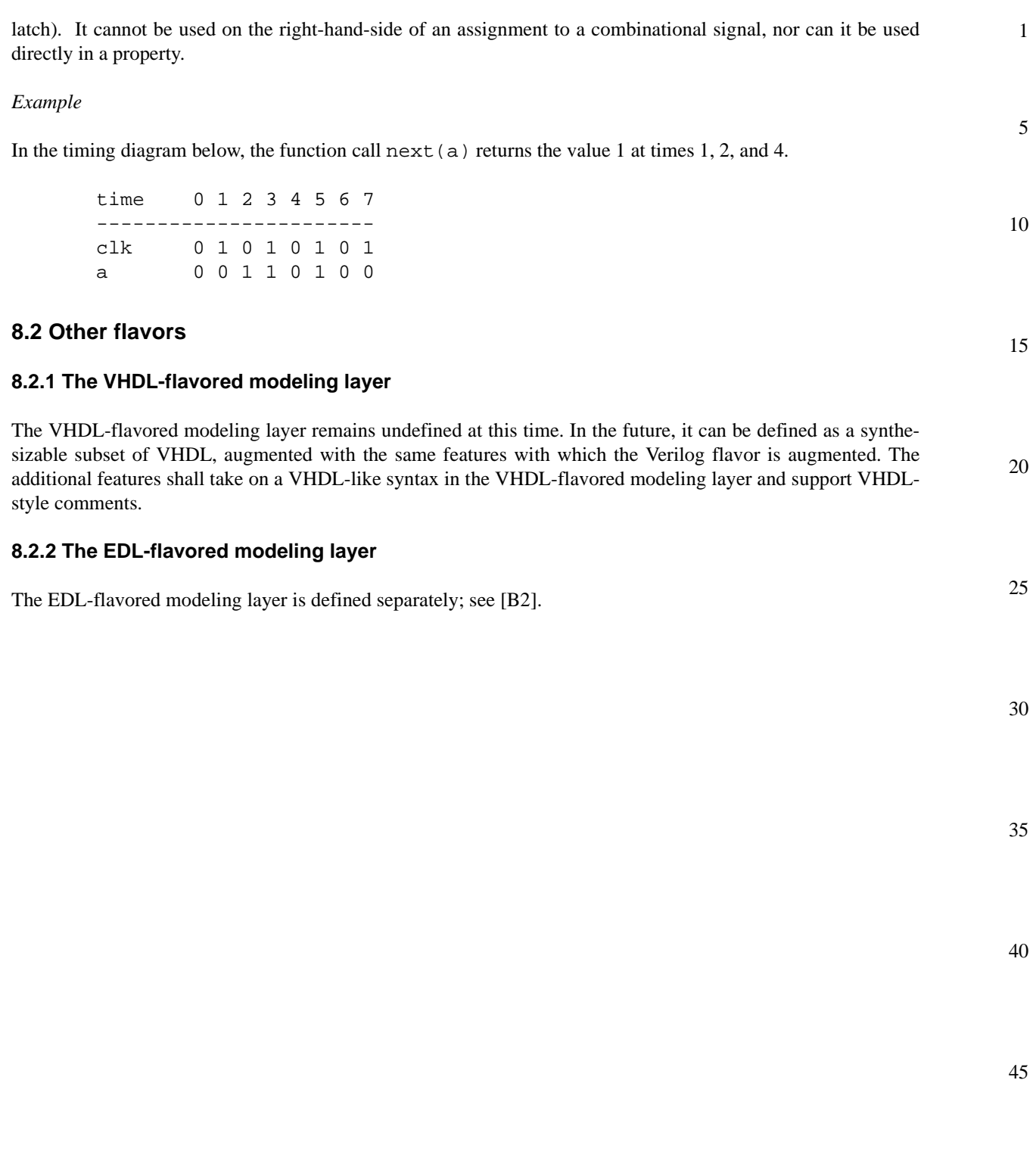

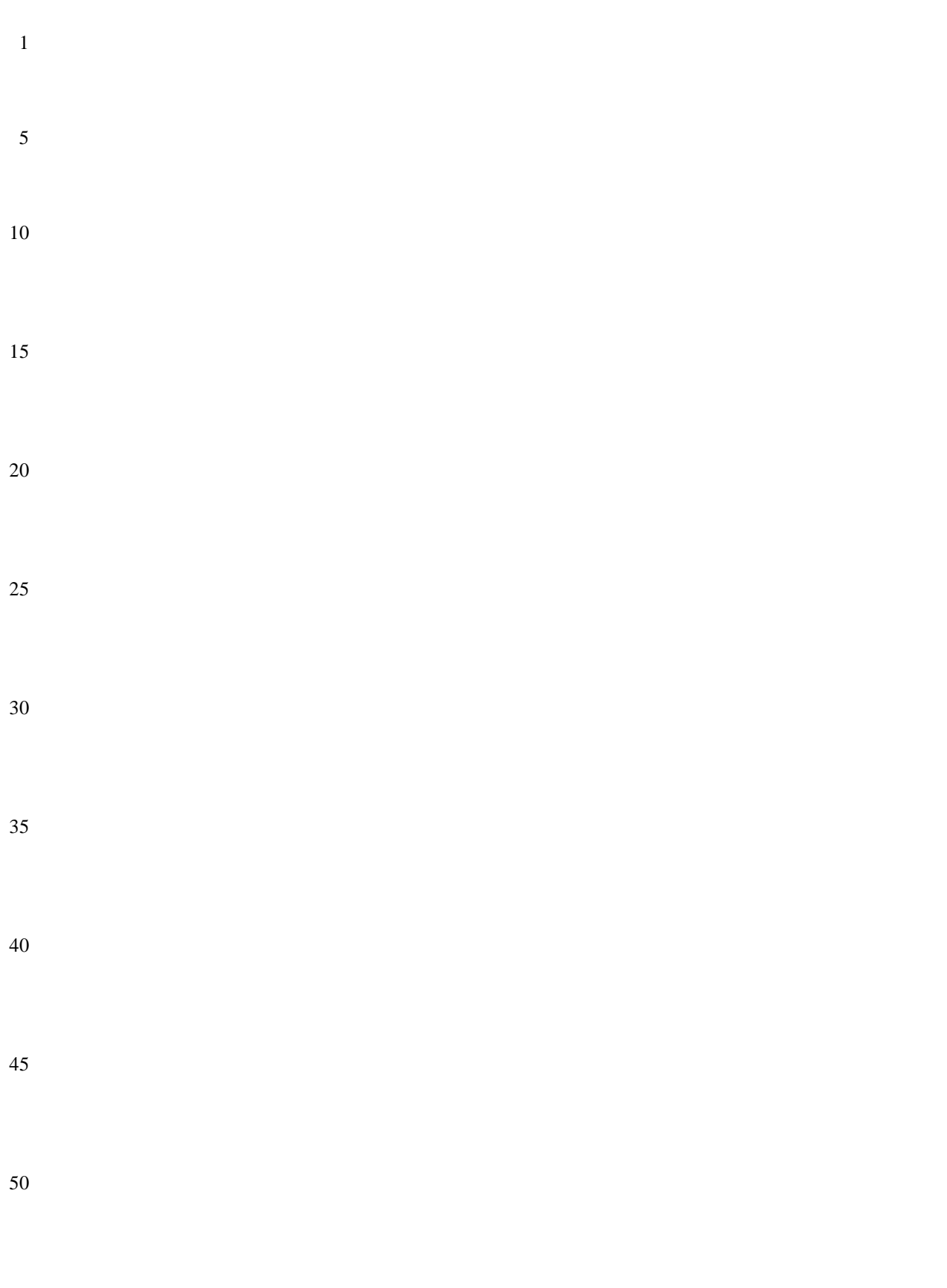

# **Appendix A**

(normative)

# **Syntax rule summary**

The appendix summarizes the syntax .

# **A.1 Meta-syntax**

15 20 25 The formal syntax described in this standard uses the following extended Backus-Naur Form (BNF). a) The initial character of each word in a nonterminal is capitalized. For example: PSL\_Statement A nonterminal can be either a single word or multiple words separated by underscores. When a multipleword nonterminal containing underscores is referenced within the text (e.g., in a statement that describes the semantics of the corresponding syntax), the underscores are replaced with spaces. b) Boldface words are used to denote reserved keywords, operators, and punctuation marks as a required part of the syntax. These words appear in a larger font for distinction. For example: **vunit ( ;**  c) The  $\cdot\cdot$ : = operator separates the two parts of a BNF syntax definition. The syntax category appears to the

- left of this operator and the syntax description appears to the right of the operator. For example, item [d\)](#page-96-0) shows three options for a *VUnitType*.
- <span id="page-96-0"></span>d) A vertical bar separates alternative items (use one only) unless it appears in boldface, in which case it stands for itself. For example:

```
VUnitType ::= vunit | vprop | vmode
```
e) Square brackets enclose optional items unless it appears in boldface, in which case it stands for itself. For example:

Sequence\_Declaration ::= **sequence** Name [ **(** Formal\_Parameter\_List **)** ] DEF\_SYM Sequence **;**

indicates *Formal\_Parameter\_List* is an optional syntax item for *Sequence\_Declaration*, whereas

| SERE **[ \*** [ Range ] **]**

indicates that (the outer) square brackets are part of the syntax for this SERE, while *Range* is optional.

45 f) Braces enclose a repeated item unless it appears in boldface, in which case it stands for itself. A repeated item may appear zero or more times; the repetitions occur from left to right as with an equivalent leftrecursive rule. Thus, the following two rules are equivalent:

Formal Parameter List ::= Formal Parameter { **;** Formal Parameter } Formal Parameter List ::= Formal Parameter | Formal Parameter List **;** Formal Parameter

g) A comment in a production is preceded by a colon (:) unless it appears in boldface, in which case it stands for itself.

55

50

1

5

10

30

35

- 1 h) If the name of any category starts with an italicized part, it is equivalent to the category name without the italicized part. The italicized part is intended to convey some semantic information. For example, *vunit\_*Name is equivalent to Name.
- 5 i) Flavor macros, containing embedded underscores, are shown in uppercase. These reflect the various HDLs which can be used within the PSL syntax and show the definition for each HDL. The general format is the term Flavor Macro, then the actual *macro name*, followed by the = operator, and, finally, the definition for each of the HDLs. For example:

Flavor Macro PATH\_SYM = Verilog: **.** / VHDL: **:** / EDL: **/**

shows the *path symbol* macro. See [4.3.2](#page-26-0) for further details about *flavor macros*.

15 The main text uses *italicized* type when a term is being defined, and monospace font for examples and references to constants such as 0, 1, or x values.

# **A.2 HDL Dependencies**

20 PSL depends upon the syntax and semantics of an underlying hardware description language. In particular, PSL syntax includes productions that refer to nonterminals in Verilog, VHDL, or EDL. PSL syntax also includes Flavor Macros which cause each flavor of PSL to match that of the underlying HDL for that flavor.

For Verilog, the PSL syntax refers to the following nonterminals in the IEEE 1364-2001 Verilog syntax:

- module\_or\_generate\_item\_declaration
- module or generate item
- list\_of\_variable\_identifiers
- 30

40

45

25

10

- identifier — expression
- constant\_expression

For VHDL, the PSL syntax refers to the following nonterminals in the IEEE 1076-1993 VHDL syntax:

- 35 — declaration
	- concurrent\_statement
	- design\_unit
	- identifer
	- expression

For EDL, the PSL syntax refers to the following nonterminals in the EDL syntax:

- module\_item\_declaration
- module\_item
- module\_declaration
	- identifer
	- expression

#### 50 **A.2.1 Verilog Extensions**

For the Verilog flavor, PSL extends the forms of declaration that can be used in the modeling layer by defining two additional forms of type declaration. PSL also adds an additional form of expression for both Verilog and VHDL flavors.

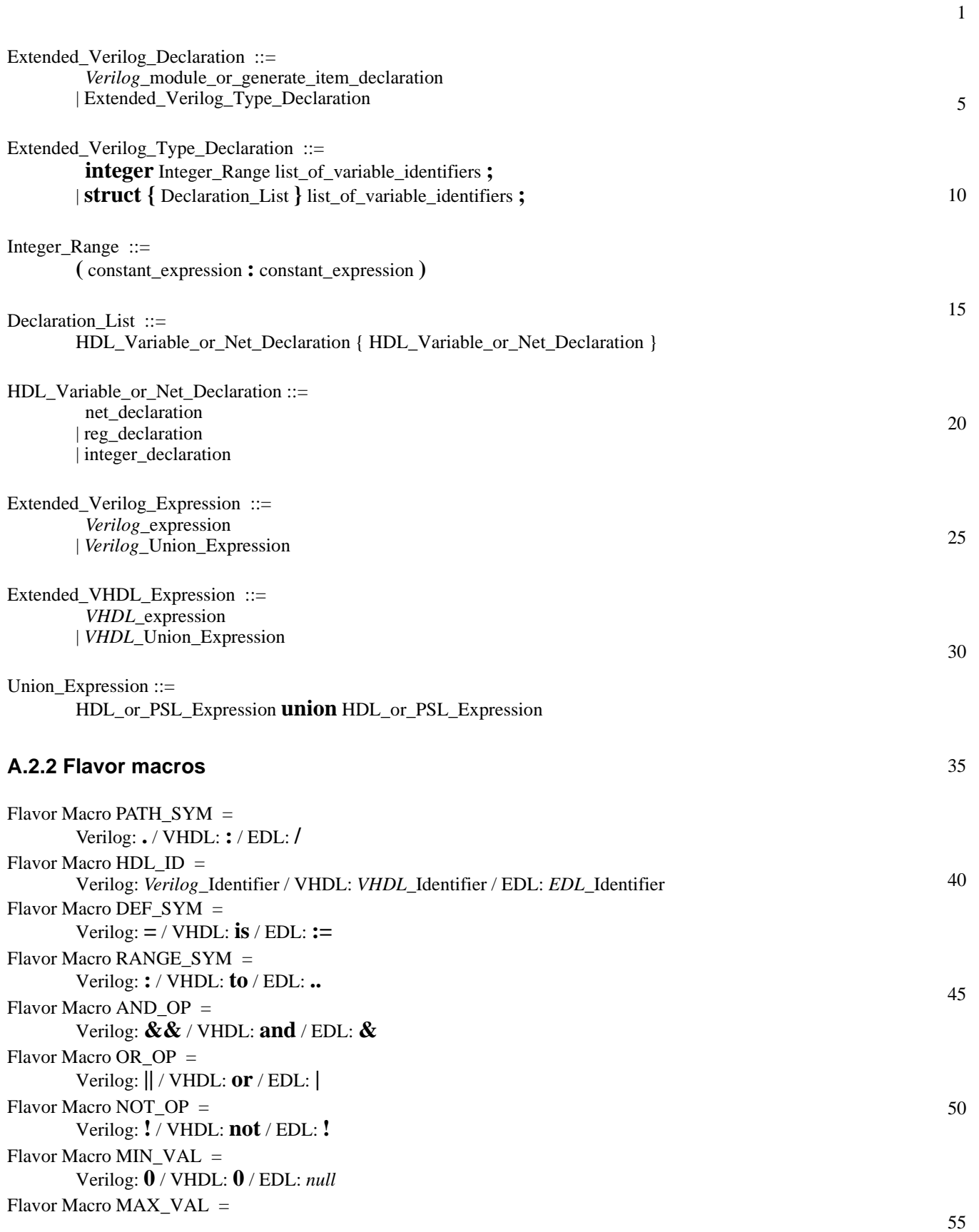

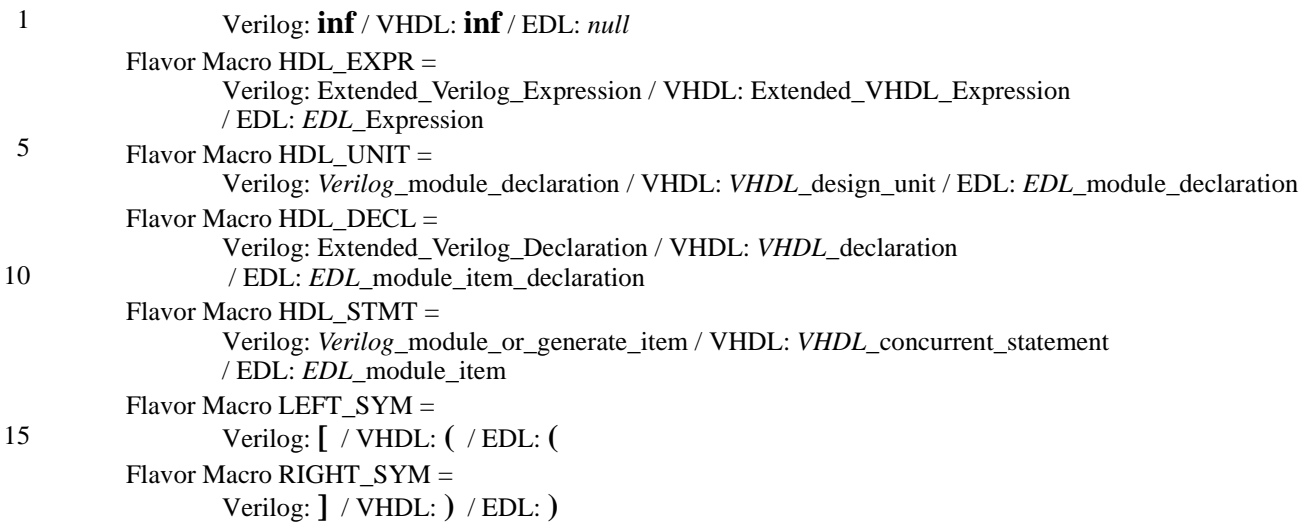

#### 20 **A.3 Syntax productions**

The rest of this section defines the PSL syntax.

#### 25 **A.3.1 Verification units**

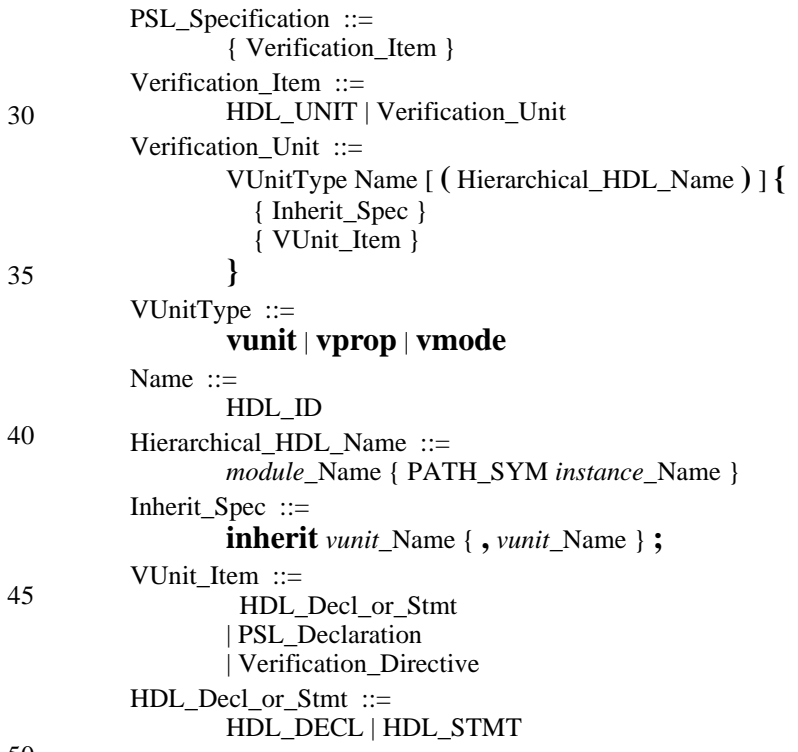

50

55

# <span id="page-99-0"></span>**A.3.2 PSL declarations**

PSL\_Declaration ::= Property\_Declaration  $(see A.3.2)$  $($ see A.3.3 $)$ 

<span id="page-100-0"></span>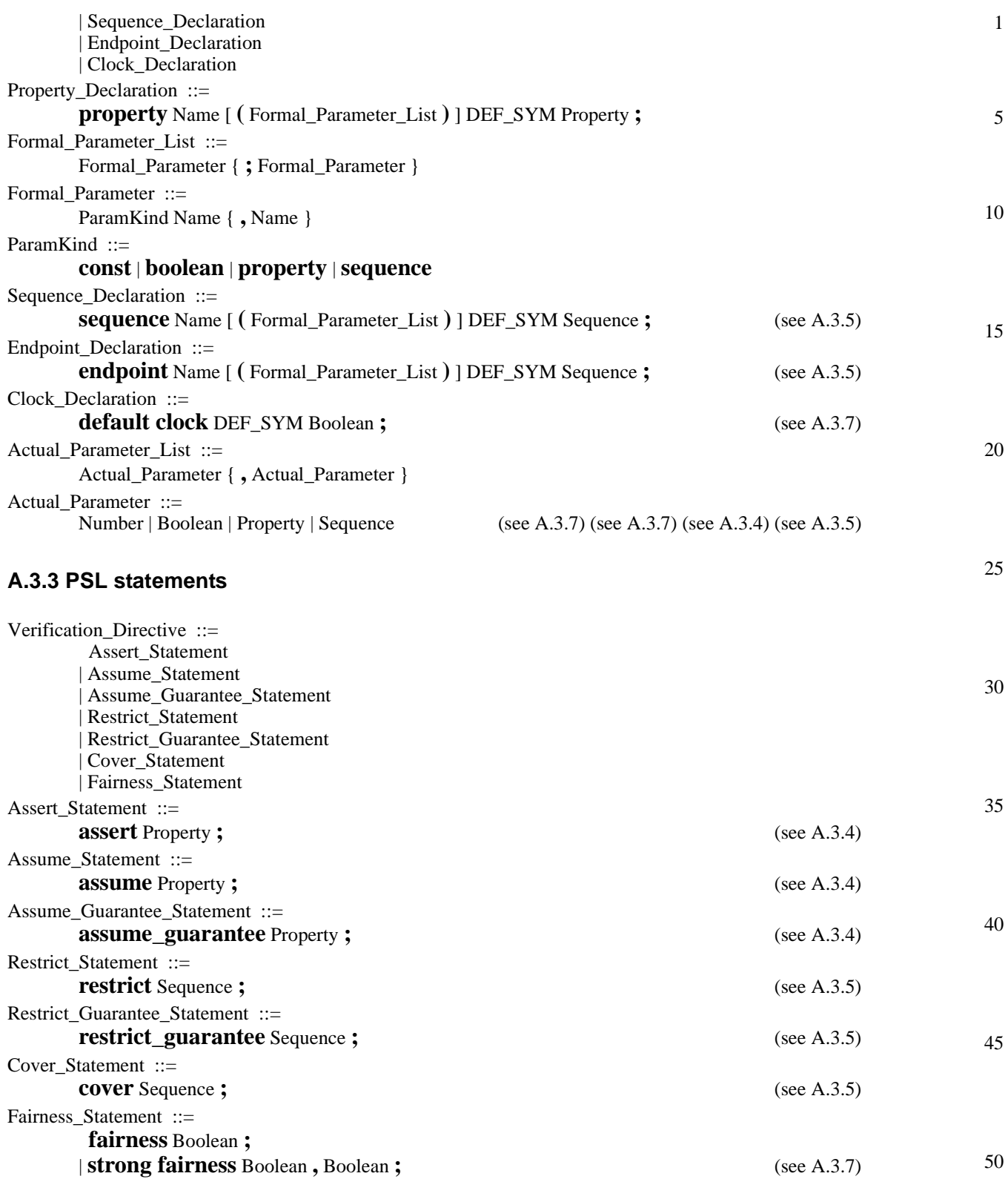

<span id="page-101-0"></span>1 **A.3.4 PSL properties**

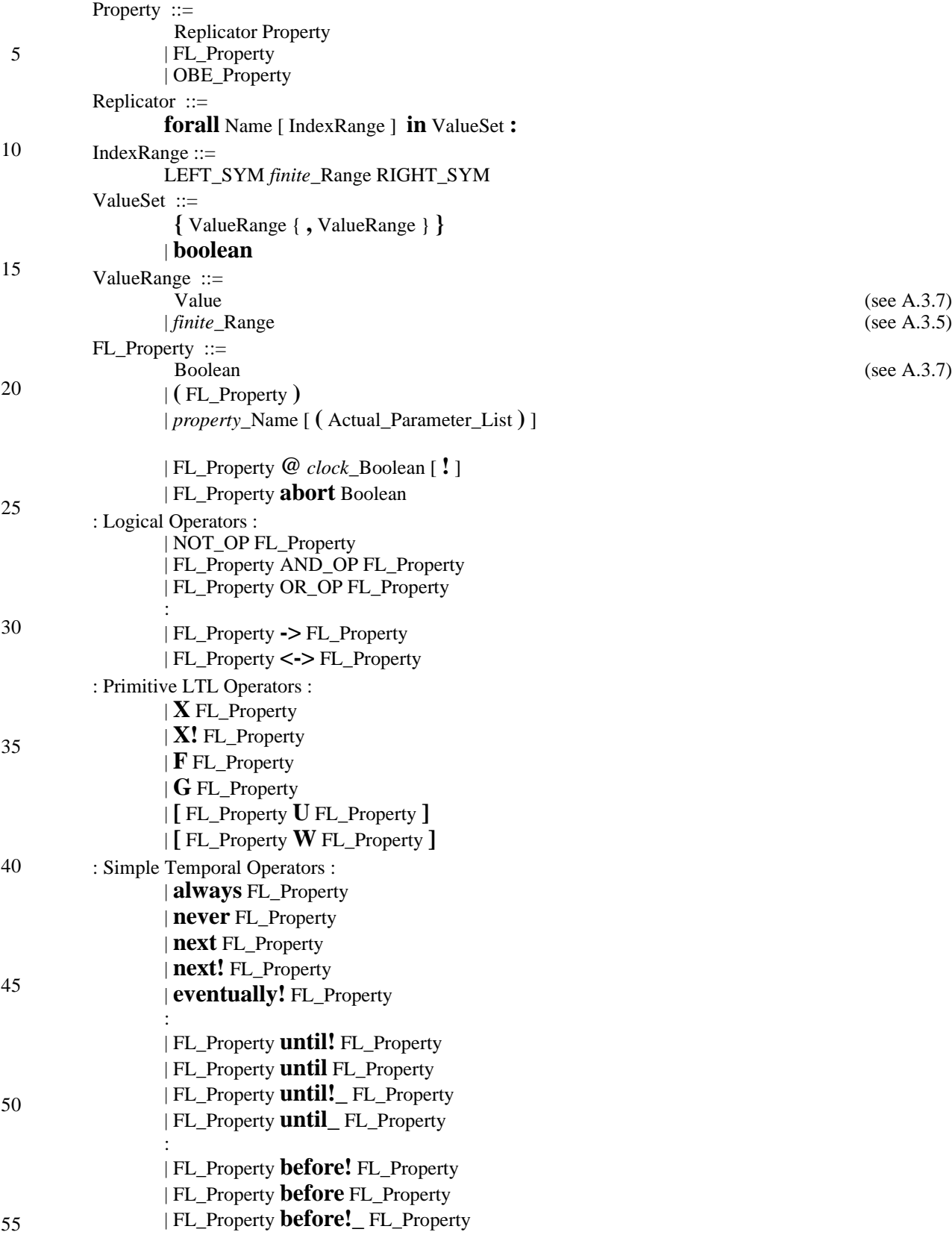

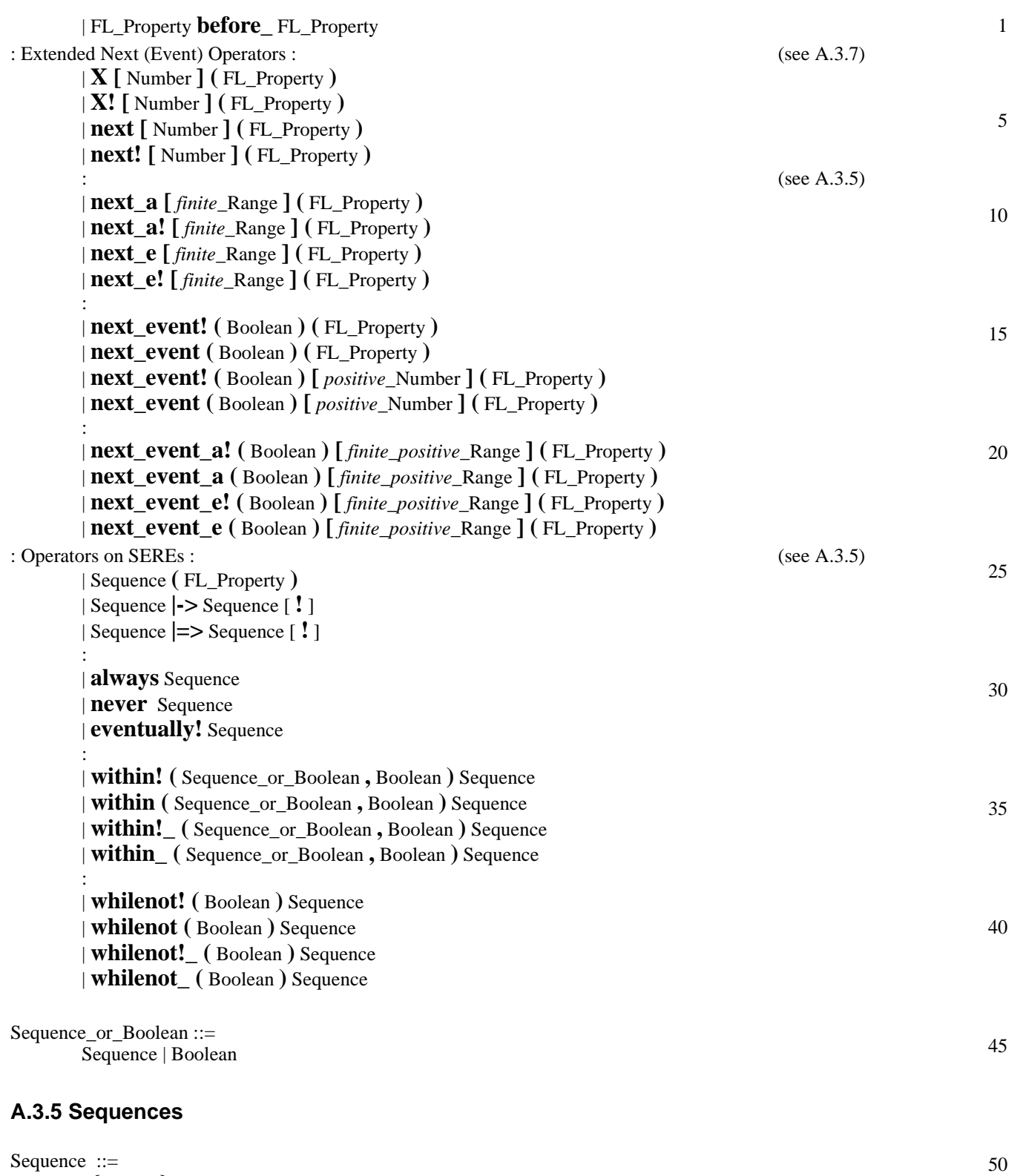

<span id="page-102-0"></span>**{** SERE **}** | *sequence\_*Name [ **(** Actual\_Parameter\_List **)** ]

#### 1 **A.3.6 Sugar extended regular expressions**

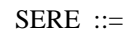

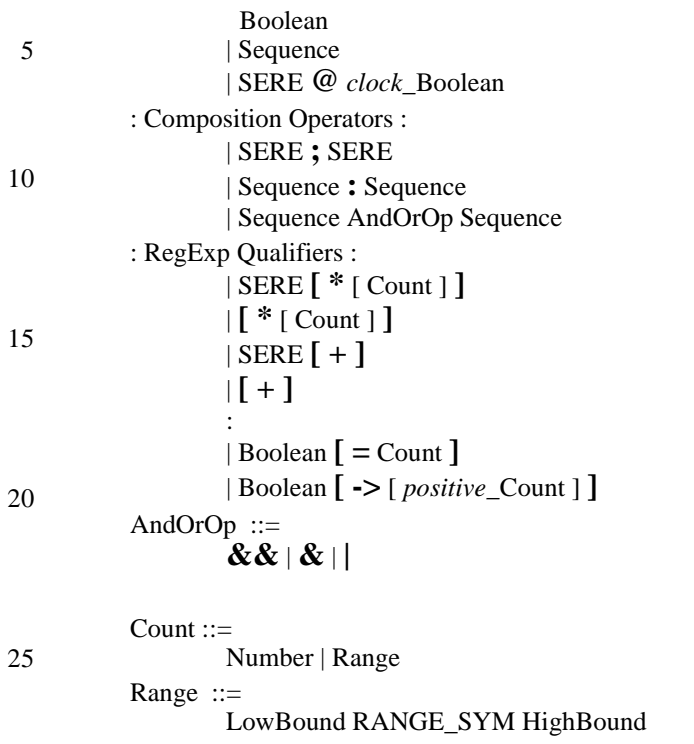

LowBound ::= Number | MIN\_VAL

HighBound ::= Number | MAX\_VAL

# <span id="page-103-0"></span>**A.3.7 Forms of expression**

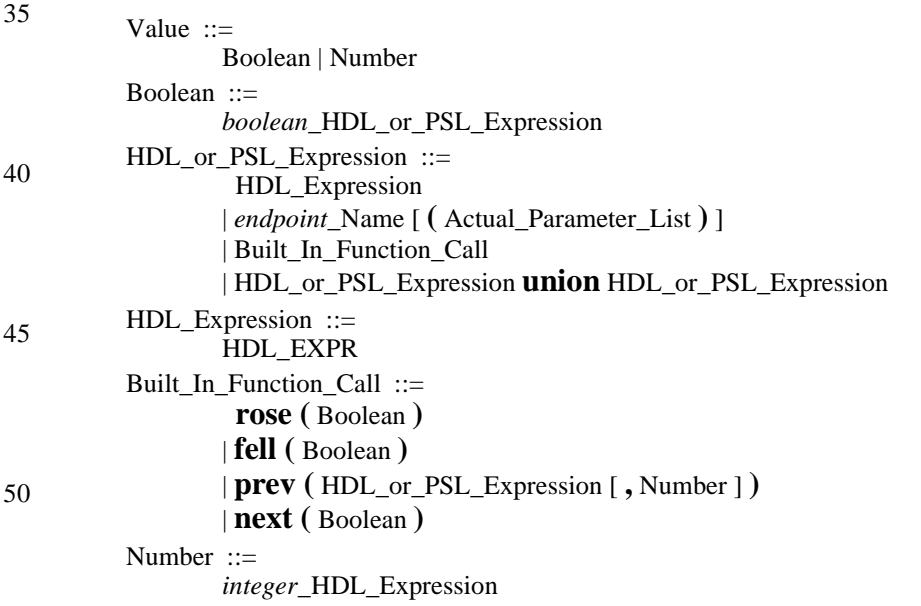

 $(see A.3.7)$ 

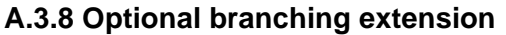

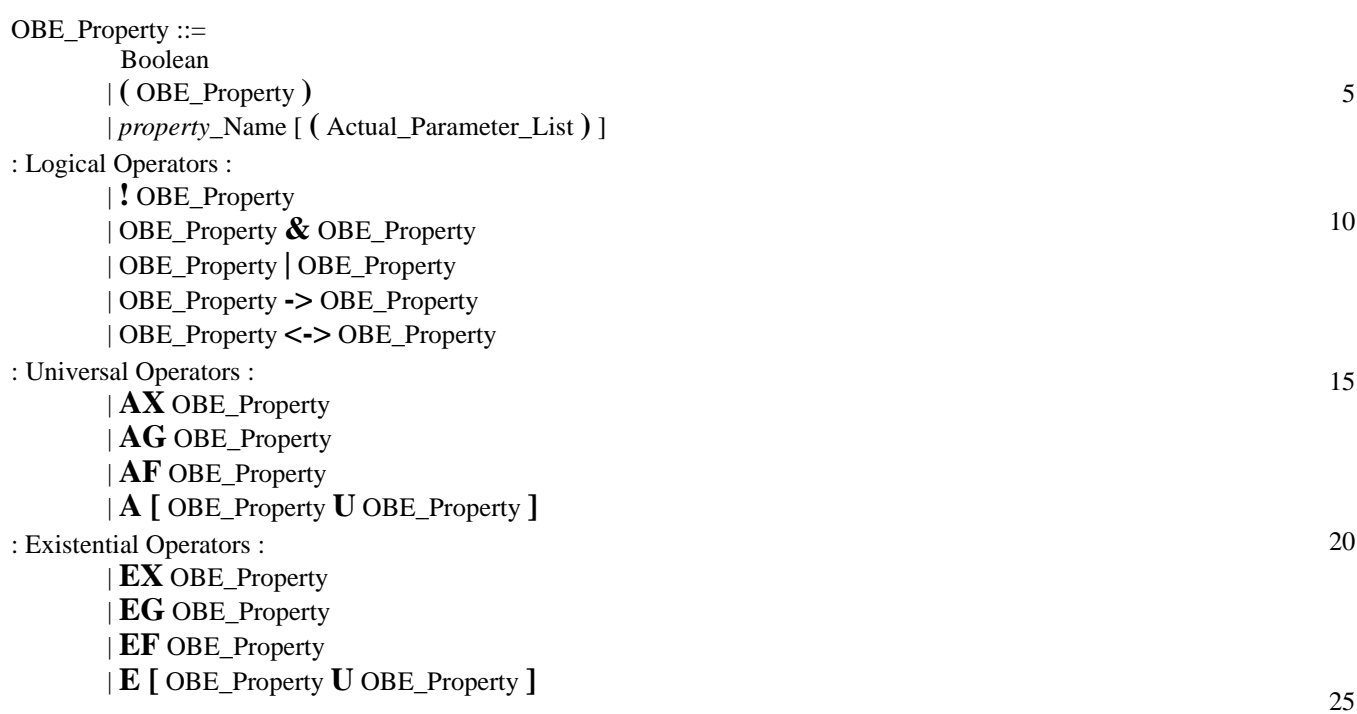

1

35

40

45

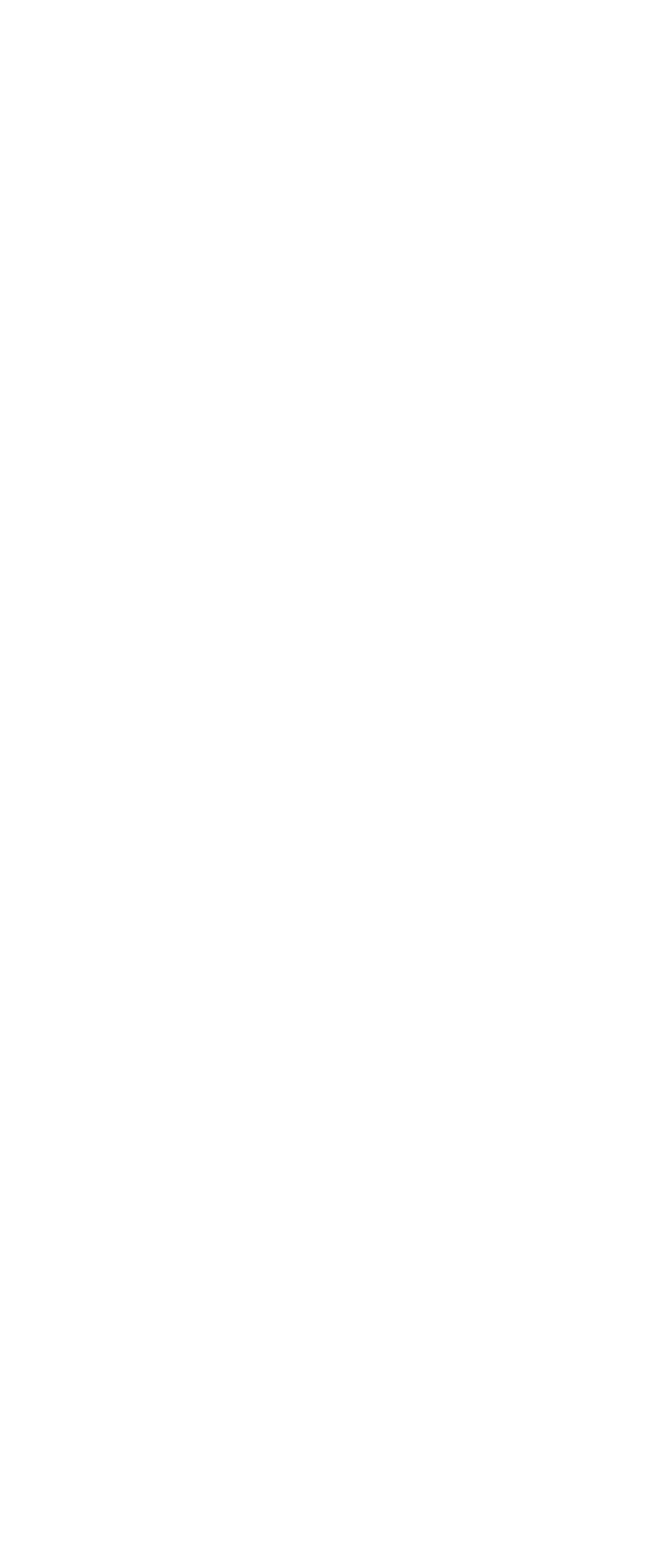

# **Appendix B**

(normative)

# **Formal syntax and semantics of the temporal layer**

This appendix formally describes the syntax and semantics of the temporal layer.

# **B.1 Syntax**

Boolean expression syntax varies according to the Sugar flavor used. The formal syntax definition uses the complete set  $\{\neg, \wedge\}$ , and semantics are given here only to these two operators. Semantics of any other boolean expression follow directly from these.

# Definition 1 (Boolean expression).

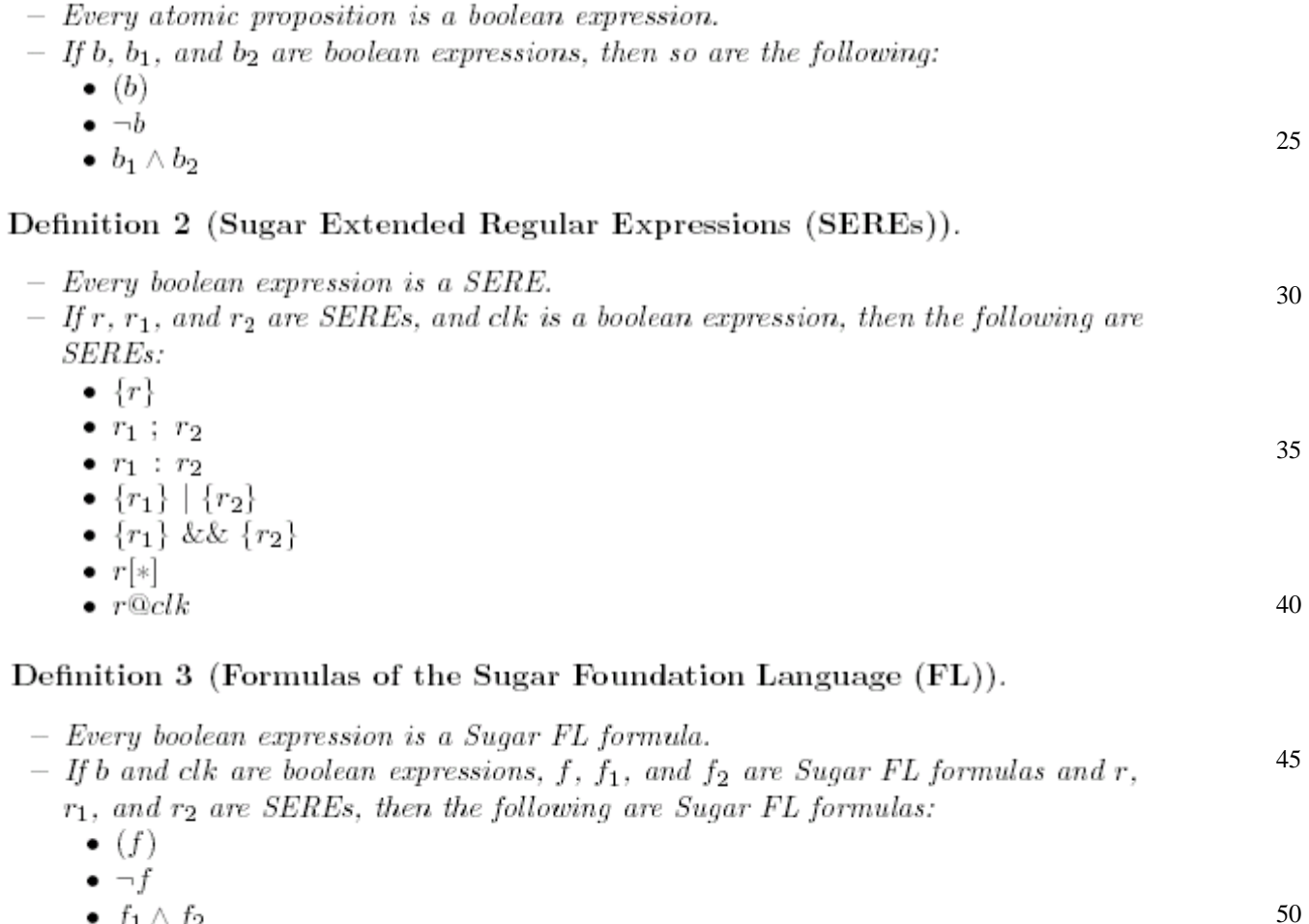

- $\bullet$   $f_1 \wedge f_2$
- $\bullet$  X! f
- $\bullet$  [ $f_1$  U  $f_2$ ]
- $\{r\}(f)$

55

1

5

10

15

- $\bullet$   $\{r_1\} \mapsto \{r_2\}!$  $\bullet$   $\{r_1\} \mapsto \{r_2\}$  $\bullet$  f abort b
- $\bullet$  foclk
- $\bullet$  foclk!

1

5

In Section B.3, we show additional operators which provide syntactic sugaring to those described above.

# Definition 4 (Formulas of the Optional Branching Extension (OBE)).

- Every boolean expression is an OBE formula. 15 - If f,  $f_1$ , and  $f_2$  are OBE formulas, then so are the following:  $\bullet$   $(f)$  $\bullet \neg f$  $\bullet$   $f_1 \wedge f_2$ 20
	- $\bullet$  EXf
	- $E[f_1 \, U \, f_2]$
	- $\bullet$  EGf

25

40

Additional OBE operators are derived from these as follows  $<sup>1</sup>$ .</sup>

$$
- f_1 \vee f_2 = \neg(\neg f_1 \wedge \neg f_2)
$$
  
\n
$$
- f_1 \rightarrow f_2 = \neg f_1 \vee f_2
$$
  
\n30 
$$
- f_1 \leftrightarrow f_2 = (f_1 \rightarrow f_2) \wedge (f_2 \rightarrow f_1)
$$
  
\n
$$
- EFf = E[T U f]
$$
  
\n
$$
- AXf = \neg EX \neg f
$$
  
\n
$$
- A[f_1 U f_2] = \neg(E[\neg f_2 U (\neg f_1 \wedge \neg f_2)] \vee EG \neg f_2)
$$
  
\n35 
$$
- AGf = \neg E[T U \neg f]
$$
  
\n
$$
- AFf = A[T U f]
$$

# Definition 5 (Sugar Formulas).

- Every Sugar FL formula is a Sugar formula.
- $-$  Every OBE formula is a Sugar formula.

#### 45 **B.2 Semantics**

The semantics of a Sugar formula are defined with respect to a *model M.* A model is a quintuple  $(S, S_0, R, P, L)$ , where S is a finite set of states,  $S_0 \subseteq S$  is a set of initial states,  $R \subseteq S \times S$  is the transition relation, P is a non-empty set of atomic 50 propositions, and L is the valuation, a function  $L : S \longrightarrow 2^P$ , mapping each state with a set of atomic propositions valid in that state.

55

<sup>1</sup> Where  $T = p \vee \neg p$  for some  $p \in P$ .
A path  $\pi$  is a finite (or infinite) sequence of states  $\pi = (\pi_0, \pi_1, \pi_2, \dots, \pi_n)$  (or  $\pi = (\pi_0, \pi_1, \pi_2, \cdots)$ . A computation path  $\pi$  of a model M is a finite (or infinite) path  $\pi$  such that for every  $i < n$ ,  $R(\pi_i, \pi_{i+1})$  and for no s,  $R(\pi_n, s)$  (or such that for every *i*,  $R(\pi_i, \pi_{i+1})$ ). Given a finite (or infinite) path  $\pi$ , we define  $\hat{L}$ , an extension of the valuation function L from states to paths as follows:  $L(\pi) = L(\pi_0)L(\pi_1) \dots L(\pi_n)$  (or  $L(\pi) = L(\pi_0)L(\pi_1) \dots$  ). Thus we have a mapping from states in M to letters of  $2^P$ , and from finite (or infinite) sequences of states in  $M$  to finite (or infinite) words over  $2^P$ .

We will denote a letter from  $2^P$  by  $\ell$ , and a finite or infinite word from  $2^P$  by  $\omega$ . We denote the length of word  $\omega$  as  $|\omega|$ . A finite word  $\omega = \ell_0 \ell_1 \ell_2 \cdots \ell_n$  has length  $n+1$ , while an infinite word has length  $\infty$ . We denote by  $\omega^i$  the suffix of  $\omega$  starting at  $\ell_i$ . That is,  $\omega^i = \ell_i \ell_{i+1} \cdots \ell_n$  (or  $\omega^i = \ell_i \ell_{i+1} \cdots$ ). We denote by  $\omega^{i,j}$  the finite sequence of letters starting from  $\ell_i$  and ending in  $\ell_j$ . That is,  $\omega^{i,j} = \ell_i \ell_{i+1} \ldots \ell_j$ .

For readability, we first define the semantics of unclocked Sugar formulas (and SEREs) and only then the semantics of clocked Sugar formulas (and clocked SEREs). In fact, the semantics of unclocked Sugar formulas (and unclocked SEREs) can be obtained from the semantics of clocked Sugar formulas (and clocked SEREs) by replacing the clock context with  $T^2$ .

#### **B.2.1 Semantics of Boolean expressions**

We define the semantics of boolean expressions over letters from the alphabet  $2^P$ , thus a letter is a subset of the set of atomic propositions P. The notation  $\ell \models b$  means that boolean expression b holds under the truth assignment represented by  $\ell$ . The semantics of boolean expressions are defined as follows, where  $p$  denotes an atomic proposition and  $b, b_1$ , and  $b_2$  denote boolean expressions.

$$
-\ell \models p \Longleftrightarrow p \in \ell \n-\ell \models (b) \Longleftrightarrow \ell \models b
$$
\n35

 $- \ell \models \neg b \Longleftrightarrow \ell \not\models b$  $\; - \; \ell \models b_1 \wedge b_2 \Longleftrightarrow \ell \models b_1 \text{ and } \ell \models b_2$ 

#### **B.2.2 Unclocked semantics**

#### **B.2.2.1 Semantics of unclocked SEREs**

The semantics of unclocked SEREs are defined over finite words from the alphabet  $2^P$ . We will denote a finite word over  $2^P$  by w. The concatenation of  $w_1$  and  $w_2$  is denoted by  $w_1w_2$ . The empty word is denoted by  $\epsilon$ , so that  $w\epsilon = \epsilon w = w$ . The notation  $w \models r$ . where r is a SERE, means that w is in the language of r. The semantics of SEREs are defined as follows, where b denotes a boolean expression,  $r$ ,  $r_1$ , and  $r_2$  denote unclocked SEREs, and [*i.k*] denotes the set of integers  $\{j : i \le j \land j \le k\}.$ 

40

45

1

5

10

15

20

25

30

55

<sup>&</sup>lt;sup>2</sup> Where  $T = p \vee \neg p$  for some  $p \in P$ .

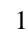

- $-w \models b \Longleftrightarrow |w| = 1$  and  $\ell_0 \models b$  $-w \models \{r\} \Longleftrightarrow w \models r$
- $w \models r_1; r_2 \iff \text{there exist } w_1 \text{ and } w_2 \text{ such that } w = w_1 w_2, w_1 \models r_1, \text{ and } w_2 \models r_2$ 5  $-w \models r_1:r_2 \iff \text{there exist } w_1, w_2, \text{ and } \ell \text{ such that } w = w_1 \ell w_2, w_1 \ell \models r_1, \text{ and } w_2 \models w_2$  $\ell w_2 = r_2$

$$
- w \models \{r_1\} | \{r_2\} \Longleftrightarrow w \models r_1 \text{ or } w \models r_2
$$

- $-w \models \{r_1\} \&\&\{r_2\} \Longleftrightarrow w \models r_1 \text{ and } w \models r_2$ 
	- $w \models r[*] \iff$  either  $w = \epsilon$  or there exist  $w_1, w_2, \ldots, w_j$  such that  $w = w_1 w_2 \ldots w_j$ and for every  $i \in [1..j], w_i \models r$

10

#### **B.2.2.2 Semantics of unclocked Sugar FL formulas**

The semantics of Sugar FL formulas are defined over finite or infinite words from the alphabet  $2^P$ . The notation  $\omega \models f$  means that formula f holds along the (finite or 20 infinite) word  $\omega$ . The notation  $M \models f$  means that  $\hat{L}(\pi) \models f$  for every computation path  $\pi$  in M such that  $\pi_0 \in S_0$ . The semantics of an FL formula are defined as follows<sup>3</sup>, where b denotes a boolean expression, r,  $r_1$ , and  $r_2$  denote SEREs, f,  $f_1$ , and  $f_2$  denote FL formulas, and [i..k] denotes the set of integers  $\{j : i \leq j \land j < k\}.$ 25

$$
\begin{array}{ll}\n-\omega \models b \Longleftrightarrow \ell_0 \models b \\
-\omega \models (f) \Longleftrightarrow \omega \models f \\
-\omega \models \neg f \Longleftrightarrow \omega \not\models f \\
-\omega \models f_1 \land f_2 \Longleftrightarrow \omega \models f_1 \text{ and } \omega \models f_2 \\
-\omega \models X! f \Longleftrightarrow |\omega| > 1 \text{ and } \omega^1 \models f \\
-\omega \models [f_1 U f_2] \Longleftrightarrow \text{there exists } k \in [0..|\omega|) \text{ such that } \omega^k \models f_2, \text{ and for every } j \in [0..k), \omega^j \models f_1 \\
-\omega \models \{r\}(f) \Longleftrightarrow \text{for every } j \in [0..|\omega|) \text{ such that } \omega^{0,j} \models r, \omega^j \models f \\
-\omega \models \{r_1\} \mapsto \{r_2\}! \Longleftrightarrow \text{for every } j \in [0..|\omega|) \text{ such that } \omega^{0,j} \models r_1 \text{ there exists } k \in [j..|\omega|) \text{ such that } \omega^{1,k} \models r_2 \\
-\omega \models \{r_1\} \mapsto \{r_2\} \Longleftrightarrow \text{for every } j \in [0..|\omega|) \text{ such that } \omega^{0,j} \models r_1 \text{ either there exists } k \in [j..|\omega|) \text{ such that } \omega^{j,k} \models r_2 \text{ or for every } k \in [j..|\omega|) \text{ there exists a finite word } \omega' \text{ such that } \omega^{j,k}\omega' \models r_2 \\
-\omega \models f \text{ abort } b \Longleftrightarrow \text{either } \omega \models f \text{ or } \omega \models b \text{ or there exists } j \in [1..|\omega|) \text{ and word } \omega' \text{ such that } \omega^j \models b \text{ and } \omega^{0,j-1}\omega' \models f\n\end{array}
$$

#### **B.2.3 Clocked semantics**

In the above we disregarded the *clock operator*  $(\mathbb{Q})$  in the definition of Sugar formulas (and SEREs). The semantics of clocked SEREs and clocked Sugar formulas are defined formally below<sup>4</sup>.

50

<sup>&</sup>lt;sup>3</sup> The semantics presented here for the LTL operators are the standard ones.

 $<sup>4</sup>$  An equivalent definition in terms of rewrite rules is given in Appendix B.5.</sup>

5

10

15

25

45

50

55

#### **B.2.3.1 Semantics of clocked SEREs**

Clocked SEREs are defined over finite words from the alphabet  $2^P$  and a boolean expression that serves as the clock context. The notation  $w \not\models r$ , where r is a SERE and c is a boolean expression, means that  $w$  is in the language of  $r$  in context of clock c. The semantics of clocked SEREs are defined as follows, where  $b, c,$  and  $c<sub>1</sub>$  denote boolean expressions, r,  $r_1$ , and  $r_2$  denote clocked SEREs, and [i.k] denotes the set of integers  $\{j : i \leq j \land j < k\}.$ 

- $-w \stackrel{c}{\models} b \Longleftrightarrow |w| \ge 1$ , for every  $i \in [0..|w|-1)$ ,  $\ell_i \models \neg c$  and  $\ell_{|w|-1} \models c \wedge b$  $-w \not\in \{r\} \Longleftrightarrow w \not\equiv r$
- $w \nightharpoonup r_1; r_2 \Longleftrightarrow$  there exists  $w_1$  and  $w_2$  such that  $w = w_1w_2, w_1 \nightharpoonup r_1$ , and  $w_2 \nightharpoonup r_2$
- $-w \nightharpoonup r_1$ :  $r_2 \Leftrightarrow$  there exists  $w_1, w_2$ , and  $\ell$  such that  $w = w_1 \ell w_2, w_1 \ell \nightharpoonup r_1$ , and  $\ell w_2 \not\models r_2$

$$
- w \stackrel{c}{\models} \{r_1\} \mid \{r_2\} \iff w \stackrel{c}{\models} r_1 \text{ or } w \stackrel{c}{\models} r_2
$$
  
- w \stackrel{c}{\models} \{r\_1\} \&\& \{r\_2\} \iff w \stackrel{c}{\models} r\_1 \text{ and } w \stackrel{c}{\models} r\_2

- $-w \not\in \{r_1\} \&\& \{r_2\} \Longleftrightarrow w \not\models r_1 \text{ and } w \not\models r_2$
- $w \stackrel{c}{\models} r[*] \Longleftrightarrow$  either  $w = \epsilon$  or there exists  $w_1, w_2, \ldots, w_j$  such that  $w = w_1 w_2 \ldots w_j$ and for every  $i \in [1..j]$ ,  $w_i \not\sqsubseteq r$
- <span id="page-110-0"></span> $- w \not\in r \mathbb{Q} c_1 \Longleftrightarrow$  there exists  $i \in [0, |\omega|)$  such that  $\omega^{0,i} \not\sqsubseteq \{\neg c_1[\ast]; c_1\}$  and  $\omega^i \not\sqsubseteq r$

#### **B.2.3.2 Semantics of clocked Sugar FL formulas**

We now turn to the semantics of clocked Sugar FL formulas. The notation  $\omega \not\equiv f$ where  $f$  is a formula and  $c$  is a boolean expression means that formula  $f$  holds along 30 the (finite or infinite) word  $\omega$  in the context of clock c. The notation  $M \models f$  means that  $\hat{L}(\pi) \stackrel{\mathrm{T}}{=} f$  for every computation path  $\pi$  in M such that  $\pi_0 \in S_0$  (where  $T = p \vee \neg p$  for some  $p \in P$ ). The semantics of a (clocked) Sugar FL formula are defined as follows<sup>5</sup>. where b, c, and c<sub>1</sub> denote boolean expressions, r,  $r_1$ , and  $r_2$  denote SEREs, f,  $f_1$ , and 35  $f_2$  denote (clocked) FL formulas, [*i.k*) denotes the set of integers  $\{j : i \leq j \land j \leq k\},\$ and  $(i.k)$  denotes the set of integers  $\{j : i < j \land j < k\}.$ 

$$
\omega \models b \Longleftrightarrow \ell_0 \models b \n\omega \models (f) \Longleftrightarrow \omega \models f
$$
\n
$$
(40)
$$

$$
- \omega \models \neg f \Longleftrightarrow \omega \not\models f
$$

- $-\omega \not\models f_1 \wedge f_2 \Longleftrightarrow \omega \not\models f_1 \text{ and } \omega \not\models f_2$
- $-\omega \models X! f \Longleftrightarrow$  there exists  $i \in [1..|w|)$  such that  $\omega^{1,i} \models \{\neg c[\ast]; c\}$  and  $\omega^i \models f$
- $-\omega \not\equiv [f_1 U f_2] \iff$  there exists  $k \in [0, |\omega|)$  such that  $\omega^k \not\equiv c, \omega^k \not\equiv f_2$ , and for every  $j \in [0..k)$  for which  $\omega^j \stackrel{\mathcal{T}}{\models} c$ ,  $\omega^j \stackrel{\mathcal{L}}{\models} f_1$
- $-\omega \models \{r\}(f) \Longleftrightarrow$  for every  $i \in [0, |\omega|)$  such that  $\omega^{0,i} \models r$ , there exists  $j \in [i, |\omega|)$ such that  $\omega^{i,j} \not\equiv \{\neg c[*]; c\}$  and  $\omega^j \not\equiv f$

 $\overline{\phantom{a}}$  When the context is T, the semantics reduce to the unclocked semantics as previously presented. Thus, the semantics of the LTL operators in context T reduce to the standard ones.

- $-\omega \models \{r_1\} \mapsto \{r_2\}$ !  $\Longleftrightarrow$  for every  $i \in [0, |\omega|)$  such that  $\omega^{0,i} \models r_1$  there exists  $j \in$  $[i...|\omega|)$  such that  $\omega^{i,j} \not\models r_2$
- $-\omega \models \{r_1\} \mapsto \{r_2\} \Longleftrightarrow$  for every  $i \in [0, |\omega|)$  such that  $\omega^{0,i} \not\models r_1$ , either there exists  $j \in [i]$  such that  $\omega^{i,j} \not\models r_2$  or for every  $j \in [i]$ .  $|\omega|$  there exists a finite word  $\omega'$  such that  $\omega^{i,j}\omega' \not\models r_2$
- $-\omega \not\models f$  abort  $b \iff \text{either } \omega \not\models f \text{ or } \omega \not\models b \text{ or there exists } i \in [1..\vert \omega \vert) \text{ and word } \omega'$ 10 such that  $\omega^i \not\stackrel{\mathrm{T}}{=} c \wedge b$  and  $\omega^{0,i-1} \omega' \not\stackrel{c}{=} f$  $-\omega \models f @ c_1! \Longleftrightarrow \text{ there exists } i \in [0..|\omega|) \text{ such that } \omega^{0,i} \models \{ \neg c_1[\ast]; c_1 \} \text{ and } \omega^i \models f$

#### **B.2.4 Semantics of OBE formulas**

The semantics of OBE formulas are defined over states in the model, rather than finite or infinite words. The notation  $M, s \models f$  means that formula f holds in state s of model M. The notation  $M \models f$  is equivalent to  $\forall s \in S_0 : M, s \models f$ . In other words,  $f$  is valid for every initial state of  $M$ . The semantics of an OBE formula are defined as follows<sup>6</sup>, where b denotes a boolean expression and f,  $f_1$ , and  $f_2$  denote OBE formulas.

25

30

35

40

45

1

5

15

20

$$
- M, s \models b \Longleftrightarrow s \models b \n- M, s \models (f) \Longleftrightarrow M, s \models f \n- M, s \models \neg f \Longleftrightarrow M, s \not\models f
$$

 $- M, s \models f_1 \land f_2 \Longleftrightarrow M, s \models f_1 \text{ and } M, s \models f_2$ 

 $-M, s \models EX \, f \Leftrightarrow$  there exists a computation path  $\pi$  of M such that  $|\pi| > 1$ ,  $\pi_0 = s$ , and  $M, \pi_1 \models f$ 

 $- M, s \models E[f_1 U f_2] \Longleftrightarrow$  there exists a computation path  $\pi$  of M such that  $\pi_0 = s$ and there exists  $k < |\pi|$  such that  $M, \pi_k \models f_2$  and for every j such that  $j < k$ :  $M, \pi_j \models f_1$ 

 $- M, s \models EG f \Longleftrightarrow$  there exists a computation path  $\pi$  of M such that  $\pi_0 = s$  and for every j such that  $0 \leq j < |\pi|$ :  $M, \pi_j \models f$ 

#### **B.3 Syntactic sugaring**

The remainder of the temporal layer is syntactic sugar. In other words, it does not add expressive power, and every piece of syntactic sugar can be defined in terms of the basic Sugar FL operators presented above. The syntactic sugar is defined below<sup>7</sup>.

Note: the definitions given here do not necessarily represent the most efficient implementation. In some cases, there is an equivalent syntactic sugaring, or a direct implementation, that is more efficient.

50

 $^6$  The semantics are those of standard CTL.

<sup>&</sup>lt;sup>7</sup> Where  $T = p \vee \neg p$  for some  $p \in P$  and  $F = p \wedge \neg p$  for some  $p \in P$ .

#### **B.3.1 Additional SERE operators**

If i, j, k, and l are integer constants such that  $i \geq 0$ ,  $j \geq i$ ,  $k \geq 1$  and  $l \geq k$ , then additional SERE operators can be viewed as abbreviations of the basic SERE operators defined above, as follows, where  $b$  denotes a boolean expression, and  $r$ denotes a SERE.

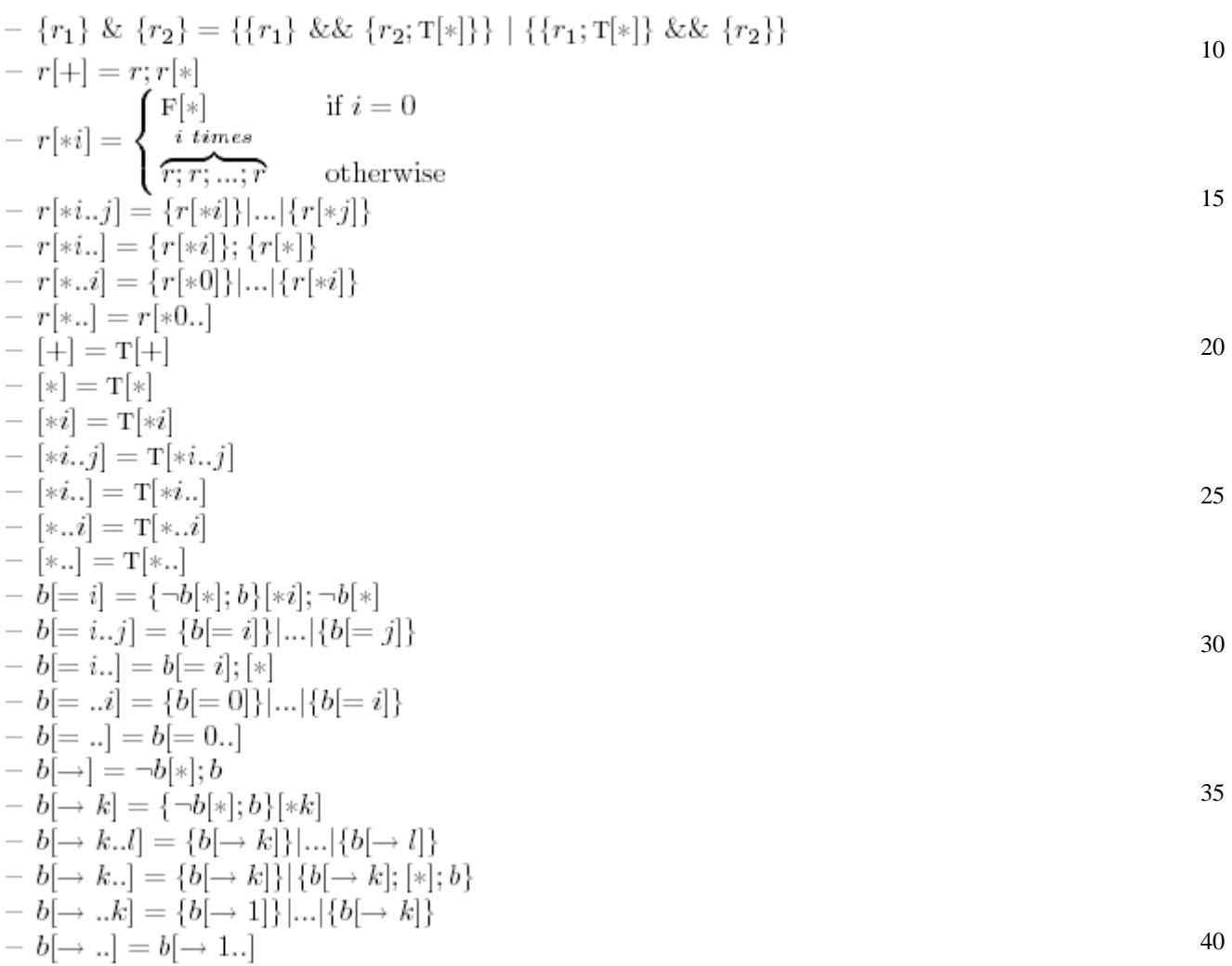

#### **B.3.2 Additional operators**

45 If i, j, k and l are integers such that  $i \geq 0$ ,  $j \geq i$ ,  $k > 0$  and  $l \geq k$  then additional operators can be viewed as abbreviations of the basic operators defined above, as follows, where b denotes a boolean expression,  $r$ ,  $r_1$ , and  $r_2$  denote SEREs, and  $f$ ,  $f_1$ , and  $f_2$  denote FL formulas.

$$
- f_1 \vee f_2 = \neg(\neg f_1 \wedge \neg f_2)
$$
  
\n
$$
- f_1 \rightarrow f_2 = \neg f_1 \vee f_2
$$
  
\n
$$
- f_1 \leftrightarrow f_2 = (f_1 \rightarrow f_2) \wedge (f_2 \rightarrow f_1)
$$

50

55

1

1  
\n
$$
- G f = -F - f
$$
\n
$$
- Y f = |T U f|
$$
\n5  
\n
$$
- F f = |T U f|
$$
\n6  
\n
$$
- \ln w y f = |G f | U f_2| \lor G f_1
$$
\n7  
\n
$$
- \arctan f = X f
$$
\n8  
\n
$$
- \arctan f = X f
$$
\n9  
\n
$$
- \arctan f = X f
$$
\n10  
\n
$$
- \arctan f = X f
$$
\n11  
\n
$$
- \arctan f = X f
$$
\n12  
\n
$$
- \arctan f = \frac{1}{2} \int_{1}^{2} f V f_2
$$
\n13  
\n
$$
- \arctan f = \frac{1}{2} \int_{1}^{2} f V f_2
$$
\n14  
\n
$$
- \arctan f = \frac{1}{2} \int_{1}^{2} f V f_1
$$
\n15  
\n
$$
- \arctan f_2 = |f_1 U f_1 \land f_2|
$$
\n16  
\n
$$
- \arctan f_2 = |f_2 U f_1 \land f_2|
$$
\n17  
\n
$$
- \arctan f_2 = |f_2 U f_1 \land f_2|
$$
\n18  
\n
$$
- \arctan f_2 = |f_2 U f_1 \land f_2|
$$
\n19  
\n
$$
- \arctan f_2 = |f_2 U f_1 \land f_2|
$$
\n20  
\n
$$
- \arctan f_2 = |f_2 U f_1 \land f_2|
$$
\n21  
\n23  
\n
$$
- \arctan f_2 = |f_2 U f_1|
$$
\n24  
\n
$$
- \arctan f_2 = \frac{1}{2} \int_{1}^{2} f V f_1
$$
\n35  
\n
$$
- \arctan f_2 = \frac{1}{2} \int_{1}^{2} f V f_1
$$
\n18  
\n
$$
- \arctan f_2 = \frac{1}{2} \int_{1}^{2} f V f_1
$$
\n19  
\n
$$
- \arctan f_2 = \frac{1
$$

1 5 10 15 

#### **B.3.3 forall**

#### If f is a Sugar formula,  $v_0, v_1, \dots, v_n$  are constants, and j, k, l and m are integers, then the following are Sugar formulas:

- $-$  forall i in  $\{v_0, v_1, \cdots, v_n\}$ : f
- $-$  forall i in j.k: f
- $-$  forall i in boolean : f

$$
- for all i \langle l.m \rangle in \{v_0, v_1, \cdots, v_n\} : f
$$

- $-$  forall  $i\langle l..m\rangle$  in j.k: f
- $-$  forall  $i\langle l..m\rangle$  in boolean : f

Forall does not add expressive power. Rather, it can be viewed as additional syntactic sugar, as follows:  $\overline{\phantom{a}}$ 

$$
- for all i in \{v_0, v_1, \dots, v_n\} : f = \bigwedge_{u \in \{v_0, v_1, \dots, v_n\}} f[i \leftarrow u]
$$
\n
$$
F
$$
\n
$$
F
$$
\n
$$
F
$$
\n
$$
F
$$
\n
$$
F
$$
\n
$$
F
$$
\n
$$
F
$$
\n
$$
F
$$
\n
$$
F
$$
\n
$$
F
$$
\n
$$
F
$$
\n
$$
F
$$
\n
$$
F
$$
\n
$$
F
$$
\n
$$
F
$$
\n
$$
F
$$
\n
$$
F
$$
\n
$$
F
$$
\n
$$
F
$$
\n
$$
F
$$
\n
$$
F
$$
\n
$$
F
$$
\n
$$
F
$$
\n
$$
F
$$
\n
$$
F
$$
\n
$$
F
$$
\n
$$
F
$$
\n
$$
F
$$
\n
$$
F
$$
\n
$$
F
$$
\n
$$
F
$$
\n
$$
F
$$
\n
$$
F
$$
\n
$$
F
$$
\n
$$
F
$$
\n
$$
F
$$
\n
$$
F
$$
\n
$$
F
$$
\n
$$
F
$$
\n
$$
F
$$
\n
$$
F
$$
\n
$$
F
$$
\n
$$
F
$$
\n
$$
F
$$
\n
$$
F
$$
\n
$$
F
$$
\n
$$
F
$$
\n
$$
F
$$
\n
$$
F
$$
\n
$$
F
$$
\n
$$
F
$$
\n
$$
F
$$
\n
$$
F
$$
\n
$$
F
$$
\n
$$
F
$$
\n
$$
F
$$
\n
$$
F
$$
\n
$$
F
$$
\n
$$
F
$$
\n
$$
F
$$
\n
$$
F
$$
\n
$$
F
$$
\n
$$
F
$$
\n

- *forall* i in j..k : 
$$
f = \bigwedge_{u=j} f[i \leftarrow u]
$$
  
\n- *forall* i in boolean :  $f = \bigwedge_{u=0}^{1} f[i \leftarrow u]$  45

$$
- \text{ for all } i \langle l..m \rangle \text{ in } \{v_0, v_1, \cdots, v_n\} : f = \bigwedge_{u_l \in \{v_0, v_1, \cdots, v_n\}} \cdots \bigwedge_{u_m \in \{v_0, v_1, \cdots, v_n\}} f[i \langle l..m \rangle \leftarrow \langle u_l..u_m \rangle]
$$

$$
- for all i \langle l..m \rangle in j..k : f = \bigwedge_{u_l=j}^{k} \dots \bigwedge_{u_m=j}^{k} f[i \langle l..m \rangle \leftarrow \langle u_l..u_m \rangle] \tag{50}
$$

$$
- for all i \langle l..m \rangle in boolean : f = \bigwedge_{u_l=0}^{1} \dots \bigwedge_{u_m=0}^{1} f[i \langle l..m \rangle \leftarrow \langle u_l..u_m \rangle] \tag{55}
$$

20

25

30

where  $f[i \leftarrow u]$  is the formula obtained from f by replacing every occurrence of i by u and  $f[i(l..m) \leftarrow \langle u_l..u_m \rangle]$  is the formula obtained from f by replacing every occurrence of index j (where  $l \leq j \leq m$ ) in the vector i by  $u_j$ .

5

1

#### **B.4 Typed-text representation of symbols**

Table 1 shows the mapping of various symbols used in this definition to the corre-10 sponding typed-text Sugar representation.

Table 1. Typed-text symbols in the Verilog, VHDL, and EDL flavors

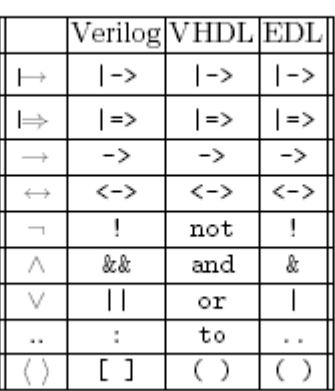

# 20

15

25

35

#### 30 **B.5 Rewriting rules for clocks**

<span id="page-115-1"></span><span id="page-115-0"></span>In Section B.2 we gave the semantics of clocked Sugar formulas directly. There is an equivalent definition in terms of unclocked Sugar formulas, as follows: Starting from the outermost clock, use the following rules to translate clocked SEREs into unclocked SEREs, and clocked Sugar formulas into unclocked Sugar formulas. The rewrite rules for SEREs are:

40  
\n1. 
$$
T^{c}(b) = \{\neg c[*]; c \wedge b\}
$$
  
\n2.  $T^{c}(r_{1}; r_{2}) = T^{c}(r_{1})$ ;  $T^{c}(r_{2})$   
\n3.  $T^{c}(r_{1}: r_{2}) = T^{c}(r_{1})$ :  $T^{c}(r_{2})$   
\n4.  $T^{c}(r_{1} | r_{2}) = T^{c}(r_{1}) | T^{c}(r_{2})$   
\n5.  $T^{c}(r_{1} \&& r_{2}) = T^{c}(r_{1}) \&& T^{c}(r_{2})$   
\n6.  $T^{c}(r[*]) = \{T^{c}(r)\}[*]$   
\n7.  $T^{c}(r@c_{1}) = \{\neg c_{1}[*]; \{c_{1}: T^{c_{1}}(r)\}\}$   
\n7. The rewriting rules for Sugar formulas are:  
\n1.  $T^{c}(b) = b$ 

$$
2. \ \ \mathcal{T}^c(\neg f) = \neg \mathcal{T}^c(f) \\ 3. \ \ \mathcal{T}^c(f_1 \wedge f_2) = (\mathcal{T}^c(f_1) \wedge \mathcal{T}^c(f_2))
$$

55

- 1
- 

- 10
- 
- 15

20

25

30

35

40

45

- 
- 50
- 55

5.  $T^{c}(f_1 \cup f_2) = [(c \rightarrow T^{c}(f_1)) \cup (c \wedge T^{c}(f_2))]$ 

4.  $T^{c}(X|f) = X! [\neg c \cup (c \wedge T^{c}(f))]$ 

- 6.  $T^{c}(\lbrace r \rbrace(f)) = \lbrace T^{c}(r) \rbrace([\neg c \cup (c \wedge T^{c}(f))])$
- 7.  $T^{c}(\{r_1\} \mapsto \{r_2\}!) = \{T^{c}(r_1)\} \mapsto \{T^{c}(r_2)\}!)$
- 8.  $T^{c}(\lbrace r_1 \rbrace \mapsto \lbrace r_2 \rbrace) = \lbrace T^{c}(r_1) \rbrace \mapsto \lbrace T^{c}(r_2) \rbrace)$
- 9.  $T^c(f \text{ abort } b) = T^c(f) \text{ abort } (c \wedge b)$
- 10.  $T^{c}(f \otimes c_1!) = [\neg c_1 \cup (c_1 \wedge T^{c_1}(f))]$

#### **B.6 Status of the formal semantic definition**

The formal semantics presented above contain three anomalies, described below. They will be addressed in version 1.1. A preliminary version of the proposed version 1.1 semantics can be found at: http://www.eda.org/vfv/docs/truncated\_semantics.pdf.

1. The strength of the clock has a minimal effect, in that it distinguishes only between paths with no ticks of the clock and paths with one or more ticks of the clock. Thus, for instance, (eventually! b) $@$ clk evaluates to true if there are no ticks of clk, but to false if there's just one tick, at which b doesn't hold. This issue will be addressed by defining the semantics of unclocked Sugar formulas over empty as well as non-empty paths. This will eliminate the need for two clock operators of varying strengths. From the user's point of view, this will have minimal effect, since it is a corner case resulting from a multi-clocked trace "ending too early" after a clock domain switch. To minimize the impact of this change, tool builders can use the rewrite rules to implement the clock operators, and then move to the new rewrite rules in the next version.

2. As pointed out by Armoni et al. in http://www.cs.rice.edu/vardi/misc/abortreset.pdf, the complexity of the abort operator is problematical. This issue will be addressed by modifying the semantics of abort to what Armoni et al. term "reset semantics". Thus, in the semantics presented above the formula ((eventually! false) abort b) must fail in all designs, while in version 1.1, this formula will pass if  $b$  is asserted. From the user's point of view, this will have minimal effect, since it is a corner case resulting from aborting a non-satisfiable formula. From a tool builder's point of view, this will involve removing one step in the algorithm that builds the automaton for a given formula (the step that removes states from which there is no accepting run).

3. An issue related to  $\#2$  above involves what happens to weak suffix implications in which the right-hand side contains a SERE whose language is empty. According to the semantics presented above, such a formula will fail in all designs. While in the case of SEREs there is no complexity issue, the semantics for version 1.1 may be modified in such a way that such a formula can pass in some circumstances. This will align the treatment of formulas containing an unsatisfiable sub-formula with the treatment of SEREs whose language is empty. For instance, according to the semantics presented above, the formula  $\{a;b;c\} \mapsto \{d;e[*];\}$  fails in all designs, since there is no word in the language of  $\{d; e^*|\}$ ; false. In version 1.1, the semantics may be modified to allow this formula to pass in the case that the trace ends with an  $e$ , or if there are  an infinite number of  $e$ 's. From the user's point of view, this will have minimal effect since it is a corner case resulting from coding a SERE whose language is empty. From a tool builder's point of view, this will have minimal effect since the change involves removing one step in the algorithm that builds the automaton for the a given SERE (the step that removes states from which there is no accepting run).

- 
- 
- 
- 
- 
- 
- 
- 
- 
- 
- 

# **Appendix C**

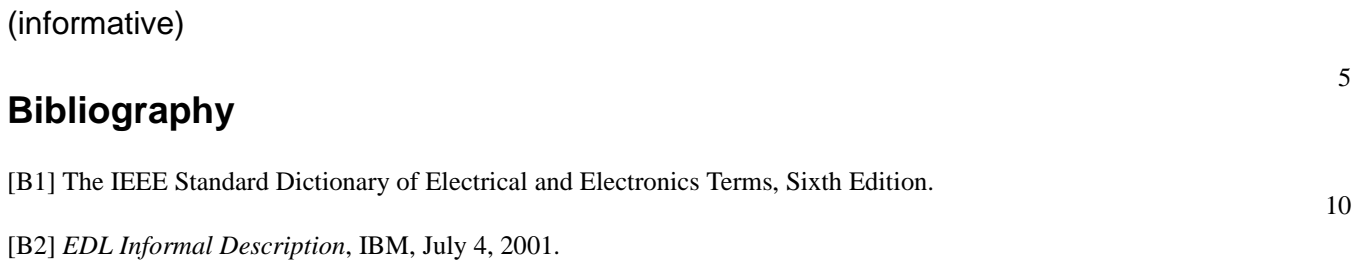

#### Bibliography

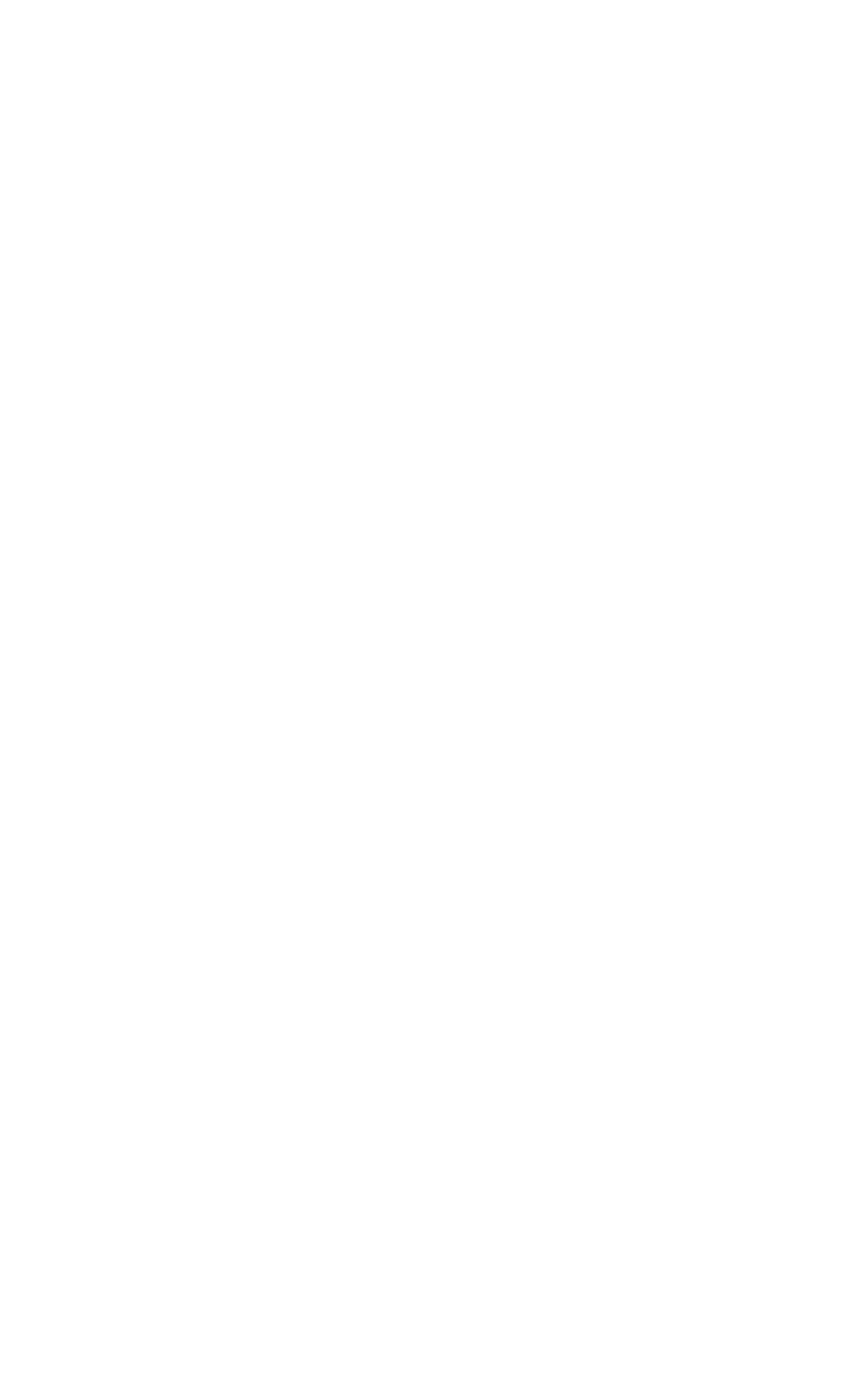

# **Index**

# **A**

abort [53](#page-58-0) AF [64](#page-69-0) A[G 64](#page-69-1) always [46](#page-51-0) and length-matching [40](#page-45-0) non-length-matching [39](#page-44-0) assert [75](#page-80-0) assertion [2,](#page-7-0) [9](#page-14-0) assum[e 75](#page-80-1) assume\_guarante[e 76](#page-81-0) assumption [9](#page-14-1) assumption[s 2](#page-7-1) A[U 65](#page-70-0) A[X 63](#page-68-0)

# **B**

before [53](#page-58-1) behavior [9](#page-14-2) Boolea[n 9](#page-14-3) Boolean expression [2,](#page-7-2) [9,](#page-14-4) [13,](#page-18-0) [27](#page-32-0) Boolean layer [13,](#page-18-1) [27](#page-32-1) branching semantics [24](#page-29-0) built-in function fel[l 87](#page-92-0) nex[t 88](#page-93-0) prev [88](#page-93-1) rose [87](#page-92-1) built-in function[s 87](#page-92-2)

# **C**

checke[r 9](#page-14-5) clock [33,](#page-38-0) [44](#page-49-0) rewriting rules [110](#page-115-0) clock expression [15,](#page-20-0) [24,](#page-29-1) [28](#page-33-0) clocked property [24](#page-29-2) Sugar FL formula [105](#page-110-0) comment[s 19](#page-24-0) completes [9](#page-14-6) computation path [9](#page-14-7) concatenation [34](#page-39-0) consecutive repetition [35](#page-40-0) constrain[t 9](#page-14-8) coun[t 9](#page-14-9) cove[r 77](#page-82-0) coverag[e 9](#page-14-10) CTL [4](#page-9-0) cycl[e 9](#page-14-11)

# **D**

default clock declaration [28](#page-33-1) describe[s 9](#page-14-12) desig[n 9](#page-14-13) design behavior [9](#page-14-14) directives [75](#page-80-2) dynamic verificatio[n 10](#page-15-0)

### **E**

EF [66](#page-71-0) E[G 66](#page-71-1) endpoint [28,](#page-33-2) [42](#page-47-0) declaratio[n 42](#page-47-1) instantiatio[n 43](#page-48-0) E[U 67](#page-72-0) evaluation [10](#page-15-1) evaluation cycl[e 10](#page-15-2) eventually! [47](#page-52-0) E[X 65](#page-70-1) extensio[n 10](#page-15-3)

# **F**

fair [78](#page-83-0) fairness [78](#page-83-1) fairness constraints [78](#page-83-2) Fals[e 10](#page-15-4) family of operators [43](#page-48-1) fell([\) 87](#page-92-3) finite range [10](#page-15-5) FL operator[s 15](#page-20-1) FL propertie[s 44](#page-49-1) flavor [13,](#page-18-2) [19](#page-24-1) ED[L 14](#page-19-0) Verilo[g 13](#page-18-3) VHDL [14](#page-19-1) flavor macr[o 21](#page-26-0) forall [70](#page-75-0) form strong [24](#page-29-3) wea[k 24](#page-29-4) formal verificatio[n 10](#page-15-6) Foundation Languag[e 15](#page-20-2) fusion [38](#page-43-0)

# **G**

goto repetition [37](#page-42-0)

# **H**

HDL expression [27](#page-32-2)

holds [10,](#page-15-7) [23](#page-28-0) holds tightl[y 10](#page-15-8)

# **I**

iff [12](#page-17-0) integer rang[e 85](#page-90-0)

# **K**

keywords [14](#page-19-2)

#### **L**

layers [13](#page-18-4) length-matching an[d 40](#page-45-1) linear semantics [24](#page-29-5) liveness property [10,](#page-15-9) [24](#page-29-6) logic type [10](#page-15-10) logical an[d 61](#page-66-0) iff [60](#page-65-0) implication [60](#page-65-1) not [62](#page-67-0) o[r 61](#page-66-1) logical operators [15](#page-20-3) logical valu[e 10](#page-15-11) LT[L 4](#page-9-1) LTL operator[s 62](#page-67-1)

#### **M**

metalogical value [10](#page-15-12) model checking [10](#page-15-13) modeling laye[r 13](#page-18-5) Verilog [87](#page-92-4) VHDL [89](#page-94-0) multi-cycle behavio[r 2,](#page-7-3) [32,](#page-37-0) [44](#page-49-2)

# **N**

named propertie[s 72](#page-77-0) named sequences [40](#page-45-2) neve[r 46](#page-51-1) nex[t 47](#page-52-1) next() [88](#page-93-2) next\_a [48](#page-53-0) next\_e [49](#page-54-0) next\_event [50](#page-55-0) next\_event\_[a 51](#page-56-0) next\_event\_[e 52](#page-57-0) non-consecutive repetitio[n 36](#page-41-0) non-length-matching and [39](#page-44-1) number [11](#page-16-0)

# **O**

OBE [17,](#page-22-0) [63](#page-68-1)

an[d 68](#page-73-0) if[f 68](#page-73-1) implicatio[n 67](#page-72-1) not [69](#page-74-0) o[r 69](#page-74-1) occurrence [11](#page-16-1) occur[s 11](#page-16-2) operator clock [33,](#page-38-1) [44](#page-49-3) HDL [15](#page-20-4) LT[L 62](#page-67-2) OB[E 17](#page-22-1) precedence [15](#page-20-5) strong [24](#page-29-7) temporal [2](#page-7-4) wea[k 24](#page-29-8) operator[s 15,](#page-20-6) [43](#page-48-2) Optional Branching Extension [17,](#page-22-2) [63](#page-68-2) o[r 39](#page-44-2) overlap [38](#page-43-1)

### **P**

pat[h 11](#page-16-3) positive coun[t 11](#page-16-4) positive number [11](#page-16-5) positive rang[e 11](#page-16-6) precedence [15,](#page-20-7) [82](#page-87-0) prefix [11](#page-16-7) prev([\) 88](#page-93-3) propertie[s 43,](#page-48-3) [63](#page-68-3) property [2,](#page-7-5) [11,](#page-16-8) [16,](#page-21-0) [17,](#page-22-3) [31](#page-36-0) clocke[d 24](#page-29-9) declaratio[n 73](#page-78-0) instantiatio[n 73](#page-78-1) livenes[s 10,](#page-15-14) [24](#page-29-10) safety [24](#page-29-11) unclocke[d 24](#page-29-12)

# **R**

rang[e 11](#page-16-9) repetition consecutiv[e 35](#page-40-1) goto [37](#page-42-1) non-consecutive [36](#page-41-1) replicated properties [70](#page-75-1) require[d 11](#page-16-10) restrict [77](#page-82-1) restrict\_guarantee [77](#page-82-2) restriction [11](#page-16-11) rewriting rules [110](#page-115-1) rose([\) 87](#page-92-5)

# **S**

safety propert[y 11,](#page-16-12) [24](#page-29-13) satellit[e 4](#page-9-2) scopin[g 82](#page-87-1) sequence [11,](#page-16-13) [16](#page-21-1) declaratio[n 40](#page-45-3) instantiatio[n 41](#page-46-0) sequential expression [11](#page-16-14) sequential expressions [2](#page-7-6) SERE [11,](#page-16-15) [15,](#page-20-8) [32](#page-37-1) simple subse[t 3](#page-8-0) simulatio[n 11](#page-16-16) simulation checker [2](#page-7-7) standard temporal logic[s 4](#page-9-3) start[s 11](#page-16-17) strictly before [11](#page-16-18) strong for[m 24](#page-29-14) operato[r 11](#page-16-19) strong fairness [78](#page-83-3) struc[t 86](#page-91-0) structure [85](#page-90-1) suffix implicatio[n 56](#page-61-0) Sugar Extended Regular Expression [15,](#page-20-9) [32](#page-37-2)

### **T**

temporal layer [13](#page-18-6) temporal operator[s 2](#page-7-8) terminating conditio[n 12,](#page-17-1) [24](#page-29-15) terminating propert[y 12](#page-17-2) tree of states [63](#page-68-4) True [12](#page-17-3)

# **U**

unclocked property [24](#page-29-16) union [86](#page-91-1) unti[l 54](#page-59-0)

#### **V**

verificatio[n 12](#page-17-4) verification layer [13](#page-18-7) verification uni[t 79](#page-84-0) binding [80](#page-85-0) grouping[s 82](#page-87-2) inheritanc[e 81](#page-86-0) scoping rul[e 82](#page-87-1)

# **W**

weak for[m 24](#page-29-17) operato[r 12](#page-17-5)